# **FUNDAÇÃO OSWALDO CRUZ INSTITUTO NACIONAL DE INFECTOLOGIA EVANDRO CHAGAS SECRETARIA ACADÊMICA**

# **GUIA DE NORMALIZAÇÃO DE TRABALHOS ACADÊMICOS**

3ª edição

**Organização:**

**Jeorgina Gentil Rodrigues**

**Colaboração:**

**Suze Rosa Sant'Anna**

**Rio de Janeiro**

**2018**

**©2018 by Jeorgina Gentil Rodrigues e Suze Rosa Sant'Anna**

G943 Guia de normalização de trabalhos acadêmicos / organização: Jeorgina Gentil Rodrigues; colaboração: Suze Rosa Sant'Anna. 3. ed. – Rio de Janeiro: Fiocruz, INI, 2018. 181 p.: il. Inclui referências bibliográficas. 1. Trabalhos acadêmicos – Normalização. 2. Projeto de Pesquisa - Normalização. 4. Referências Bibliográficas. 3. Redação técnico científica. I. Rodrigues, Jeorgina Gentil. II. Sant'Anna, Suze Rosa. III. Fundação Oswaldo Cruz. IV. Instituto Nacional de Infectologia Evandro Chagas (Brasil). CDD 808.066

# **LISTA DE ILUSTRAÇÕES**

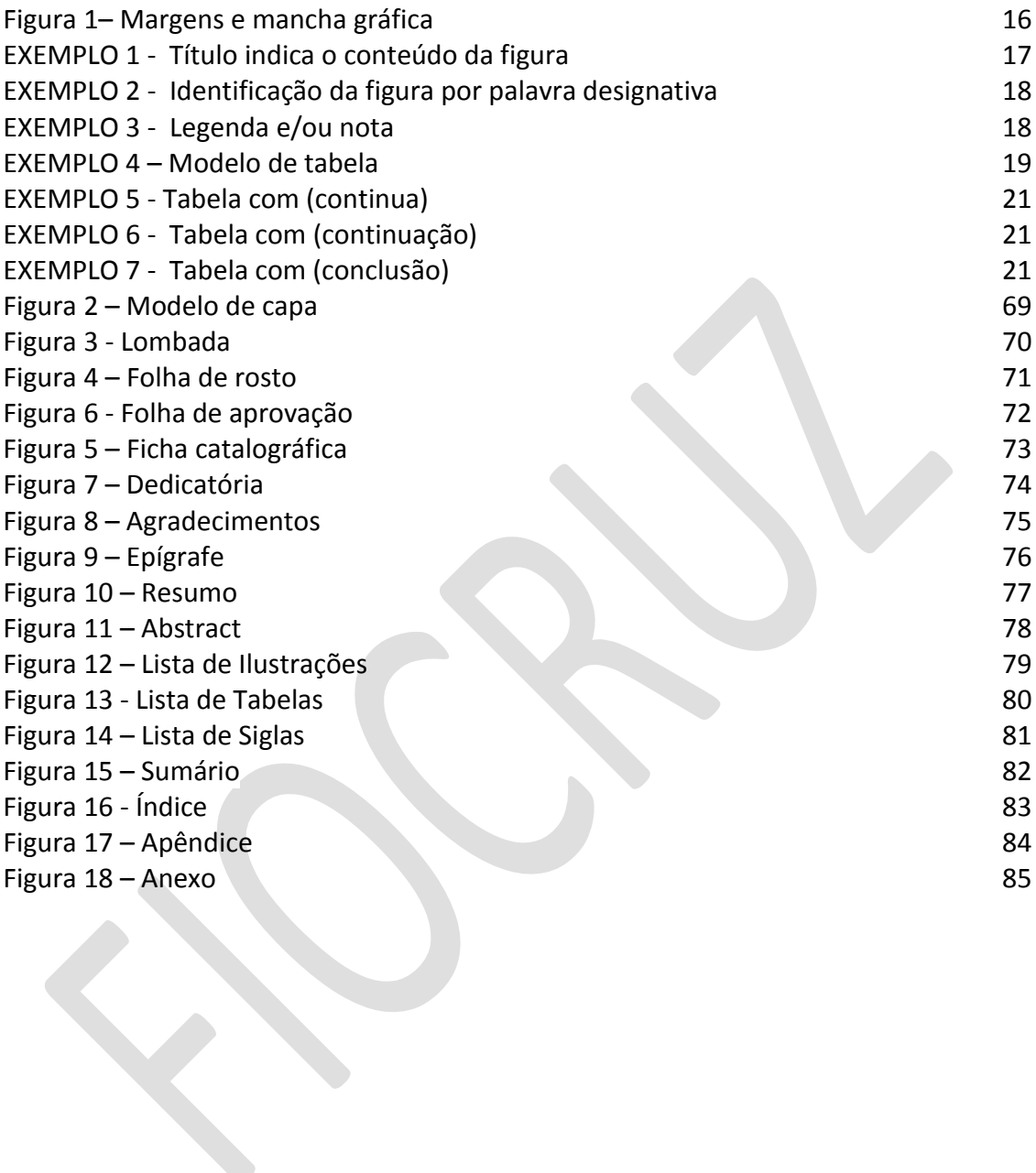

# **SUMÁRIO**

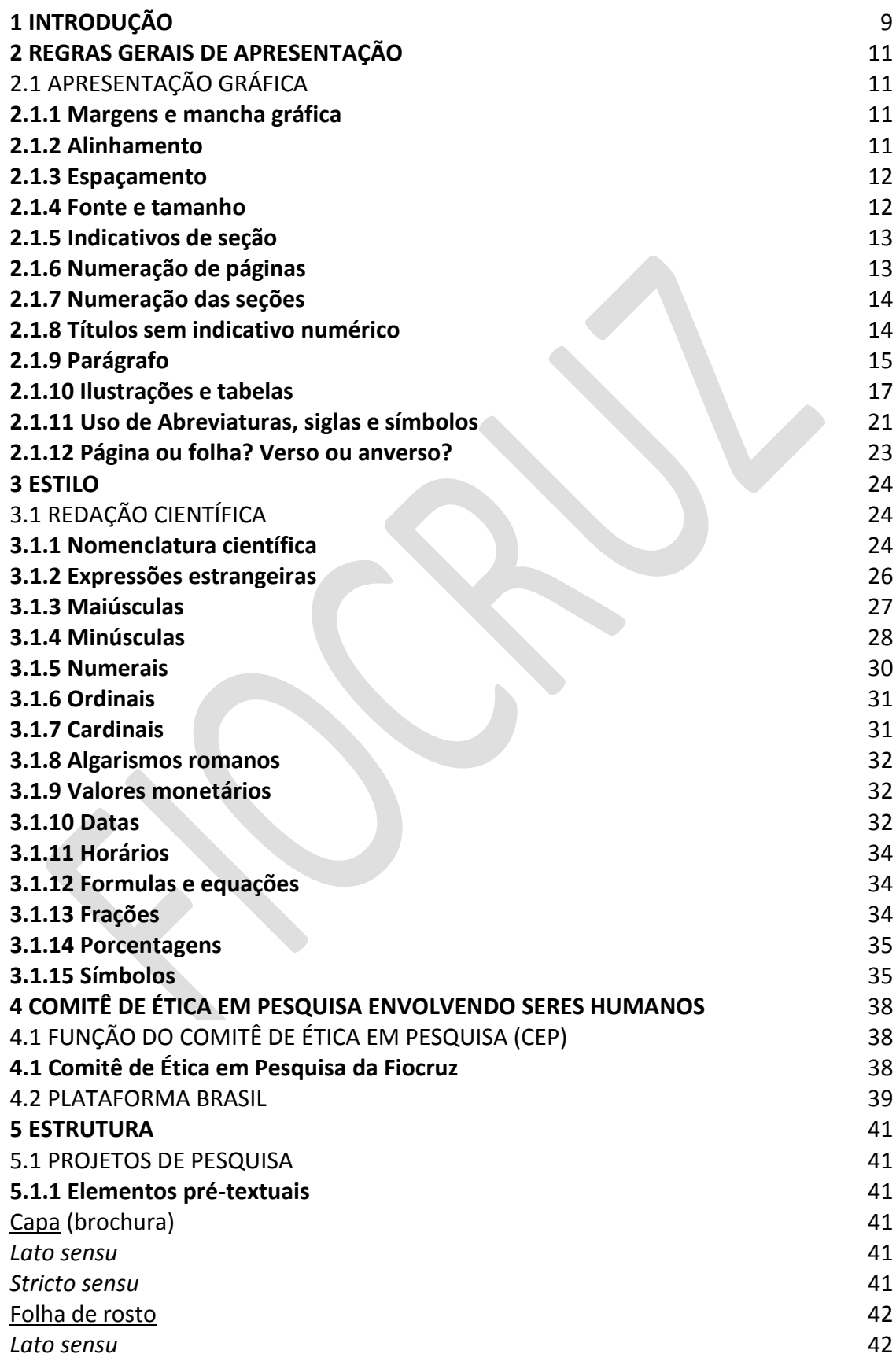

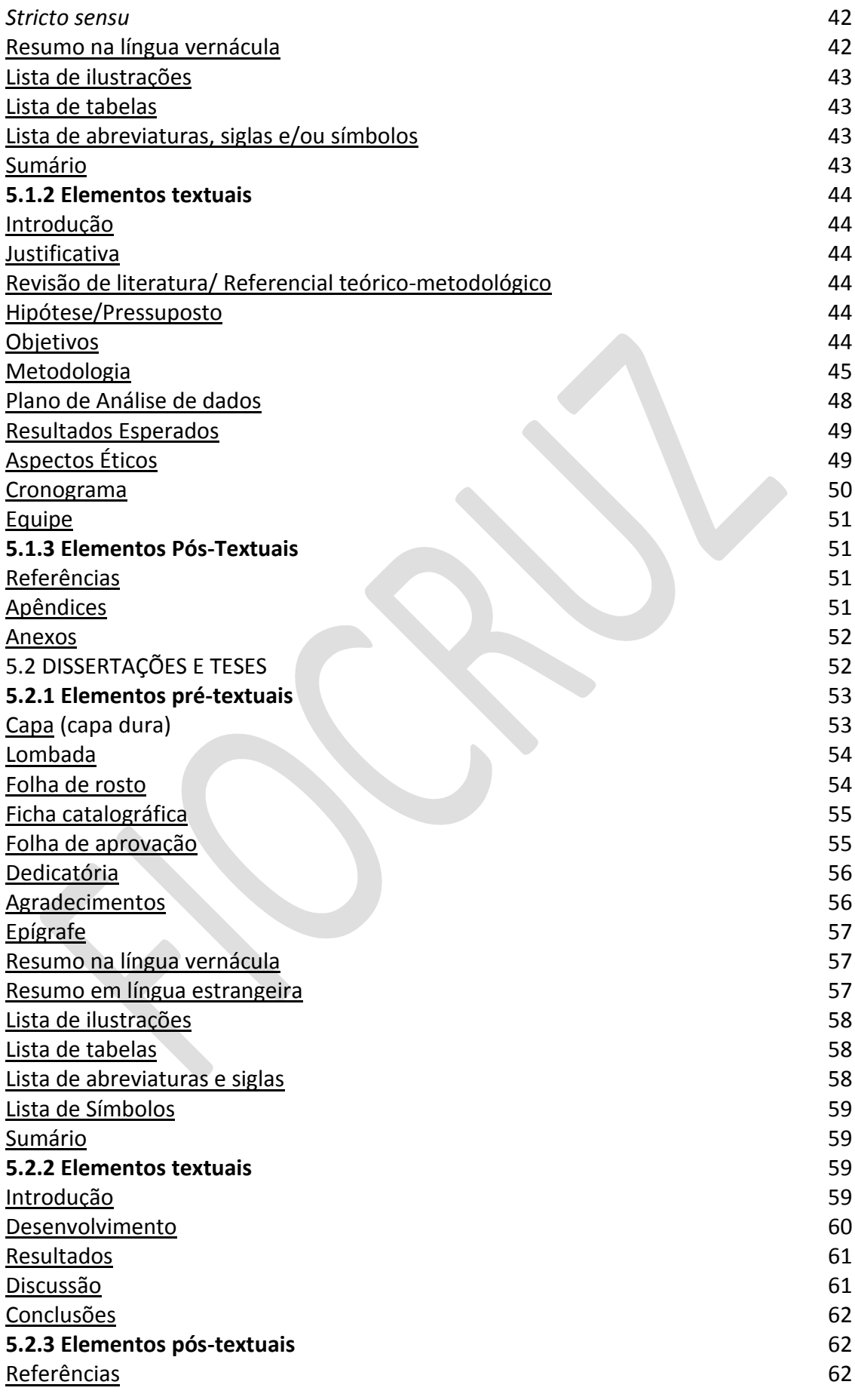

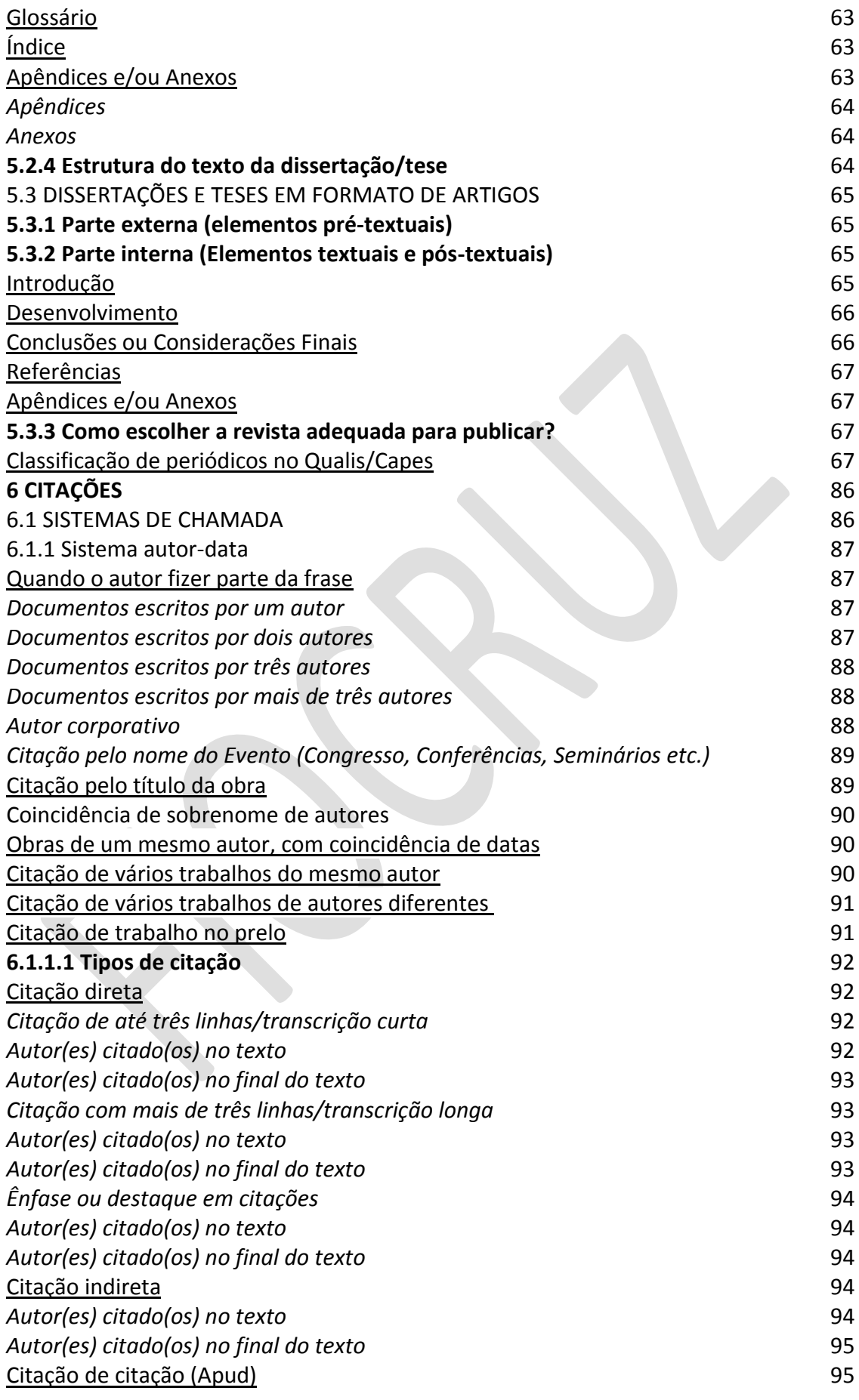

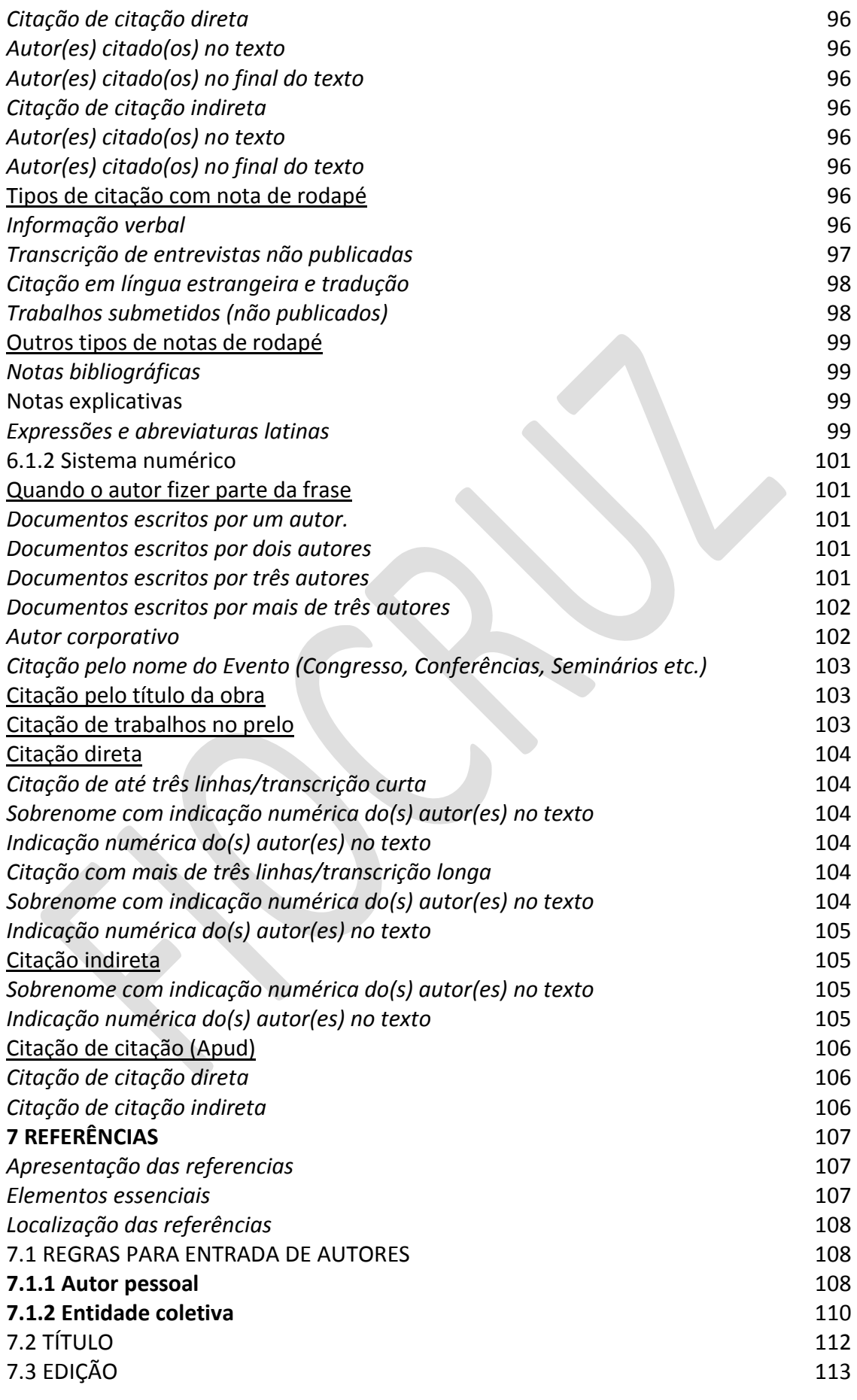

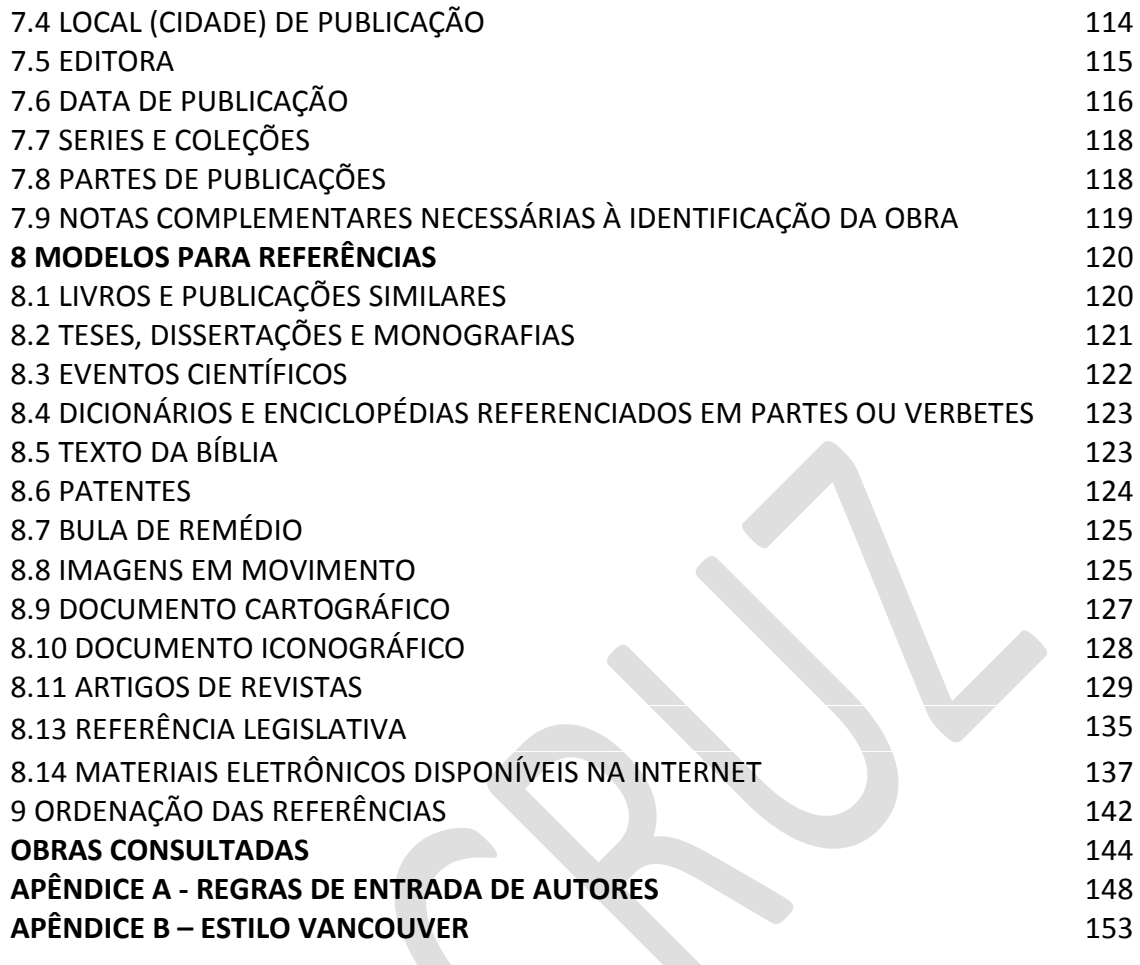

#### **1 INTRODUÇÃO**

A normalização de trabalhos técnico-científicos na área de Ciências da Saúde exige a utilização de padrões que garantam o rigor científico, além da precisão e objetividade ao trabalho acadêmico e facilitação à transferência de informação no meio científico.

Os trabalhos monográficos relacionados à exigência curricular em cursos de pósgraduação - projetos de pesquisa, dissertações e teses - apresentados enquanto texto requer do pós-graduando postura crítica e comportamento sistemático, tanto em sua estrutura conceitual, quanto física.

Para que isso se torne possível, a normalização proposta no "Guia de Normalização de Trabalhos Acadêmicos" destina-se a orientar os alunos de pós-graduação na elaboração do texto de tese, dissertação ou projeto de pesquisa, contribuindo também para a padronização da produção técnico-científica produzida na Fundação Oswaldo Cruz (Fiocruz).

Todas as unidades técnico-científicas da Fiocruz desenvolvem programas de pósgraduação *stricto sensu*, com cursos de doutorado, mestrado acadêmico ou profissional. São 32 programas, inseridos em dez áreas de avaliação da Coordenação de Aperfeiçoamento de Pessoal de Nível Superior (Capes).

Os Programas de Pós-Graduação *stricto sensu* da Fiocruz têm por objetivo a formação de pessoal qualificado para o exercício de atividades de pesquisa, de magistério do ensino superior e profissionais no campo das ciências e tecnologias em saúde.

A Fiocruz oferece ainda diversos cursos de pós-graduação *lato sensu* (especialização e residência) e de educação profissional, por meio da Escola Politécnica de Saúde Joaquim Venâncio (EPSJV/Fiocruz).

A estrutura aqui apresentada para apresentação de trabalhos acadêmicos e normas relacionadas tem base nas recomendações da Associação Brasileira de Normas Técnicas (ABNT), Fórum Nacional de Documentação.

As normas da ABNT escolhidas como referência para esta padronização (NBR 15287/2011, NBR 14724/2011, NBR 6024/2012, NBR 6027/2012, NBR 6028/2003, NBR 10520 2002, NBR 6023/2002) são aplicadas para elaboração de projetos de pesquisa, dissertações, teses e trabalhos de conclusão de curso, numeração progressiva, sumário, resumo, citações e referências, respectivamente.

Entretanto, as NBR 6023 e NBR 10520, referências e citações, não prevê algumas situações, daí a necessidade de se fazer adequações para facilitar a recuperação dos documentos.

Este Guia também apresenta o Estilo de Vancouver proposto pelos editores de periódicos médicos e utilizado pelas revistas científicas na área de saúde, refere-se a referências e citações visando a publicação de artigos em revistas científicas.

No caso de projeto de pesquisa, este Guia segue as recomendações das diretrizes e normas regulamentadoras da pesquisa envolvendo seres humanos (Resolução CNS nº 466 de 12 de dezembro de 2012), via Plataforma Brasil (sistema de registro dos protocolos de pesquisa envolvendo seres humanos) e das normas da ABNT anteriormente citadas.

As dissertações e teses poderão ser elaboradas no modelo tradicional (capítulos estruturados) ou no modelo de artigos científicos (inserção dos manuscritos/artigos publicados, aceitos ou submetidos).

A elaboração deste "Guia de Normalização de Trabalhos Acadêmicos" esteve sob a responsabilidade das professoras doutoras Jeorgina Gentil Rodrigues e Suze Rosa Sant'Anna.

Os exemplos aqui expostos buscam exemplificar os conceitos de normalização documentária no contexto dos documentos impressos, eletrônicos, digitais, audiovisuais e multimídia, enfim, diferentes suportes que transmitam informação.

# **2 REGRAS GERAIS DE FORMATAÇÃO**

As regras gerais de formatação deste Guia seguem as recomendações da NBR 14724 (ABNT, 2011a).

# 2.1 APRESENTAÇÃO GRÁFICA

O trabalho acadêmico deve ser redigido em língua portuguesa, apresentado no formato A4 (21 cm x 29,7 cm), em papel branco, digitado na cor preta, no anverso das folhas, exceto a folha de rosto, cujo verso deve conter a ficha catalográfica impressa em cor preta. Figuras e tabelas poderão ser coloridos. Caso seja necessário apresentar figuras e tabelas em formatos maiores do que o A4, recomenda-se utilizar o formato A3 (42 cm x 29,7 cm) dobrado ao meio. Não é permitida a apresentação de páginas soltas ou encartadas no volume. Toda as informações devem fazer parte do volume encadernado. Todas as seções/capítulos, incluindo-se a Introdução, devem iniciar nova página. No caso de impressão frente e verso, as seções/capítulos sempre devem iniciar página ímpar.

# **2.1.1 Margens e mancha gráfica**

A margem da página para trabalhos acadêmicos deve estar formatada da seguinte forma (Figura 1):

- **margem superior e esquerda: 3 cm**
- **margem inferior e direita: 2 cm**
- largura da mancha gráfica: 16 cm

# **2.1.2 Alinhamento**

Justificado no corpo do trabalho. A citação longa (mais de três linhas) deve apresentar-se em parágrafo independente, recuada a 4 cm da margem esquerda, sem aspas e justificada.

As notas de rodapé e as referências são alinhadas à esquerda, assim como os títulos e subtítulos, títulos das figuras e tabelas, legendas ou fontes, obedecendo aos limites das ilustrações. Os títulos sem indicação numérica (agradecimentos, resumo, abstract, listas, sumário, referências, apêndices e anexos) são centralizados no meio da página. Caso seja possível, recomenda-se a utilização de hifenização para evitar grandes espaços brancos no texto.

# **2.1.3 Espaçamento**

Utilizar espaço 1,5 entre linhas para o corpo do trabalho. Os títulos e subtítulos das seções/capítulos devem ser separadas do texto que a precede ou sucede por duas linhas em branco com espaço 1,5 entre linhas.

Utilizar espaço simples entre linhas para citações longas (mais de três linhas), notas de rodapé, referências, ficha catalográfica, resumos e informações relativas à natureza do trabalho que devem ser espaço simples entre linhas. O mesmo espaçamento se aplica às legendas e fontes das figuras e tabelas.

As referências, ao final do trabalho, devem ser separadas entre si por duas linhas em branco com espaços simples entre linhas.

#### **2.1.4 Fonte e tamanho**

Recomenda-se o uso da fonte Arial ou Times New Roman, estilo normal.

Exemplos com Arial:

- Arial, corpo 12, normal: texto do trabalho, inclusive capa e lombada;
- **Arial, corpo 12**, **em negrito e letras maiúsculas: cabeçalhos das SEÇÕES (CAPÍTULOS)**;
- Arial, corpo 12, normal e letras e inicial em maiúscula: cabeçalhos das Subseções (Subcapítulos);
- Arial, corpo 11, normal: citações longas (mais de três linhas) e não tem aspas;
- Arial, corpo 10, normal: notas de rodapé, legendas e fontes das ilustrações e tabelas;

Exemplos com Times New Roman:

- Times New Roman, corpo 12, normal: texto do trabalho, inclusive capa e lombada;
- **Times New Roman, corpo 12**, **em negrito e letras maiúsculas: cabeçalhos das SEÇÕES (CAPÍTULOS)**;
- Times New Roman, corpo 12, normal e letras e inicial em maiúscula: cabeçalhos das Subseções (Subcapítulos);
- Times New Roman, corpo 11, normal: citações longas (mais de três linhas) e não tem aspas;
- Times New Roman, corpo 10, normal: notas de rodapé, legendas e fontes das ilustrações e tabelas.

#### **2.1.5 Indicativos de seção**

O indicativo numérico de uma seção/capítulo precede seu título com alinhamento esquerdo, separado por um espaço de caractere.

Não devem ser utilizados ponto, hífen, travessão ou qualquer sinal após o indicativo de seção ou de seu título. Todas as seções/capítulos devem conter um texto relacionado com elas.

#### **2.1.6 Numeração de páginas**

Todas as folhas do trabalho, a partir da folha de rosto, devem ser contadas, exceto o verso, que contém a ficha catalográfica. A numeração será colocada a partir da primeira folha da parte textual, em algarismos arábicos, no canto superior direito da folha. Caso o trabalho seja apresentado em mais de um volume, será mantida uma única sequência de numeração do primeiro ao último volume. Havendo glossário, apêndice, anexo e/ou índice, suas folhas devem ser numeradas de maneira contínua, seguindo a paginação do texto principal.

Todas as seções/capítulos, incluindo-se a Introdução, devem iniciar nova página. Este Guia recomenda a impressão do trabalho em apenas de um lado da folha, mas conforme a NBR 14724 (ABNT, 2011a), a impressão frente e verso pode ser utilizada.

#### **2.1.7 Numeração das seções/capítulos**

Utiliza-se o sistema de numeração progressiva de acordo com a NBR 6024 (ABNT, 2012a) para as seções/capítulos e subseções/subcapítulos. A numeração deve figurar em algarismos arábicos. As seções do trabalho dividem-se em primária, secundária, terciária, quaternária e quinária. Caso seja necessário o uso de alíneas e subalíneas, estas serão designadas por letras minúsculas, seguidas de parêntese, ordenadas alfabeticamente.

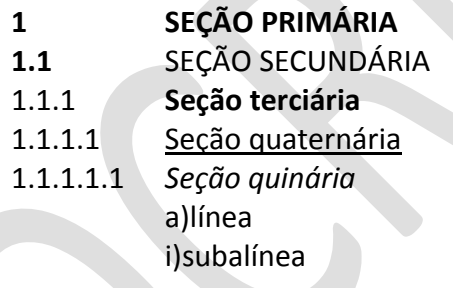

O indicativo numérico de uma seção precede seu título, alinhado à esquerda, separado por um espaço de caractere. Cada seção/capítulo deve iniciar em nova folha ou página. As seções são destacadas gradativamente e de maneira uniforme ao longo do texto, utilizando-se os recursos de negrito ou itálico ou sublinhado ou outros destaques tipográficos, o mesmo destaque utilizado no texto deverá ser repetido no sumário.

# **2.1.8 Títulos sem indicativo numérico**

Conforme a NBR 6024 (ABNT, 2012a) errata, agradecimentos, lista de ilustrações, lista de abreviaturas e siglas, lista de símbolos, resumos, sumário, referências, glossário, apêndice (s), anexo(s) e índice(s) – devem ser centralizados e não numerados.

# **2.1.9 Parágrafo**

Usar 1,25 cm (tabulação-padrão), a partir da margem esquerda da folha ou página. Em caso de haver alíneas, estas iniciam a 2,5 cm da margem esquerda da folha. Se houver subalíneas, acrescentar o recuo de 1,25 cm em relação à alínea.

 **Figura 2– Margens e mancha gráfica**

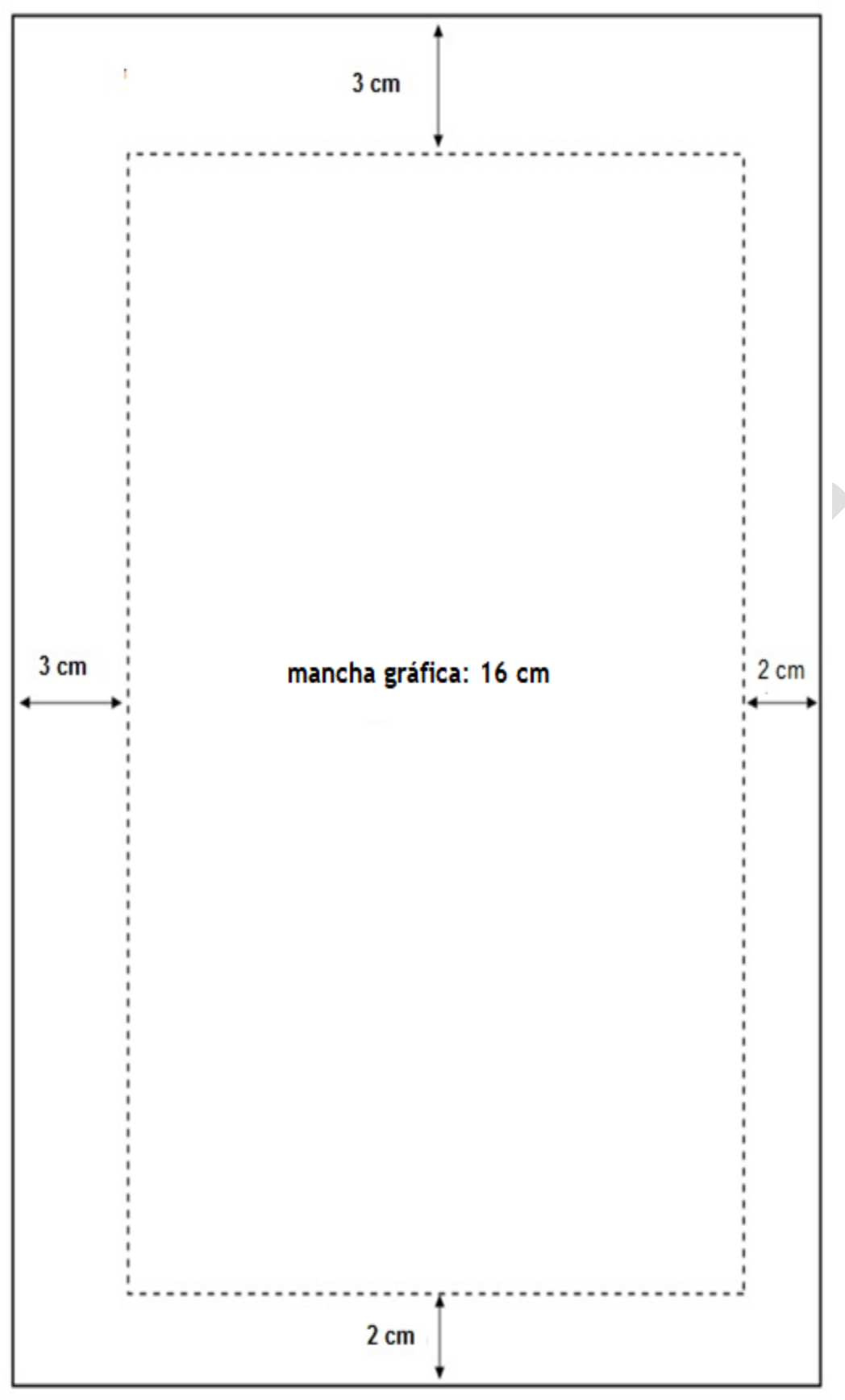

 **Fonte: Elaborada pelas autoras a partir da NBR 14724 (ABNT, 2011a).**

#### **2.1.10 Figuras e tabelas**

A figura é uma denominação genérica atribuída aos diversos tipos ilustrativos: desenhos, quadros, gráficos, mapas, fotografias, plantas entre outros. A figura tem por objetivo exemplificar e/ou esclarecer o assunto que está sendo abordado e deve ser inserida o mais próximo possível do texto a que se refere. Utilizar travessão para separar a numeração da figura de seu título (Exemplo 1).

Exemplo 1 - Título indica o conteúdo da figura:

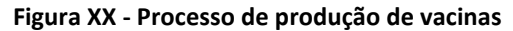

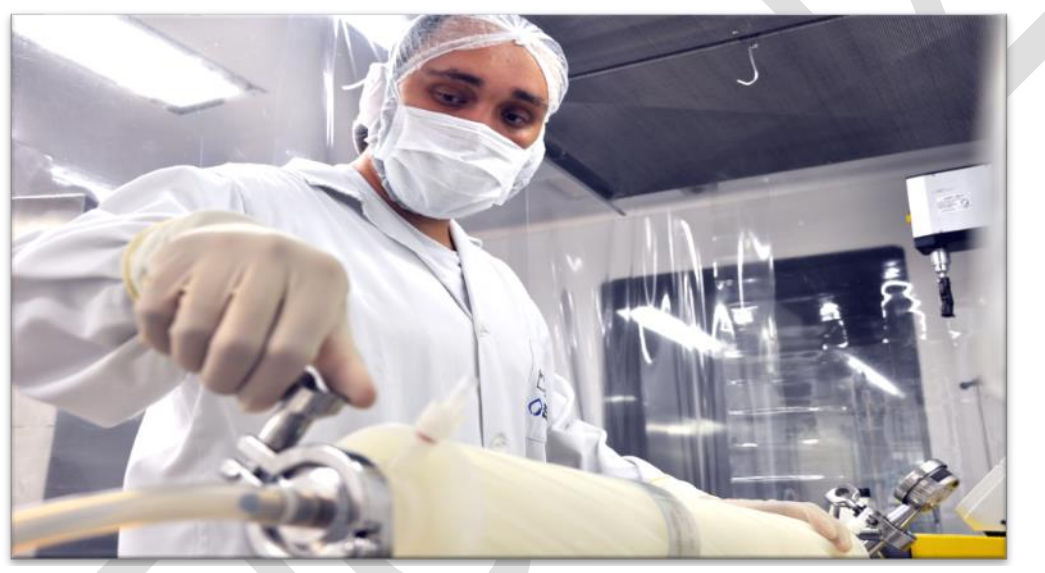

**Fonte: Portela (2016).**

As figuras devem aparecer bem posicionadas dentro da mancha gráfica estabelecida. O título, a legenda, a nota e a fonte devem aparecer alinhados à esquerda, obedecendo aos limites da figura. Quando a figura for representada por tipos específicos de ilustração, por exemplo, quadros ou gráficos, a denominação pode ser feita por pelo título, no caso, "Quadro" e "Gráfico". A identificação das figuras deverá aparecer na parte superior precedida da palavra designativa (Figura, Gráfico, Quadro), primeira letra em maiúscula, seguida de seu número de ordem de ocorrência, em algarismos arábicos, do respectivo título (Exemplo 2).

Exemplo 2 - Identificação da figura por palavra designativa:

| <b>UNIDADE</b>       | <b>SEXO</b> |                | <b>TOTAL</b> |
|----------------------|-------------|----------------|--------------|
|                      | F           | M              | <b>GERAL</b> |
| <b>BIOMANGUINHOS</b> | 9           | 3              | 12           |
| COC                  | 16          | $\overline{7}$ | 23           |
| CPqAM                | 24          | 17             | 41           |
| CPqGM                | 14          | 9              | 23           |
| CPqLMD               | 5           | $\overline{7}$ | 12           |
| <b>CPqRR</b>         | 27          | 17             | 44           |
| <b>ENSP</b>          | 33          | 28             | 61           |
| <b>EPSJV</b>         | 14          | $\overline{7}$ | 21           |
| <b>FARMANGUINHOS</b> | 12          | $\overline{7}$ | 19           |
| <b>ICICT</b>         | 9           | 6              | 15           |
| IFF                  | 22          | 14             | 36           |
| <b>INCQS</b>         | 14          | 3              | 17           |
| IOC                  | 91          | 65             | 156          |
| <b>IPEC</b>          | 34          | 20             | 54           |
| <b>PRESIDÊNCIA</b>   | 22          | 15             | 37           |
| <b>TOTAL GERAL</b>   | 346         | 225            | 571          |

 **Quadro XX – Nº de servidores com título de doutor e admitidos por concurso de 1996 a 2010**

 **Dados coletados no Portal Transparência (2013). Fonte: Rodrigues (2014).**

As fontes das figuras deverão aparecer na parte inferior, inclusive quando a elaboração for do próprio autor. Caso haja legenda (texto explicativo da figura) e/ou nota (informações adicionais, se houver), deverão aparecer na parte inferior antes da fonte. Utilizar os dois-pontos para separar a legenda, a nota e a fonte (Exemplo 3). Usar ponto final após a legenda, nota e fonte.

EXEMPLO 3 - Legenda, nota e fonte

1

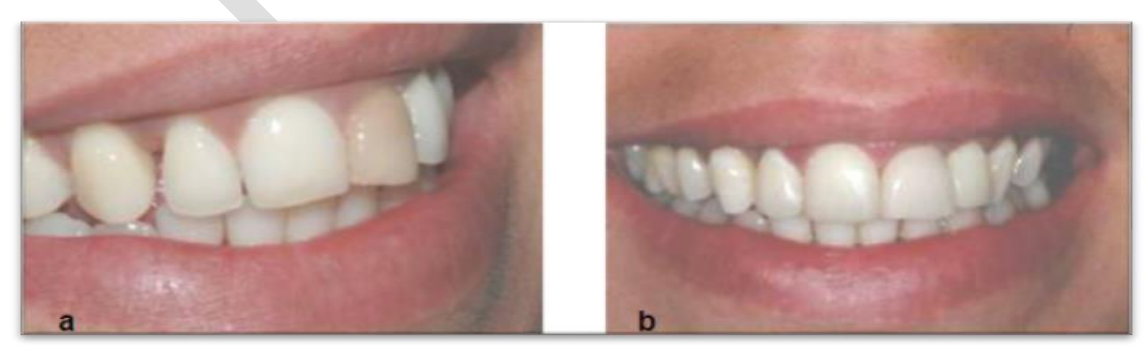

**Figura XX – Transformação do sorriso por meio de facetas de porcelana**

 **Legenda: a) caso inicial. b) caso final. Nota: Aplicação personalizada de camadas na técnica com cerâmicas à base de fluorapatita. Fonte: Imagem extraída da página da Faculdade São Leopoldo Mandic.**<sup>1</sup>

<sup>1</sup> Disponível em: [http://www.slmandic.edu.br/conteiner/cms-arquivos/centraldedl/SLM.INS.M1-01.](http://www.slmandic.edu.br/conteiner/cms-arquivos/centraldedl/SLM.INS.M1-01)  Acesso em: 10 nov. 2016.

Não confundir quadro com tabela. Os quadros são definidos como arranjo predominantemente de palavras dispostas em linhas e colunas, com ou sem indicação de dados numéricos. Os quadros diferenciam das tabelas por apresentarem dados descritivos e não estatísticos. Em sua apresentação, os quadros utilizam traços verticais em suas laterais e utilizam traços verticais para separar os dados descritivos.

As tabelas apresentam informações estatísticas e não apresentam traços verticais em suas laterais, tampouco utilizam traços horizontais separando os dados numéricos. Se não couber na mesma folha, a tabela não será delimitada por traço horizontal em sua base, passando para a folha ou página seguinte, encimada pelo título e pelo cabeçalho. Após o "fio de fechamento" (linha horizontal que encerra a tabela), devem constar a fonte, a legenda e as notas, se houver (Exemplo 4).

#### Exemplo 4 – Modelo de tabela:

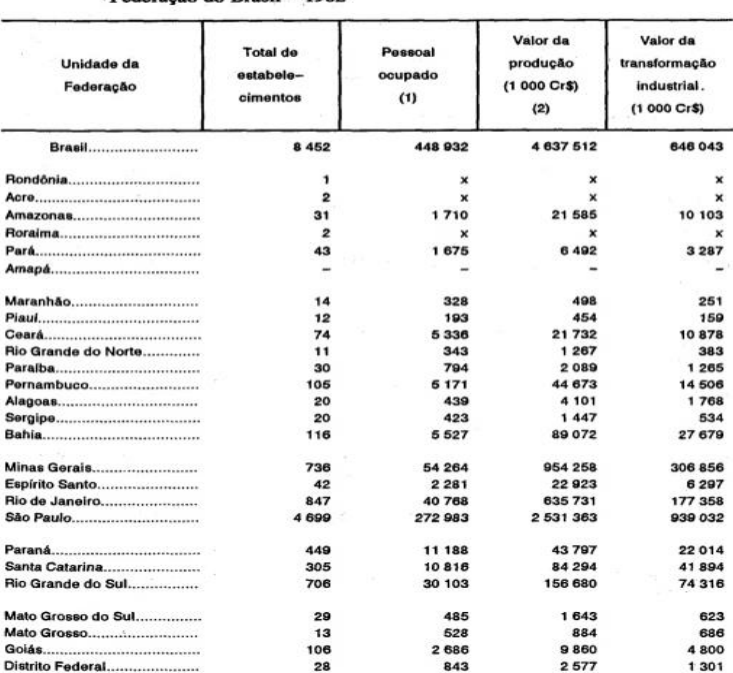

Tabela 14 - Total de estabelecimentos, pessoal ocupado, valor da produção e valor da transformação industrial das industrias metalúrgicas, por Unidade da Federação do Brasil - 1982

Fonte: Pesquisa Industrial - 1982-1984. Dados gerais, Brasil. Rio de Janeiro: IBGE, v. 9, 410p.

Nota: Sinais convencionals utilizados:

x Dado numérico omitido a fim de evitar a individualização da informação.<br>- Dado numérico igual a zero não resultante de arredondamento.

 $(1)$  Em 31.12.1982.

(2) Inclui o valor dos servicos prestados a terceiros e a estabelecimentos da mesma empresa.

Normas de apresentação tabular

 **Fonte: IBGE, 1993, p. 60.**

Gráficos ou tabelas? Deve-se optar por uma forma ou outra de representação de dados, ou seja, não utilizar tabela e gráfico para a mesma informação.

Os gráficos representam de modo dinâmico os dados das tabelas, sendo mais eficientes na sinalização de tendências (CUENCA et al., 2006, p. 37).

Recomenda-se que as tabelas sejam suficientemente completas para serem entendidas, dispensando consulta ao texto, contenham somente os dados necessários ao seu entendimento e apresente dados, unidades e símbolos consistentes com o texto (CUENCA et al., 2006, p. 30).

As tabelas seguem as mesmas regras das figuras quanto à identificação, apresentação gráfica, localização e disposição. Para sua construção, a ABNT recomenda a consultar as normas de apresentação tabular do IBGE (1993).

Caso a figura ou tabela seja de autoria própria deve-se usar "Fonte: Elaborado pelo(a) autor(a)". Quando houver alteração do autor na figura e/ou tabela deve-se usar a expressão "Fonte adaptada:", ou após a fonte, "Nota: adaptado pelo (a) autor(a)" na linha abaixo da fonte.

No caso de tabelas que ocupem mais de uma folha, incluir na primeira folha ou página, após o título, a palavra "continua", entre parênteses (Exemplo 5). Neste caso, a parte inferior da tabela não é fechada (a não ser no final). Incluir nas folhas ou páginas seguintes, após o título, no canto inferior da folha ou página o termo "continuação", entre parênteses (Exemplo 6). Incluir na última folha ou página, após o número e o título, o termo "conclusão", entre parênteses. Neste caso, a legenda, a nota e a fonte aparecerão apenas na última folha ou página (Exemplo 7).

#### EXEMPLO 5 - Tabela com (continua):

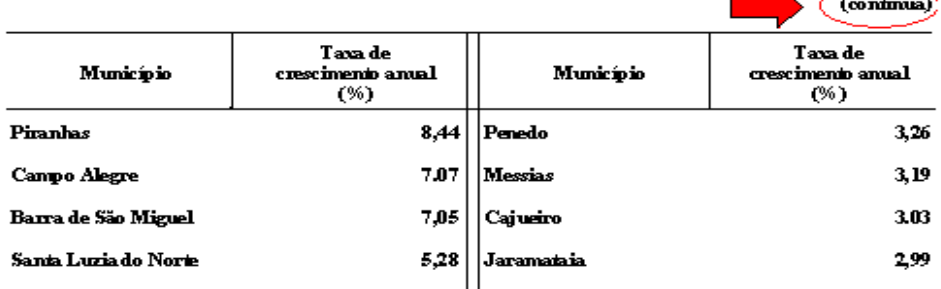

#### Tabela 3 - Taxa de crescimento anual da população residente, em ordem decrescente, por Municípios do Estado de Alagoas, no período 1980-1991  $\mathbf{K}^{\mathrm{max}}$ - 2 Ξ

#### EXEMPLO 6 - Tabela com (continuação):

Tabela 3 – Taxa de crescimento anual da população residente, em ordem decrescente, por<br>Municípios do Estado de Alagoas, no período 1980-1991

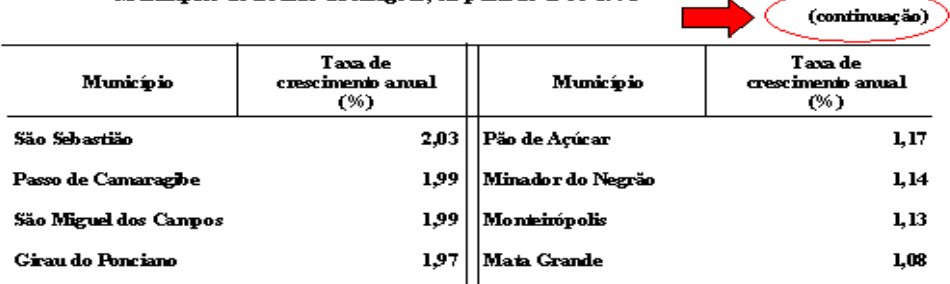

#### EXEMPLO 7 - Tabela com (conclusão):

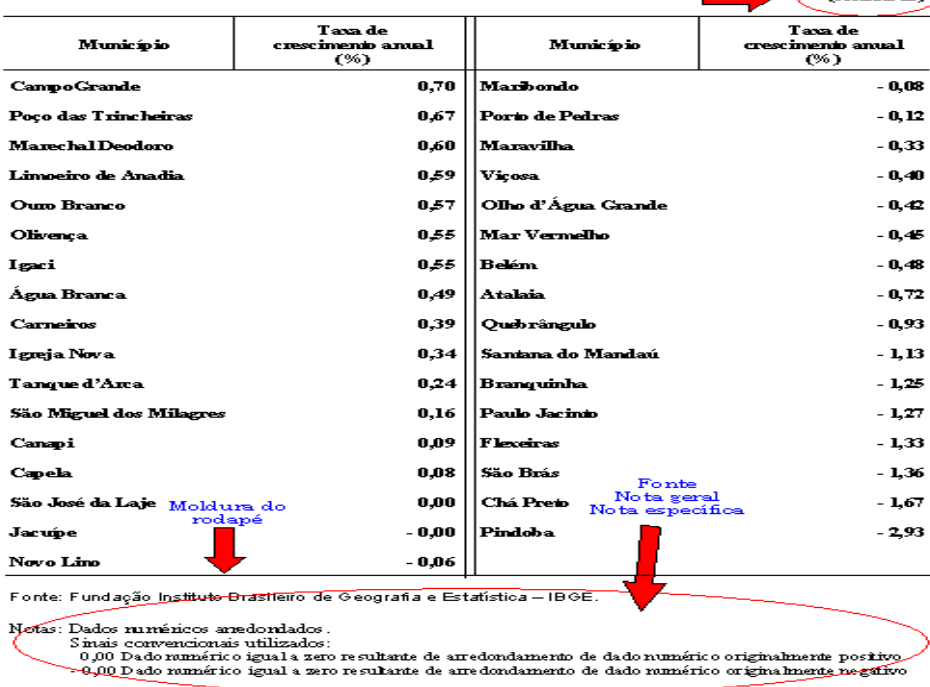

Tabela 3 – Taxa de crescimento anual da população residente, em ordem decrescente, por Municípios do Estado de Alagoas, no período 1980-1991  $\sim$  7 (conclusão)  $\overline{a}$ 

#### **Fonte: Imagem extraída da página da Unesp<sup>2</sup>**

1

2Disponível em: [http://www.foa.unesp.br/#!/servicos/biblioteca/normas-tecnicas/normas-de](http://www.foa.unesp.br/#!/servicos/biblioteca/normas-tecnicas/normas-de-apresentacao-de-tabelas/)[apresentacao-de-tabelas/.](http://www.foa.unesp.br/#!/servicos/biblioteca/normas-tecnicas/normas-de-apresentacao-de-tabelas/) Acesso em: 20 abr. 2017.

#### **2.1.11 Uso de Abreviaturas, siglas e símbolos**

Na primeira vez em que aparece no texto, a sigla deve figurar entre parênteses, após o seu nome por extenso; deve também constar da "Lista de Abreviaturas e Siglas".

Exemplo:

A história da Fundação Oswaldo Cruz (Fiocruz) começou em 25 de maio de 1900, com a criação do Instituto Soroterápico Federal, na bucólica Fazenda de Manguinhos, Zona Norte do Rio de Janeiro. Inaugurada originalmente para fabricar soros e vacinas contra a peste bubônica. Desde então, a Fiocruz experimentou uma intensa trajetória que se confunde com o próprio desenvolvimento da saúde pública no país<sup>3</sup>.

Em relação às siglas, observe a seguinte padronização:

a) não usar ponto: USP e não U.S.P.;

b) usar letras maiúsculas para siglas até três letras: ONU, OMS, IFF, UFF;

c) exceções: UnB, CNPq;

**.** 

d) empregar maiúsculas apenas na primeira letra da sigla com mais de três letras que possam ser lidas como palavras, sem dificuldade: Fiocruz, Petrobrás, Unesco, Bireme, Unesco, Embratel;

e) usar maiúsculas quando para siglas que exija leitura letra por letra: UFMG, SBPC, UFRJ;

f) para formar plural, acrescenta-se s minúsculo: TVs, DVDs;

g) o nome do símbolo, por extenso, deve figurar entre parênteses na primeira ocorrência no texto e deve também constar da "Lista de símbolos": O2 (oxigênio), CO (monóxido de carbono), NaCl (cloreto de sódio), etc.

<sup>3</sup> Texto extraído do Portal da Fundação Oswaldo Cruz**.** Disponível em: <https://portal.fiocruz.br/pt-br>**.** Acesso em: 20 maio 2017.

## **2.1.12 Página ou folha? Verso ou anverso?**

Página e folha não são sinônimos. Dentre os tantos significados listados pelos dicionários, se comparados os termos, página é uma das faces da folha. Uma folha, por conseguinte, tem duas páginas. Verso ou reverso são sinônimos, pois representam as 'costas' de uma folha, contrapondo-se a anverso ou frente.

#### **3 ESTILO**

O estilo de redação de documentos técnico-científicos e acadêmicos apresenta características próprias. Devem ser observados alguns princípios básicos os quais são especificados a seguir.

# 3.1 REDAÇÃO CIENTÍFICA

Feitosa (1991, p. 48) recomenda que: "O autor deve ser o primeiro interessado que seu texto seja entendido pelo receptor". Assim, redigir textos técnico-científicos merece atenção do pesquisador para manter a qualidade que se exige dele.

# **3.1.1 Nomenclatura cientifica**

Nomes científicos dos seres vivos devem ser escritos com destaque e em latim (gênero em maiúscula, espécie em minúscula, grafado em itálico).

Exemplo: *Homo erectus.*

Nos trabalhos taxonômicos, o nome científico deve ser do respectivo autor e data na primeira referência feita no texto.

Exemplo: *Trypanosoma cruzi Chagas, 1909* ou a construction of the construction of the construction of the construction of the construction of the const  *Trypanosoma cruzi* (CHAGAS, 1909).

Quando uma espécie é transferida para outro gênero, o nome do autor original da espécie fica entre parênteses.

Exemplo: *Taenia diminuta* Rudolphi transferido para o gênero *Hymenolepis diminuta* (Rudolphi). <sup>4</sup>

**.** 

<sup>4</sup>Cf. PAPAVERO, 1994, p. 241.

O subgênero quando citado, é colocado entre o gênero e a espécie e entre parênteses. Exemplo: *Leishmania (Viannia) braziliensis*, 1911 ou *Leishmania (Viannia) braziliensis*  (VIANNA, 1911).

Palavras em latim no título ou no texto devem ser grafadas em itálico.

Exemplos: *in vivo, in vitro, in loco.* 

Nomes de espécies devem aparecer obrigatoriamente por extenso na primeira vez em que são citados no texto.

Exemplos: *Leishmania braziliensis, Escherichia coli, Trypanosoma cruzi, Bovicola bovis.* 

Nas ocorrências seguintes, pode-se usar a forma abreviada, com o gênero abreviado por sua letra inicial maiúscula seguida por um ponto.

Exemplos: *L. braziliensis, E. coli, T. cruzi, B. bovis.* 

Os nomes de outros táxons (reinos, filos, classes, ordens, famílias e seus sub e supratáxons) devem seguir a nomenclatura oficial, sem ser em itálico.

Exemplo: cão doméstico - reino Animalia, filo Chordata, classe Mammalia, ordem Carnivora, família Canidae.

Nomes comuns (vulgares, populares) de táxons em português.

Exemplos: camundongo (nome científico *Mus musculus),* onça pintada ou jaguar (nome científico *Panthera onca).*

#### **3.1.2 Expressões estrangeiras**

Palavras ou expressões estrangeiras devem ser grafas em itálico ou entre aspas.

Exemplo: *continuum, d'eja vu, voyeur <u>out</u> out* **out** "continuum", "d'eja vu".

Termos estrangeiros devem ser grafados em redondo (i.e., tipo normal) nos seguintes casos:

- Quando houver forma aportuguesada consagrada. Exemplo: *estresse (stress)*, blecaute (*blackout*).
- Quando a palavra estrangeira já estiver dicionarizada, com a grafia original mantida. Exemplo: status, bit, marketing, shopping center, xerox.
- Quando se tratar de termos técnicos. Exemplos: software, know how, establishment, feedback.

Nomes de instituições, estabelecimentos e empresas estrangeiras, manter a versão original do nome e grafar em redondo (i.e., tipo normal) com maiúscula apenas nas iniciais.

Exemplos: Smithsonian Institution, Centre de Recherches Scientifiques.

Os nomes de Colleges (ing.) e Collèges (fr.) devem ser mantidos no original, sem grifo.

Exemplos: Birkbeck College, Collège de France.

Usar, de preferência, a versão em português de nomes de instituições internacionais que publicam em distintos idiomas.

Exemplos: Organização Mundial da Saúde = World Health Organization = Organización Mundile de la Salud = Organisation Mondiale de la Santé.

#### **3.1.3 Maiúsculas**

Eras, períodos, movimentos e fatos históricos importantes.

Exemplos: Revolução Científica, Ciência Moderna, Primeira Guerra Mundial, Antiguidade, Era Cenozoica.

Ramos do conhecimento humano, quando tomados em sua dimensão mais ampla

Exemplos: Ética, Filosofia, Medicina, Português, Matemática, Computação, Arte, Cultura.

\*\*\*Se não houver necessidade de destaque, use minúsculas: formou-se em biologia.

Instituições em geral.

Exemplos: República, Império, Reino, Estado (como nação ou governo), Presidência (da República), Ministério da Educação, Organização dos Estados Americanos, Igreja (mas: Igreja católica).

Leis e normas conhecidas por um nome próprio.

Exemplos: Lei Sarney, Lei do Ventre Livre, Lei de Diretrizes e Bases, Ato Institucional nº. 5, Tratado de Madri

Nomes próprios, cognomes, alcunhas, apelidos e pseudônimos

Exemplos: Pedro o Eremita, João sem Terra, Mão-Ligeira, Lênin, Voltaire.

Pontos cardeais, se indicarem região geográfica.

Exemplos: O Oeste dos Estados Unidos, o Nordeste brasileiro, o Leste europeu Nomes de acidentes geográficos.

Exemplos: Cordilheira dos Andes, Baía de Guanabara, Serra da Mantiqueira

Nome de rios.

Exemplos: Amazonas, Tietê, Nilo, Sena

Nome de festividades.

Exemplos: Natal, Páscoa, Carnaval

Prêmios e distinções.

Exemplos: Prêmio Nobel de Medicina, Prêmio Jovem Cientista

Nos pontos cardeais ou equivalentes, quando empregados absolutamente.

Exemplos: Nordeste*,* por nordeste do Brasil, Norte*,* por norte de Portugal, Meio-Dia, pelo sul da França ou de outros países, Ocidente*,* por ocidente europeu*,* Oriente*,* por oriente asiático.

# **3.1.4 Minúsculas**

Nos nomes dos dias, meses, estações do ano.

Exemplos: novembro, outono, quarta-feira etc.

Nos nomes de livros e filmes, depois da letra inicial maiúscula ser empregada no primeiro elemento.

Exemplos: O caçador de pipas, A lição final, Na sala de aula com a sétima arte etc.

Nas utilizações de fulano, sicrano, beltrano.

Exemplos: Ele disse que o fulano não quer mais falar sobre este assunto.

Quando a lei for conhecida apenas por seu número, usa-se minúscula.

Exemplo: decreto-lei n.510, lei n.26, portaria nº. 123.

Nos pontos cardeais (mas não nas suas abreviaturas)

Exemplos: norte, sul (mas: SW sudoeste)

**Há, no entanto, palavras que aceitam tanto iniciações com letras maiúsculas como minúsculas. Veja-as a seguir:**

Nas formas de tratamento de cortesias, expressões de reverência, títulos honoríficos e palavras sagradas, estas opcionalmente também com maiúscula.

Exemplos*:* presidente, biólogo, doutor pela Fundação Oswaldo Cruz, mestre Abelardo, lorde Byron, ministro da saúde, governador do Estado.

Nos nomes que designam domínios do saber, cursos e disciplinas, opcionalmente, também com maiúscula.

Exemplos*:* português (ou Português)*,* matemática (ou Matemática)*;* línguas e literaturas modernas *(*ou Línguas e Literaturas Modernas).

Em palavras usadas com reverência, palácios ou que denota hierarquia e nomes de ruas.

Exemplos: rua ou Rua da Liberdade, igreja ou Igreja do Bonfim, palácio ou Palácio da Cultura, edifício ou Edifício Azevedo Cunha, entre outros.

#### **3.1.5 Numerais**

Os números se escrevem, via de regra, com algarismos arábicos, mas grafados por extenso quando constituírem uma única palavra.

Exemplos:

Estudo de quinze pacientes com doença de Parkinson que foram submetidos ao método Lee Silverman de tratamento.

Ao todo, vinte mil processos foram analisados e aprovados...

Astrônomos estimam que a Via Láctea contém mais de quatrocentos bilhões de estrelas.

Quando constituírem mais de uma palavra, os numerais deverão ser grafados com algarismos arábicos.

Exemplos: 13.700 e não 13 mil e setecentos, 247.320 e não 247 mil e trezentos e vinte...

Ou quando aproximação do número fracionário.

Exemplo: Os rios da Amazônia, com 18,3 mil quilômetros de vias navegáveis, transportam 1,2 milhão de pessoas por mês.

Em início de frase, recomenda-se a grafia por extenso, ainda que o número seja constituído de mais de uma palavra.

Exemplo: Quatrocentos e vinte três títulos eleitorais foram enviados à Quinta Zona.

As classes separam-se por ponto.

Exemplo: 12.357 livros.

Exceto nos casos de anos e de numeração de páginas.

Exemplos: ano de 1750; o tratado possuía 2050 páginas.

Em aproximações, use apenas números inteiros.

Exemplo: É errado dizer, por exemplo, "cerca de 46 pessoas", pois, assim, se dá a informação exata (47) e não aproximada. O correto seria "cerca de 50 pessoas".

#### **3.1.6 Ordinais**

Por extenso do primeiro ao décimo, porém, os demais se representam de forma numérica: terceiro, oitavo, 13º, 43º etc.

Exemplo: O nono andar do prédio. Ele ficou em 33º lugar.

Por extenso no início de frases.

Exemplo: Vinte e oito pacientes foram submetidos à cirurgia, e 18 indivíduos foram tratados com quimioterapia.

Quando em uma mesma frase houver números maiores e menores que 11, deve-se expressa-los somente com algarismos arábicos.

Exemplo: No Brasil, o mesmo programa avaliou as cepas responsáveis por infecções em 12 hospitais de 4 capitais brasileiras.

#### **3.1.7 Cardinais**

Os numerais cardinais são representados por extenso do primeiro ao décimo.

Exemplo: A coleta de dados ocorreu no segundo e terceiro dia de observação.

Do 11º em diante, são descritos em algarismos arábicos, seguidos do símbolo que indica a ordem, sem espaçamento (14º, 22º, 45º).

Exemplo: A maior frequência de eclosão ocorreu do 11º ao 16º dia após a oviposição...

## **3.1.8 Algarismos romanos**

São mais comumente usados para indicar:

- Séculos: século IV a.C.
- Sequência de eventos que se repetem periodicamente (Bienais, Congressos, Simpósios, etc.): XIV Reunião Anual da Federação de Sociedades de Biologia Experimental
- Nomes próprios, nomes de soberanos e papas: João Paulo II, Pedro I, Napoleão III.
- Dinastias reais, convencionalmente estabelecidas em sequência: II dinastia, VII dinastia etc.
- Essa norma não se aplica a episódios que não sejam periódicos: Segunda Guerra Mundial, Terceira República, Segundo Reinado etc.

#### **3.1.9 Valores monetários**

Os valores monetários se escrevem por extenso quando de um a dez.

Exemplo: quatro reais, sete mil dólares, nove milhões de francos.

Os valores monetários acima de dez devem ser expressos em algarismos, acompanhados do símbolo respectivo, seguidos da indicação por extenso entre parênteses.

Exemplo: O total corresponde a R\$ 233.000,00.

#### **3.1.10 Datas**

Data deve ser escrita com algarismo arábico sem o uso de ponto para separar as classes.

Exemplos: 1850, 1900, 2017.

Os meses podem ser são indicados por extenso, abreviados ou em algarismos arábicos.

Exemplos: 30 mar. 1962, 30 março 1962, 30/3/1962.

Datas devem ser escritas sem que o algarismo referente ao dia e ao mês seja precedido de zero.

Exemplos: 4 abr. 2001 (correto) - 04 abr. 2001 (errado), 7/7/2017 (correto) -07/07/2017 (errado)

O primeiro dia do mês será indicado pelo ordinal 1º (primeiro).

Exemplo: 1º jun. 1950 ou 1º de junho de 1950.

Na indicação de século, grafar século sempre em minúscula, e como regra geral, por extenso, mas podendo ser abreviado séc., em tabelas e legendas.

Exemplo: século XXI ou século 21.

É fundamental observar que um século começa em um ano 01 e termina em um ano 00.

Exemplo: o século XX começou em 1901 e terminou em 2000 e o século XXI começou em 2001.

Para indicar intervalo de tempo dentro de um mesmo século ou década, repetir somente a dezena final.

Exemplo: 1914-18 (nunca usar: 1914-8). Mas: 1808-9 (e não: 1808-09).

#### **3.1.11 Horários**

O Brasil utiliza o Sistema Internacional de Unidades, do francês "Le Système international d'unités", que prevê para abreviação de horas, simplesmente "h". Sem "s", sem "rs" e sem "ponto".

As horas são indicadas de 0h às 23h, seguidas, quando for o caso, dos minutos e segundos. Exemplo: 12h 15min 30s

É facultativo o uso de "min" para abreviar os minutos.

Exemplo: 19h35 ou 19h35 min

Quando a indicação for aproximada, por extenso.

Exemplo: antes das oito horas, depois das cinco horas.

#### **3.1.12 Formulas e equações**

As fórmulas e equações em meio a um texto devem ser representadas em linha (1/2 ou 2 ½). Caso seja necessário fragmentá-las em mais de uma linha por falta de espaço, devem ser interrompidas antes do sinal de igualdade ou depois dos sinais de adição, subtração, multiplicação ou divisão.

Exemplo: F =  $1 - (1/2)$ . n. • Onde n é o número de gerações de autofecundação... (½). 4.  $+(1/2)$ . 4. = 1/8 =  $(1/2)$ . 3. Fórmula F =  $(1/2)$ 

#### **3.1.13 Frações**

As frações são indicadas por extenso, quando numerador e denominador forem números entre um e dez (um terço, um quarto).

Exemplo: As abelhas são responsáveis por 38% da polinização das plantas floríferas e um terço da produção mundial de alimentos depende da visita de animais às flores.

As frações são indicadas em algarismos arábicos, quando o denominador for maior que dez (4/12, 6/15) e quando se tratar de frações decimais (0,4; 15,75).

Exemplo: Ocorrência de prurido (4/13 e 4/12 pacientes), náusea (1/13 e 1/12 pacientes), vômito (1/13 e 0/12 pacientes) e hipotensão arterial (2/13 e 5 /12 pacientes).

# **3.1.14 Porcentagens**

Quando em início de período, usar por extenso.

Exemplo: Trinta e cinco por cento da população da cidade possui o terceiro grau completo...

Quando o numeral constituir uma única palavra, a expressão "por cento" será grafada.

Exemplo: nos municípios com população de mais de dez mil habitantes, quinze por cento...

Se o numeral for constituído de mais de uma palavra, será grafado na forma numérica, seguido do símbolo % sem espaço.

Exemplo: Conforme aponta o relatório, 42,86% no sexo masculino e 57,14% no feminino apresentam um índice de dispersão.

#### **3.1.15 Símbolos**

Os símbolos das medidas são invariáveis e aparecem sem ponto.

Exemplos: 2cm; 15m; 250km.

Nomenclatura e siglas de enzimas, aminoácidos, peptídeos, proteínas, nucleotídeos, ácidos nucléicos, carboidratos, lipídeos e demais compostos químicos.

Exemplo: ATP-Glicose-Fosfo-Transferase EC 2.7.1.2.

Íons devem aparecer com a valência e carga como sobrescrito à direita.

Exemplos:  $Ca^{2+}$ , H<sup>+</sup>, Mg<sup>2+</sup>, K<sup>+</sup>

Isótopos devem ser indicados com o número de massa como sobrescrito à esquerda.

Exemplos: carbono ( $^{14}$ C), nitrogênio ( $^{15}$ N) e fósforo ( $^{32}$ P).

Minerais devem ser indicados como elementos químicos.

Exemplos: N, P, K, Ca, Mg, S, B, Zn (nitrogênio, fósforo, potássio, cálcio, magnésio, enxofre, boro, zinco).

Grau Celsius (°C) e grau Fahrenheit (°F).

Exemplos: A uma temperatura próxima a 160°C... O ponto de congelamento da água é de 32 °F...
Letras gregas quando aparecem no texto ou em equações, fórmulas etc. devem ser listadas separadamente.

Exemplos:

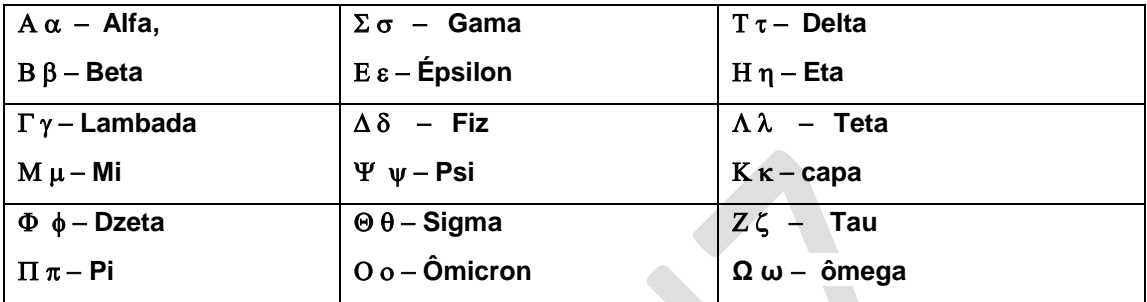

## **4 COMITÊ DE ÉTICA EM PESQUISA ENVOLVENDO SERES HUMANOS**

O Comitê de Ética em Pesquisa (CEP) é um colegiado interdisciplinar e independente, que deve existir nas instituições que realizam pesquisas envolvendo seres humanos, tendo por objetivo defender os interesses dos participantes da pesquisa em sua integridade e dignidade e para contribuir no desenvolvimento da pesquisa dentro de padrões éticos.

Normas e Diretrizes Regulamentadoras da Pesquisa Envolvendo Seres Humanos:

[Resolução CNS n° 466/2012](http://www.utfpr.edu.br/comites/cep-o-comite-de-etica-em-pesquisa-envolvendo-seres-humanos/Reso466.pdf) [Resolução CNS n° 510/2016](http://www.utfpr.edu.br/comites/cep-o-comite-de-etica-em-pesquisa-envolvendo-seres-humanos/Reso510.pdf) [Norma Operacional CNS 001/2013](http://www.utfpr.edu.br/comites/cep-o-comite-de-etica-em-pesquisa-envolvendo-seres-humanos/CNSNormaOperacional001conepfinalizada3009.pdf)

# 4.1 FUNÇÃO DO COMITÊ DE ÉTICA EM PESQUISA (CEP)

O CEP é responsável pela avaliação e acompanhamento dos aspectos éticos de todas as pesquisas envolvendo seres humanos. Este papel está bem estabelecido nas diversas diretrizes éticas internacionais (Declaração de Helsinque, Diretrizes Internacionais para Pesquisas Biomédicas envolvendo Seres Humanos- CIOMS) e Brasileiras (Resolução CNS n°. 466/2012 e complementares), diretrizes essas que ressaltam a necessidade de revisão ética e científica das pesquisas envolvendo seres humanos, visando a salvaguardar a dignidade, os direitos, a segurança e o bem-estar do participante da pesquisa.

A submissão, avaliação e aprovação pelo CEP, são indispensáveis à execução da pesquisa. O pesquisador deve reservar, pelo menos, dois meses no cronograma do estudo, para tramitação do processo de submissão ao CEP.

4.1.1 Comitê de Ética em Pesquisa da Fiocruz

O Comitê de Ética em Pesquisa da Fiocruz (CEP Fiocruz) analisa e avalia projetos de pesquisa envolvendo seres humanos, a fim de garantir que as pesquisas atendam aos fundamentos éticos, científicos e ao cumprimento das Resoluções do Conep.

Considerando a importância de promover a integração dos CEPs da instituição, a Presidência criou o Fórum de Comitês de Ética (CEPs) da Fiocruz, vinculado à Vice-Presidência de Pesquisa e Laboratórios de Referência (VPPLR) da Fiocruz, Portaria 890/2011-PR. Os objetivos são: estabelecer um fórum permanente para discussão e ampliação do conhecimento sobre os aspectos éticos das pesquisas que envolvem seres humanos; integrar processos e procedimentos dos CEPs, aumentando a eficiência institucional na avaliação e no acompanhamento de projetos de pesquisa envolvendo seres humanos; e criar ambiente de discussão e ampliação do ensino da bioética na Fiocruz.

Além do CEP Fiocruz, algumas unidades da Fiocruz contam com comitês de ética próprios, com as mesmas responsabilidades e prerrogativas<sup>5</sup>. Os comitês e comissões de ética específicos da Fiocruz são:

- [Comitê de Ética em Pesquisa da Escola Nacional de Saúde Pública \(Ensp\)](http://www.ensp.fiocruz.br/etica/)
- [Comitê de Ética da Escola Politécnica em Saúde Joaquim Venâncio \(EPSJV\)](http://www.epsjv.fiocruz.br/index.php?Area=EticaApre&MNU=Etica&Destaques=1)
- [Comitê de Ética em Pesquisa do Instituto da Mulher, da Criança e do Adolescente](http://www.fiocruz.br/portaliff/cgi/cgilua.exe/sys/start.htm?sid=35)  [Fernandes Figueira \(IFF\)](http://www.fiocruz.br/portaliff/cgi/cgilua.exe/sys/start.htm?sid=35)
- [Comitê de Ética em Pesquisa do Instituto](https://portal.fiocruz.br/pt-br/content/comite-de-etica-em-pesquisa-do-instituto-nacional-de-infectologia-evandro-chagas) Nacional de Infectologia Evandro Chagas [\(INI\)](https://portal.fiocruz.br/pt-br/content/comite-de-etica-em-pesquisa-do-instituto-nacional-de-infectologia-evandro-chagas)
- [Comitê de Ética em Pesquisa do Centro de Pesquisas Gonçalo Moniz](http://www.cpqgm.fiocruz.br/?area=01X03&idioma=0)  Fiocruz [Bahia](http://www.cpqgm.fiocruz.br/?area=01X03&idioma=0)
- [Comitê de Ética em Pesquisa do Centro de Pesquisas René Rachou](https://portal.fiocruz.br/pt-br/content/comite-de-etica-em-pesquisas-envolvendo-seres-humanos-do-centro-de-pesquisas-rene-rachou)  Fiocruz Minas
- [Comitê de Ética em Pesquisa do Centro de Pesquisas Aggeu Magalhães -](http://www.cpqam.fiocruz.br/index.php?option=com_k2&view=itemlist&layout=category&task=category&id=98) Fiocruz [Pernambuco](http://www.cpqam.fiocruz.br/index.php?option=com_k2&view=itemlist&layout=category&task=category&id=98)

## 4.2 PLATAFORMA BRASIL

1

Todos os projetos de pesquisa envolvendo seres humanos devem ser cadastrados na Plataforma Brasil e ter a aprovação de um CEP.

<sup>&</sup>lt;sup>5</sup> Informações adicionais sobre o CEP podem ser obtidas pelo e-mail [etica@fiocruz.br,](mailto:etica@fiocruz.br) pelo telefone (21) 3882-9000 (Ramal 9011) ou pelo fax (21) 2561-4815.

A Plataforma Brasil é uma base nacional e unificada de registros de pesquisas envolvendo seres humanos que permite o acesso ao número de pesquisas aprovadas ou em tramitação. Para a submissão de projetos de pesquisa que envolvam seres humanos, o pesquisador deverá se cadastrar na Plataforma Brasil, no seguinte endereço: [\(http://aplicacao.saude.gov.br/plataformabrasil/login.jsf\)](http://aplicacao.saude.gov.br/plataformabrasil/login.jsf).

A Plataforma fornece um tutorial [\(Guia para submissão de pesquisa\)](http://aplicacao.saude.gov.br/plataformabrasil/login.jsf), na seção ajuda. É aconselhável abrir o site da Plataforma Brasil através dos seguintes programas: Google Chrome ou Mozila Firefox**.** O sistema da Plataforma Brasil apresenta certo de grau de dificuldade quando se utiliza o programa Internet Explorer.

Para a realização do cadastro é obrigatório ter em mãos os seguintes itens: número do CPF; currículo do pesquisador (em formato doe, docx, odt ou pdf) ou o endereço eletrônico na Plataforma Lattes; documento com foto digitalizada (carteira de identidade, identidade profissional ou carteira de habilitação, em formato jpg ou pdf); conta de email ativa.

### **5 ESTRUTURA**

Dependendo da tipologia da pesquisa a ser desenvolvida e da metodologia adotada pelo pesquisador, o texto científico terá tipos e denominações diferentes: projeto de pesquisa, dissertação, tese, artigo científico etc.)

## 5.1 PROJETO DE PESQUISA

O projeto de pesquisa é parte integrante do aprendizado dos alunos dos cursos de pósgraduação da Fiocruz. No *lato sensu* é requisito parcial para obtenção do título de Especialista (projeto de pesquisa). No *stricto sensu* é requisito parcial para obtenção do título de Mestre e Doutor (Exame de Qualificação). A estrutura de um projeto de pesquisa exatamente a mesma formatação que é exigida das dissertações e teses cuja estrutura está dividida em três partes: pré-textual, textual e pós-textual. Seguir as orientações deste Guia para regras gerais de apresentação. Conforme a NBR 15287 (ABNT, 2011b), a estrutura do projeto de pesquisa compreende: parte externa (elementos pré-textuais) e parte interna (elementos textuais e pós-textuais).

## **5.1.1 Elementos pré-textuais**

## Capa (brochura)

Elemento obrigatório. *Lato sensu.* A capa deve conter: logomarca da instituição; logomarca da unidade promotora do curso; título; subtítulo (se houver); nome do autor; local (cidade) da instituição; ano (da defesa do projeto).

Elemento obrigatório. *Stricto sensu.* A capa deve conter: logomarca da instituição; logomarca da unidade promotora do curso; nome do programa de pós-graduação; nome do autor; título; subtítulo (se houver); local (cidade) da instituição; nome do orientador; nome do coorientador (se houver); ano (da defesa do projeto de qualificação).

## Folha de rosto

Elemento obrigatório. Deve seguir a mesma formatação fornecida para teses e dissertações, diferenciando somente a discriminação da natureza do trabalho.

Natureza: Tese de Doutorado, Dissertação de Mestrado, Pesquisa Acadêmica, Pesquisa de Iniciação Científica, Monografia, Trabalho de Conclusão de Curso (TCC) e outros.

*Lato sensu.* Os elementos da folha de rosto devem ser apresentados na seguinte ordem: nome do curso de especialização (pós-graduação *lato sensu*); título; subtítulo (se houver); nome do autor, natureza (projeto de pesquisa) e objetivo (grau pretendido), nome da instituição a que é submetido e área de concentração; nome do orientador; nome do coorientador (se houver); local (cidade) da instituição, ano (da defesa do projeto).

*Stricto sensu*. Os elementos da folha de rosto devem ser apresentados na seguinte ordem: nome do autor; título; subtítulo (se houver); natureza (exame de qualificação) e objetivo (grau pretendido), nome da instituição a que é submetido e área de concentração; nome do orientador; nome do coorientador (se houver); local (cidade) da instituição, ano (da defesa do projeto).

## Resumo na língua vernácula

Elemento obrigatório. Constitui-se de uma apresentação clara e concisa dos pontos relevantes da monografia.

## Resumo em língua estrangeira

Elemento opcional (conforme o Programa de Pós-Graduação). Consiste em uma tradução do resumo em português para uma língua estrangeira.

### Lista de Ilustrações

Elemento opcional. Elaborada de acordo com a ordem apresentada no texto, com cada item designado por seu nome específico, travessão, título e respectivo número da folha ou página. Quando necessário, recomenda-se a elaboração de lista própria para cada tipo de figura (desenhos, esquemas, fluxogramas, fotografias, gráficos, mapas, organogramas, plantas, quadros, retratos entre outras)

# Lista de tabelas

Elemento opcional. Elaborada de acordo com a ordem apresentada no texto, com cada item designado por seu nome específico, acompanhado do respectivo número da folha ou página.

# Lista de abreviaturas, siglas e/ou símbolos

Elemento opcional. Consiste na relação alfabética das abreviaturas e siglas utilizadas no texto, seguidas das palavras ou expressões correspondentes grafadas por extenso. Recomenda-se a elaboração de lista própria para cada tipo.

## Sumário

Elemento obrigatório. O sumário deverá apresentar as principais divisões do trabalho com a indicação das respectivas folhas ou páginas. Elaborado conforme a NBR 6027 (ABNT,2012b).

## **5.1.2 Elementos textuais**

## **Introdução**

Informar ou atualizar o leitor sobre o tema em questão. Oferecer subsídios para o leitor, não especialista, compreender a justificativa, os objetivos e os métodos. Apresentar o objeto da pesquisa: o que se pretende pesquisar. Observar a norma operacional CNS 001/2013, quando couber [\(CONSELHO NACIONAL DE SAÚDE, 2013\).](http://conselho.saude.gov.br/web_comissoes/conep/aquivos/CNS%20%20Norma%20Operacional%20001%20-%20conep%20finalizada%2030-09.pdf)

# Justificativa

Direcionar as informações relevantes para a questão abordada, as lacunas no conhecimento e as discordâncias existentes. Apresentar a relevância social: importância da pesquisa em seu campo de atuação, apresentada pelo pesquisador. Os últimos parágrafos devem conduzir para a necessidade do estudo atual. Observar a norma operacional CNS 001/2013, quando couber [\(CONSELHO NACIONAL DE SAÚDE, 2013\).](http://conselho.saude.gov.br/web_comissoes/conep/aquivos/CNS%20%20Norma%20Operacional%20001%20-%20conep%20finalizada%2030-09.pdf)

# Revisão de literatura/ Referencial teórico-metodológico

Refere-se ao conjunto de referenciais teóricos e conceituais que fundamentam ou dão sustentação a pesquisa. É um diálogo entre a teoria e o tema/problema de pesquisa. Observar a norma operacional CNS 001/2013, quando couber [\(CONSELHO NACIONAL DE](http://conselho.saude.gov.br/web_comissoes/conep/aquivos/CNS%20%20Norma%20Operacional%20001%20-%20conep%20finalizada%2030-09.pdf)  [SAÚDE, 2013\).](http://conselho.saude.gov.br/web_comissoes/conep/aquivos/CNS%20%20Norma%20Operacional%20001%20-%20conep%20finalizada%2030-09.pdf)

## Hipótese/Pressuposto

Descrever a Hipótese da pesquisa - que é entendida como um questionamento levantado que direciona a realização da pesquisa. Caso a sua pesquisa não possua uma hipótese definida, informar.

## Objetivos

Objetivo geral (primário). Expressa o que se pretende com o projeto (propósitos da pesquisa), podendo confundir-se com o título. Indica o resultado a se alcançar com a pesquisa. O verbo, no infinitivo, é o elemento chave e deve ser preciso.

Objetivos específicos (secundário). Objetivos secundários ou detalhamento de etapas intermediárias do objetivo principal. Observar a norma operacional CNS 001/2013, quando couber [\(CONSELHO NACIONAL DE SAÚDE, 2013\).](http://conselho.saude.gov.br/web_comissoes/conep/aquivos/CNS%20%20Norma%20Operacional%20001%20-%20conep%20finalizada%2030-09.pdf)

### Metodologia

Coerência do método com o que propôs investigar e atingir na introdução. Para a submissão de projetos de pesquisa que envolvam seres humanos, o pesquisador deverá se cadastrar na Plataforma Brasil:

## [http://aplicacao.saude.gov.br/plataformabrasil/login.jsf.](http://aplicacao.saude.gov.br/plataformabrasil/login.jsf)

Desenho do Estudo

O conceito de desenho de estudo envolve a identificação do tipo de abordagem metodológica que se utiliza para responder a uma determinada questão, implicando, assim, a definição de certas características básicas do estudo, como: a população e a amostra estudadas; a unidade de análise; a existência ou não de intervenção direta sobre a exposição; a existência e tipo de seguimento dos indivíduos, entre outras. Exemplos de desenhos de estudo frequentemente encontrados são: os ensaios clínicos, os estudos de coorte, os estudos de casos e controles, os estudos transversais, entre outros [\(PLATAFORMA BRASIL,](http://aplicacao.saude.gov.br/plataformabrasil/login.jsf) 2017).

**Lócus da sua pesquisa** 

Observar a norma operacional CNS 001/2013, quando couber [\(CONSELHO NACIONAL DE](http://conselho.saude.gov.br/web_comissoes/conep/aquivos/CNS%20%20Norma%20Operacional%20001%20-%20conep%20finalizada%2030-09.pdf)  [SAÚDE, 2013\).](http://conselho.saude.gov.br/web_comissoes/conep/aquivos/CNS%20%20Norma%20Operacional%20001%20-%20conep%20finalizada%2030-09.pdf)

Descrever detalhadamente as instalações, os serviços, centros, comunidades e instituições nas quais se processarão as várias etapas da pesquisa. Em caso de estudos nacionais ou internacionais multicêntricos, deve ser apresentada lista de centros brasileiros participantes, constando o nome do pesquisador responsável, instituição, Unidade Federativa (UF) a que a instituição pertence e o CEP responsável pelo acompanhamento do estudo em cada um dos centros. Em caso de estudos das Ciências Sociais e Humanas, o pesquisador, quando for o caso, deve descrever o campo da pesquisa, caracterizando-o geográfica, social e/ou culturalmente, conforme o caso.

Casuística (população estudada)

Descrever o tamanho, faixa etária, sexo, cor/raça (classificação do IBGE) e etnia, orientação sexual e identidade de gênero, classes e grupos sociais, e outras que sejam pertinentes à descrição da população e que possam, de fato, ser significativas para a análise ética da pesquisa; na ausência da delimitação da população, deve ser apresentada justificativa para a não apresentação da descrição da população, e das razões para a utilização de grupos vulneráveis<sup>6</sup>, quando for o caso (CONSELHO NACIONAL DE SAÚDE, [2013\).](http://conselho.saude.gov.br/web_comissoes/conep/aquivos/CNS%20%20Norma%20Operacional%20001%20-%20conep%20finalizada%2030-09.pdf)

Cálculo amostral

É uma PREVISÃO do número de amostras que se espera alcançar para a realização da pesquisa. O cálculo do tamanho amostral é de competência do pesquisador responsável que deverá saber qual o tamanho adequado da amostra para que a proposta do estudo seja respondida de maneira estatisticamente satisfatória. Sugere-se que a pesquisadora entre em contato com um estatístico para maiores informações [\(PLATAFORMA BRASIL,](http://aplicacao.saude.gov.br/plataformabrasil/login.jsf) 2017).

Critérios de inclusão

**.** 

Devem ser apresentados de acordo com as exigências da metodologia a ser utilizada [\(CONSELHO NACIONAL DE SAÚDE, 2013\).](http://conselho.saude.gov.br/web_comissoes/conep/aquivos/CNS%20%20Norma%20Operacional%20001%20-%20conep%20finalizada%2030-09.pdf) Os critérios de inclusão e exclusão são aqueles que possibilitam o estabelecimento do perfil do sujeito participante. Sem tais critérios

<sup>6</sup> Justificar a utilização de grupos vulneráveis, se for o caso. As especificidades éticas das pesquisas com população indígena, dadas as suas particularidades, são contempladas em Resolução Complementar do Conselho Nacional de Saúde/CNS.

não se tem clareza de quem será o sujeito da pesquisa. Os critérios de inclusão são as condições que fazem com que tal indivíduo seja sujeito participante de uma pesquisa [\(UFAM, 2017\)](http://www.cep.ufam.edu.br/plataforma-brasil)

Critérios de exclusão

Devem ser apresentados de acordo com as exigências da metodologia a ser utilizada [\(CONSELHO NACIONAL DE SAÚDE, 2013\).](http://conselho.saude.gov.br/web_comissoes/conep/aquivos/CNS%20%20Norma%20Operacional%20001%20-%20conep%20finalizada%2030-09.pdf)

Os critérios de exclusão são aquelas condições que retiraria o sujeito da pesquisa uma vez que este preenchesse os critérios de inclusão. Assim, os critérios de exclusão não podem ser uma negativa dos critérios de inclusão, o que levaria a uma contradição, pois se eu incluo o indivíduo por uma razão X, não será esta a mesma a excluí-lo [\(UFAM,](http://www.cep.ufam.edu.br/plataforma-brasil) 2017)

Plano de recrutamento dos participantes

Descrever descrição da forma de abordagem ou plano de recrutamento dos possíveis indivíduos participantes [\(CONSELHO NACIONAL DE SAÚDE, 2013\),](http://conselho.saude.gov.br/web_comissoes/conep/aquivos/CNS%20%20Norma%20Operacional%20001%20-%20conep%20finalizada%2030-09.pdf) bem como as Intervenções a serem realizadas. Descrever os métodos que afetem diretamente ou indiretamente os participantes da pesquisa, e que possam, de fato, ser significativos para a análise ética [\(CONSELHO NACIONAL DE SAÚDE, 2013\).](http://conselho.saude.gov.br/web_comissoes/conep/aquivos/CNS%20%20Norma%20Operacional%20001%20-%20conep%20finalizada%2030-09.pdf)

Riscos da pesquisa para o participante

O risco aqui tratado é para o sujeito participante e não para a pesquisa. Deve, ainda, ficar claro, que a exposição da imagem, a exposição de informações pessoais, o ato de responder a um questionário ou de ser abordado em uma entrevista, possuem riscos aos sujeitos uma vez que poderá causar constrangimentos ou trazer à memória experiências ou situações vividas que causam sofrimento psíquico.

Benefícios da pesquisa para o participante

Deve ser garantido que os benefícios resultantes do projeto retornem aos participantes da pesquisa, seja em termos de retorno social, acesso aos procedimentos, produtos ou agentes da pesquisa;

Materiais, Procedimentos e Técnicas

Descrição detalhada dos métodos e procedimentos justificados com base em fundamentação científica [\(CONSELHO NACIONAL DE SAÚDE, 2013\)](http://conselho.saude.gov.br/web_comissoes/conep/aquivos/CNS%20%20Norma%20Operacional%20001%20-%20conep%20finalizada%2030-09.pdf), bem como detalhamento do processo de obtenção do TCLE:

- Descrever ou citar referências dos procedimentos e técnicas a serem utilizados.
- Descrever se haverá uso de fontes secundárias de dados (prontuários, dados demográficos, etc.).
- Descrever os procedimentos para coleta de amostras biológicas, registros e dados de seres humanos e/ou animais.
- Descrever a Infra-estrutura necessária para a pesquisa e para resolução de eventuais problemas dela resultantes.

# Plano de Análise de dados

Esta etapa consiste em descrever as variáveis / categorias, bem como os dados serão coletados e armazenados e quais os métodos de análise previstos.

# Resultados Esperados

Os desfechos primários e secundários são entendidos como resultados estimados com a realização da pesquisa.

# - Apresentar o desfecho primário

É a variável mais importante e relevante do estudo (normalmente uma variável de eficácia, bem como segurança de uso e tolerabilidade); Só pode haver uma; deve ser definida antes do início do estudo; está atrelada ao objetivo principal da pesquisa (ver Manual de Submissão de Projetos de Pesquisa [PLATAFORMA BRASIL,](http://aplicacao.saude.gov.br/plataformabrasil/login.jsf) 2017);

- Apresentar o desfecho secundário

São variáveis não tão importantes, relacionadas ao objetivo primário. Por exemplo, se o estudo está testando uma droga na Fase III ele provavelmente vai utilizar a eficácia como desfecho primário, pois a fase III existe justamente para se testar essa eficácia. O desfecho secundário, nesse caso, será algum outro fator relativo a essa eficácia (ver Manual de Submissão de Projetos de Pesquisa [PLATAFORMA BRASIL,](http://aplicacao.saude.gov.br/plataformabrasil/login.jsf) 2017);

# Aspectos Éticos

- Descrever que serão garantidos os princípios éticos da pesquisa conforme legislação atual (ver [Resolução CNS nº466/2012\)](http://conselho.saude.gov.br/resolucoes/2012/Reso466.pdf)
- Projetos envolvendo seres humanos serão submetidos ao Comitê de Ética em Pesquisa (CEP). Neste caso é importante informar que será apresentado o Termo de Consentimento Livre e Esclarecido ou o Termo de Compromisso, no caso de impossibilidade de obtenção do primeiro.
- Projetos envolvendo animais serão submetidos ao Comitê de Ética de Usuários de Animais de Laboratório (CEUA).
- No caso de projetos documental ou que não envolvam seres humanos deve-se justificar a isenção do TCLE na pesquisa.

### **Cronograma**

Exemplo de um cronograma de um estudo para plataforma Brasil:

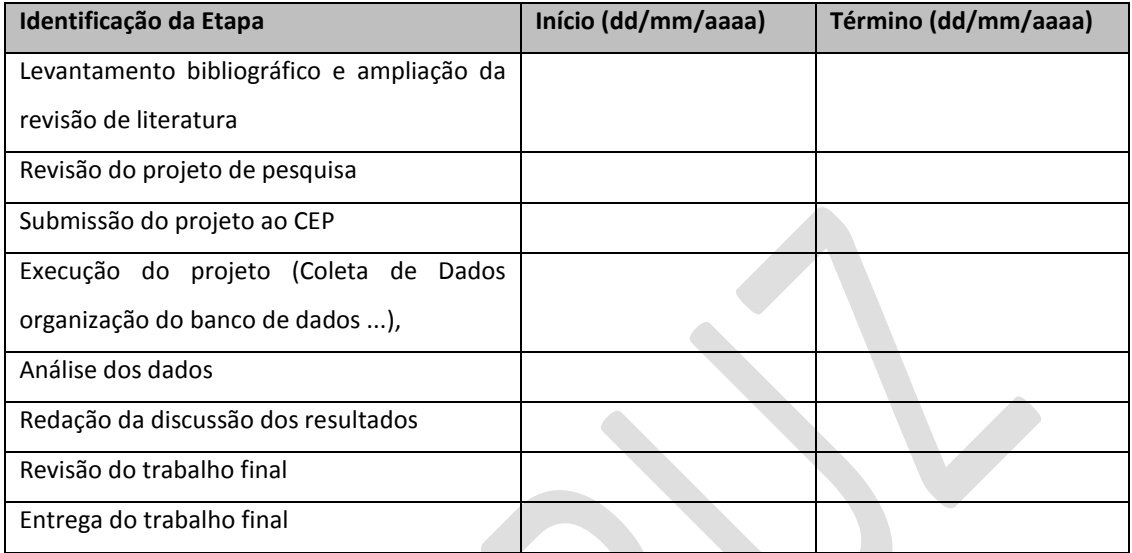

Recomendação CONEP para elaboração do cronograma no corpo do projeto de pesquisa (Carta Circular nº. 061/2012/CONEP/CNS/GB/MS Brasília-DF, 04 de maio de 2012):

- As diferentes etapas da pesquisa devem ser identificadas apenas com as indicações de semanas, quinzenas, meses (ou demais intervalos de tempo), conforme apresentado no seguinte exemplo: "recrutamento de sujeitos de pesquisa" terá duração de 6 meses, com início previsto para o "mês 3" e término previsto para o "mês 9" da pesquisa (sem a identificação de meses e anos).
- Todo cronograma deve trazer a informação de que "o cronograma previsto para a pesquisa será executado caso o projeto seja APROVADO pelo Sistema CEP/CONEP, sendo que nos casos em que se exige a aprovação da CONEP, tal exigência deve ser também observada no cronograma"

## Orçamento

- Identificar despesas Valor em Reais
- Detalhar os recursos.

Exemplos: diárias, passagens, material de consumo (material de expediente, material de consumo laboratorial, suprimento de informática, etc.); manuais técnicos; material permanente e equipamentos.

## Equipe

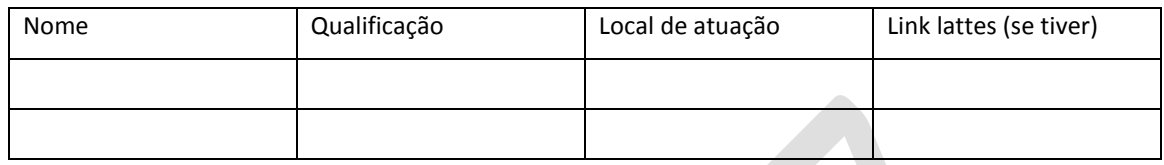

OBS: É importante que todos os participantes da equipe tenham currículo lattes para cadastrado na Plataforma Brasil.

# **5.1.3 Elementos Pós-Textuais**

# Referências

Elemento obrigatório. As citações mencionadas no texto devem obrigatoriamente seguir a mesma entrada utilizada na lista de referências. Seguir as orientações apresentadas neste Guia para citações e referências.

# Apêndices

Elemento opcional. Consiste em texto(s) ou documento(s) elaborado(s) pelo autor, a fim de complementar sua argumentação, mas destacado(s) deste para que a leitura não seja interrompida constantemente. Os apêndices são identificados por letras maiúsculas consecutivas, travessão, respectivos títulos e devem estar centralizados. Os apêndices podem ser citados no texto entre parênteses, quando vier no final da frase. Caso seja inserido na redação, o termo apêndice vem livre dos parênteses. O(s) apêndice(s) deve (m) ser iniciados(s) em folha própria e identificados pelo cabeçalho "apêndice" (folha de abertura), em alinhamento centralizado, em caixa alta, negrito, seguido da letra

maiúscula do alfabeto latino que o identifica, separado do título em caixa baixa por um travessão).

# Anexos

Elemento opcional. Consiste em texto ou documento não elaborado pelo autor, que serve de fundamentação, comprovação e ilustração. Os anexos podem ser citados no texto entre parênteses, quando vier no final da frase ou podem ser indicados em nota de rodapé. O(s) anexo(s) deve(m) ser iniciados(s) em folha própria e identificados pelo cabeçalho "anexos" (folha de abertura), em alinhamento centralizado, em caixa alta, negrito, seguido da letra maiúscula do alfabeto latino que o identifica, separado do título em caixa baixa por um travessão).

# 5.2 DISSERTAÇÕES E TESES

Conforme a NBR 14724 (ABNT, 2011a), a estrutura de uma tese e dissertação compreende três partes fundamentais: elementos pré-textuais, elementos textuais e elementos póstextuais.

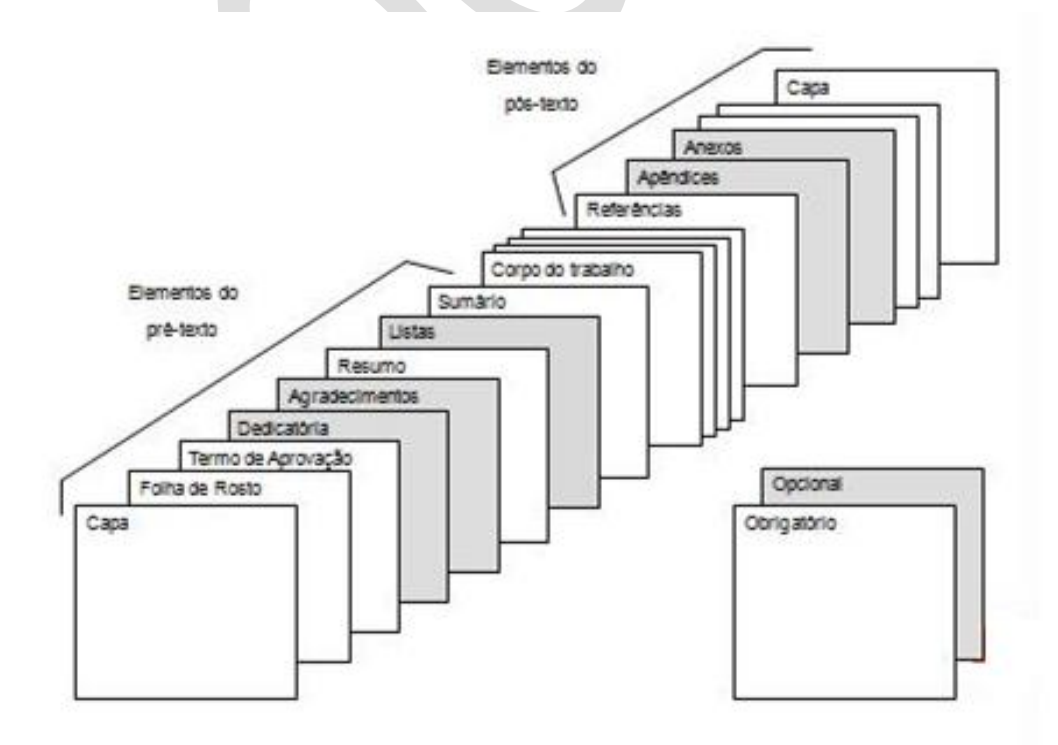

# **5.2.1 Elementos pré-textuais**

Os elementos pré-textuais antecedem o texto com informações que facilitam a identificação e utilização do documento:

# Capa (capa dura)

Elemento obrigatório. A capa (Figura 2) deve ser encadernada (capa dura) na cor padrão do Programa de Pós-graduação. Deve ser empregada fonte Arial ou Times New Roman, corpo 12, inscrições em dourado, alinhamento centralizado, espaço 1,5 entre linhas para as informações referentes a cada elemento, sem ponto final. As informações da capa aparecem na seguinte ordem:

- logomarca da Fiocruz deve ser alinhada à esquerda e localizada na margem superior da folha, na cor preta;
- logomarca da Unidade responsável pelo Programa de Pós-Graduação deve ser alinhada à direita e localizada na margem superior da folha, na cor preta;
- identificar o cabeçalho: nome da Instituição, incluindo, por extenso, o nome da Unidade e do Programa de Pós-Graduação;
- nome completo do autor, situado na terceira linha após o cabeçalho;
- título do trabalho, situado na sexta linha após o nome do autor, em negrito e maiúscula. Se o título for extenso, usar espaçamento simples entre linhas;
- subtítulo (se houver) será separado do título principal por dois-pontos (:) e espaço. O subtítulo deverá estar logo abaixo do título, sem negrito e minúscula. O uso de letras maiúsculas restringe-se ao início das frases ou em nomes próprios e siglas, se for o caso, se o subtítulo for extenso, usar espaçamento simples entre linhas;
- número do volume, se houver mais de um, identificá-lo em cada capa, como 'v' minúsculo, ponto, espaço e o número do volume (v. 1), a duas linhas abaixo do título;
- local (cidade), da instituição onde será apresentado o trabalho, inicial em maiúscula, localizado na penúltima linha antes da margem inferior;

 ano da defesa, em algarismos arábicos, localizado na última linha antes da margem inferior.

# Lombada

Elemento obrigatório. A lombada (Figura 3) deve seguir o padrão gráfico da capa. Embora a NBR 12225 (ABNT, 2004) estabeleça que na lombada devam ser impressos o nome do autor e o título do trabalho, este Guia recomenda a seguinte impressão:

- nome do autor por extenso (caso seja necessário, abreviar os nomes do meio), no sentido longitudinal de forma a ser lido de cima para baixo;
- grau (dissertação ou doutorado); sigla curso, ano de depósito e indicação de volume quando houver mais de um, será impresso horizontalmente;
- deixar espaço de 3 cm no pé da lombada para etiqueta identificadora do exemplar na estante.

## Folha de rosto

Elemento obrigatório. Na folha de rosto (Figura 4) deve ser empregada fonte Arial ou Times New Roman, corpo 12, cor preta, alinhamento centralizado, exceto para as informações sobre a natureza exceto as informações sobre a natureza do trabalho, localizadas a partir do meio da mancha gráfica da folha, alinhadas na margem direita, e texto justificado, espaço 1,5 entre linhas, exceto para as informações sobre a natureza do trabalho em que o espaçamento é simples entre linhas. As informações da folha de rosto devem aparecer na seguinte ordem:

- nome completo do autor, localizado na margem superior da folha, sem negrito e maiúscula;
- título do trabalho, situado na sexta linha após o nome do autor, em negrito e maiúscula. Se o título for extenso, usar espaçamento simples entre linhas;
- subtítulo (se houver) será separado do título principal por dois-pontos (:) e espaço. O subtítulo deverá estar logo abaixo do título, sem negrito e minúscula. O uso de

letras maiúsculas restringe-se ao início das frases ou em nomes próprios e siglas, se for o caso;

- número do volume, se houver mais de um, identificá-lo em cada volume, como 'v' minúsculo, ponto, espaço e o número do volume (v. 1), sem negrito e minúscula e situado a duas linhas depois do título;
- nota indicando natureza do trabalho (dissertação ou tese) e grau pretendido (mestre ou doutor), nome da instituição a que é submetido e área de concentração, se houver (do contrário, não preencher), situado a 4 linhas abaixo do título/subtítulo, sem negrito e minúscula (inicial em maiúscula em nomes próprios e títulos), espaçamento simples entre linhas;
- nome do orientador e coorientador, se houver, precedidos da respectiva titulação, sem negrito, em seguimento informações sobre a natureza do trabalho;
- nome do local (cidade), sem negrito, só inicial em maiúscula, localizado na penúltima linha antes da margem inferior, sem pontuação;
- ano da defesa, sem negrito, em algarismos arábicos, localizado na última linha antes da margem inferior, sem pontuação.

# Ficha catalográfica

Na parte inferior e de forma centralizada será impressa a ficha catalográfica (Figura 5), apenas para teses e dissertações e elaborada pelos bibliotecários da Rede de Biblioteca das Fiocruz, de acordo com Código de Catalogação Anglo-Americano vigente. O aluno deverá requisitar a ficha catalográfica à Biblioteca que atende seu programa de pósgraduação na Fiocruz. Recomenda-se que abaixo da ficha catalográfica deverá constar autorização do autor(a) para a reprodução do trabalho, em parte ou na totalidade. Na versão impressa, essa autorização deverá ser assinada e datada.

# Folha de aprovação

Elemento obrigatório. A folha de aprovação (Figura 6) segue a apresentação gráfica da folha de rosto. Deve ser elaborada de acordo com as seguintes orientações:

- nome completo do autor, localizado na margem superior da folha, alinhamento centralizado, sem negrito e maiúscula;
- título do trabalho, situado na sexta linha após o nome do autor, alinhamento centralizado, em negrito e maiúscula. Se o título for extenso, usar espaçamento simples entre linhas;
- subtítulo (se houver) será separado do título principal por dois-pontos (:) e espaço. O subtítulo deverá estar logo abaixo do título, alinhamento centralizado, sem negrito e minúscula, com inicial maiúscula em palavras próprias ou siglas, se for o caso. Sem pontuação ao final;
- tipo de trabalho e grau pretendido (mestre ou doutor), instituição a que é submetido e área de concentração, se houver (do contrário, não preencher), alinhado do meio da mancha gráfica para a margem direita;
- local (cidade) e data de aprovação por extenso, alinhados do meio da mancha gráfica para a margem direita;
- abaixo da data de aprovação, encabeçado pelo termo "Banca Examinadora", titulação, nome completo e instituição dos membros da banca examinadora, sendo o orientador o primeiro a ser citado (Prof. Dr.). Deixar espaço para assinatura de cada examinador.
- caso o orientador não faça parte da banca examinadora, as informações relativas a ele deverão aparecer acima do termo "Banca Examinadora".

# Dedicatória

Elemento opcional. Registro de homenagem prestada pelo autor a determinada(s) pessoa(s) ou alguma(s) instituição(ões). Apresentada em página distinta, após folha de aprovação. O texto da dedicatória deve estar localizado no canto inferior direito da folha (Figura 7).

# Agradecimentos

Elemento opcional. Apresentado em página distinta, após a dedicatória, encabeçado pelo cabeçalho **AGRADECIMENTOS**, alinhamento centralizado. Contém em forma de texto ou de lista os nomes de pessoas ou instituições que contribuíram de forma relevante para a elaboração do trabalho. Caso o aluno tenha recebido algum tipo de bolsa de estudos ou qualquer tipo de ajuda para a realização de seus estudos deve, recomenda-se, fazer um agradecimento às instituições responsáveis por essa ajuda (Figura 8).

#### Epígrafe

Segundo a NBR 14724 a epígrafe é um "elemento opcional, onde o autor apresenta uma citação, seguida de indicação de autoria, relacionada com a matéria tratada no corpo do trabalho" (ABNT, 2011a, p.2). Apresentada em folha distinta, logo após os agradecimentos. Apresentada em página distinta, após o termo de aprovação. O texto da epígrafe deve estar localizado no canto inferior direito da folha. Epígrafe pode também constar nas folhas de abertura dos capítulos. É considerada citação e deverá constar na referência (Figura 9).

### Resumo na língua vernácula

Elemento obrigatório. Apresentado em página distinta, após os agradecimentos, encabeçado pelo cabeçalho **RESUMO**, alinhamento centralizado. Conforme a NBR 6028 (ABNT, 2003) Consiste na apresentação concisa dos pontos relevantes do texto, em parágrafo único, ressaltando os objetivos, os métodos, os resultados e as conclusões do trabalho e deverá apresentar uma extensão mínima de 150 palavras e máxima de 500 palavras e deve ser seguido dos termos representativos do conteúdo do trabalho (palavras-chave ou descritores), preferencialmente de acordo com o DeCS - Descritores em Ciências da Saúde da Bireme [\(http://decs.bvs.br/\)](http://decs.bvs.br/). Recomenda-se o máximo de 10 palavras-chave, separadas por ponto e terminadas por ponto. Na elaboração do resumo, deve-se usar o verbo na voz ativa, na terceira pessoa do singular (Figura 10).

#### Resumo em língua estrangeira

Elemento obrigatório. Consiste em uma tradução do resumo em português para uma língua estrangeira (em inglês, **ABSTRACT**; em espanhol, **RESUMEN**; em francês, **RÉSUMÉ**). A apresentação gráfica e a ordem dos elementos seguem as mesmas orientações do resumo em língua vernácula, tanto o texto quanto as palavras-chave ou descritores. O resumo em outra língua também é precedido pela referência do trabalho, substituindose o título em português pelo título na língua estrangeira adotada. As palavras-chave em inglês são denominadas Keywords (Figura 11).

## Lista de ilustrações

Elemento opcional. Apresentada em página distinta, após o abstract, encabeçado pelo cabeçalho **LISTA DE ILUSTRAÇÕES**, alinhamento centralizado. A lista de ilustrações deve ser elaborada de acordo com a ordem em que as mesmas aparecem no texto de forma a indicar: tipo de ilustração, seguido do seu respectivo número, em algarismo arábico, título específico e folha ou página onde se localizam. Recomenda-se a elaboração de lista própria para cada tipo de ilustração, desde que a quantidade de determinado tipo de ilustração for significativa. As ilustrações que aparecem nos apêndices e nos anexos devem figurar em Listas (Figura 12).

## Lista de Tabelas

Elemento opcional. Apresentada em página distinta, encabeçado pelo cabeçalho **LISTA DE TABELAS**, alinhamento centralizado. A lista de tabelas deve ser elaborada de acordo com a ordem em que as mesmas aparecem no texto de forma a indicar: título específico, seguido do seu respectivo número, em algarismo arábico e folha ou página onde se localizam. No caso de haver um número reduzido de tabelas no trabalho e, se existir uma lista de ilustrações, os itens podem ser incluídos nessa lista (Figura 13).

## Lista de Abreviaturas e Siglas

Elemento opcional. Apresentada em página distinta, encabeçado pelo cabeçalho **LISTA DE ABREVIATURAS E SIGLAS**, alinhamento centralizado. É a relação alfabética das abreviaturas e siglas utilizadas no trabalho, seguidas das palavras ou expressões correspondentes grafadas por extenso. A lista de abreviaturas e siglas deve ser elaborada de acordo com a ordem apresentada no texto, acompanhada do respectivo significado (Figura 14).

## Lista de Símbolos

Elemento opcional. Apresentada em página distinta, encabeçado pelo cabeçalho **LISTA DE SÍMBOLOS**, alinhamento centralizado. É a relação alfabética dos símbolos utilizados no trabalho, seguidos das palavras ou expressões correspondentes grafadas por extenso. A lista de símbolos deve ser elaborada de acordo com a ordem apresentada no texto.

## Sumário

Elemento obrigatório. Elaborado conforme a NBR 6027 (ABNT, 2012b). Apresentado em folha distinta, encabeçado pelo cabeçalho **SUMÁRIO**, alinhamento centralizado. O sumário é a enumeração das principais divisões do trabalho, feita na ordem em que estas se sucedem no texto, numeração tópica da seção (capítulo), acompanhado do respectivo número da folha ou página. Os títulos e os subtítulos (se houver) das seções (capítulos) descritas no sumário devem figurar da mesma forma que aparecem no corpo do trabalho. Havendo mais de um volume, em cada um deve constar o sumário completo do trabalho. Os elementos pré-textuais não devem constar no Sumário (Figura 15).

## **5.2.2 Elementos textuais**

Texto da tese ou dissertação que compreende geralmente três partes, desenvolvidas na seguinte ordem: introdução, desenvolvimento e conclusão.

#### Introdução

De acordo com a NBR 14724 (ABNT, 2011a) devem ser apresentados na parte introdutória do texto a delimitação do assunto, o(s) objetivo(s) a ser(em) atingido(s) e razões da pesquisa para situar o tema do trabalho, bem como a(s) hipótese(s), quando couber(em). Ao final da introdução, faz-se a apresentação dos capítulos que constituem o corpo do trabalho, justificando-os brevemente. A introdução da tese ou dissertação é o primeiro capítulo do texto devendo receber o indicativo 1 (um) e iniciado em folha própria. O cabeçalho **INTRODUÇÃO** deve estar alinhado à margem esquerda, no alto da folha ou página.

## Desenvolvimento

O Desenvolvimento é a parte mais extensa do texto. De acordo com a NBR 14724 (ABNT, 2011a), "contém a exposição pormenorizada do assunto tratado". Ainda que não haja uma norma rígida sobre o desenvolvimento, ele apresenta em geral, as seguintes seções ou capítulos:

Revisão de literatura/Referencial teórico

Refere-se ao conjunto de referenciais teóricos e conceituais que fundamentam ou dão sustentação a pesquisa. É um diálogo entre a teoria e o tema/problema de pesquisa. Dependo da extensão da revisão de literatura, ela pode estar contida na "Introdução" ou destacada em capítulo à parte denominado "Revisão da literatura" ou "Referencial teórico" e iniciado em folha própria. Neste caso, o cabeçalho **REVISÃO DE LITERATURA**  ou **REFERENCIAL TEÓRICO** é alinhado à margem esquerda, no alto da folha ou página.

**Objetivos** 

Os objetivos devem ser precisos e claros, explicitando o que o estudo deverá alcançar. Podem ser desdobrados em geral e específicos e apresentados separadamente. Os objetivos dividem-se em dois tipos: "objetivo geral" e "objetivos específicos". O "objetivo geral" apresenta objeto da pesquisa, o que se pretende pesquisar. Os "objetivos específicos" apresentam de forma detalhada as etapas intermediárias do objetivo principal.

Os objetivos são redigidos como afirmação (verbo no infinitivo) e podem ser incluídos na "Introdução" como um subitem ou em capítulo próprio, constando com tal no "Sumário". Neste caso, iniciar o capítulo em folha própria, com o cabeçalho **OBJETIVOS** é alinhado à margem esquerda, no alto da folha ou página. Caso o trabalho apresente o item "objetivos específicos" o mesmo será grafado em maiúsculo, sem negrito, alinhado à margem esquerda, acompanhando o título do capítulo (**OBJETIVOS**).

Material e métodos/Metodologia /Procedimentos metodológicos

Descrição de materiais (incluindo organismos) e técnicas utilizadas na realização da pesquisa, que deve permitir que um leitor qualificado repita os experimentos ou procedimentos relatados na dissertação ou tese.

Técnicas e procedimentos já publicados podem ser descritos brevemente, desde que acompanhadas de uma referência bibliográfica adequada, salientando-se quaisquer modificações introduzidas. Técnicas e procedimentos efetivamente originais devem ser descritos detalhadamente, inclusive com fotografias e desenhos. O capítulo deve ser iniciado em folha ou página própria, onde o cabeçalho **MATERIAL E MÉTODOS** ou **METODOLOGIA** ou **PROCEDIMENTOS METODOLÓGICOS** é alinhado à margem esquerda, no alto da folha ou página.

## Resultados

Devem ser apresentados de forma objetiva, precisa, clara e lógica, proporcionando ao leitor a percepção completa dos resultados obtidos. Incluem-se neste capítulo ilustrações gráficos, tabelas, fotografias, quadros, mapas e outras ilustrações que complementam o texto. Não devem ser descritos no texto todos os dados das tabelas e quadros, destacando-se apenas as observações mais importantes que serão objetos de discussão. É usual a separação dos capítulos "Resultados" e "Discussão", visando maior clareza na análise dos dados obtidos. Neste caso, iniciar em folha própria, com o cabeçalho **RESULTADOS** alinhado à margem esquerda, no alto da folha ou página.

#### Discussão

Evitar uma repetição descritiva dos resultados na Discussão; essa seção deve ser centrada na interpretação dos mesmos, no estabelecimento de conclusões parciais ou finais e na correlação dos resultados/conclusões encontrados com os de outros trabalhos já publicados. As perspectivas futuras para a continuação do trabalho/linha de pesquisa podem integrar a discussão ou constituir um item à parte. O texto deve ser escrito com o tempo verbal no passado. Iniciar o capítulo em folha ou página própria, com o cabeçalho **DISCUSSÃO** alinhado à margem esquerda, no alto da folha ou página. O capítulo "Resultados" pode ser descrito juntamente com a "Discussão" Desta forma o cabeçalho será **RESULTADOS E DISCUSSÃO**.

#### Conclusões/Considerações Finais

Referem-se aos dados e resultados encontrados. Quando houver várias conclusões, intitula-se no plural. Sugerimos que cada uma das conclusões seja enumerada independentemente. Iniciar esta seção em folha própria, com o cabeçalho **CONCLUSÕES** ou **CONSIDERAÇÕES FINAIS** alinhado à margem esquerda, no alto da folha ou página. As conclusões não devem extrapolar o âmbito dos dados obtidos. Após as conclusões, a critério do autor da dissertação ou tese, podem ser apresentadas "Recomendações".

#### **5.2.3 Elementos pós-textuais**

São aqueles que complementam o trabalho e, por essa razão, são apresentados após a parte textual.

#### Referências

Elemento obrigatório. A lista de referências permite identificar individualmente cada documento utilizado para a elaboração do trabalho. Em concordância com o sistema de citação no texto, as referências podem ser listadas em: ordem alfabética (sistema de citação autor/data) e ordem numérica (sistema numérico).

#### Glossário

Elemento opcional. Constituído por um vocabulário que fornece o significado de palavras ou expressões utilizadas no texto, referentes à especialidade técnica, de pouco uso ou de uso regional, ou de sentido obscuro. O glossário deve aparecer depois do texto e antes das referências. Para identificá-lo, deve-se inserir, na parte superior da folha, o cabeçalho **GLOSSÁRIO**, alinhamento centralizado. As palavras incluídas no glossário devem ser alinhadas na margem esquerda, separadas da definição por um espaço e justificadas. Após as definições incluir as fontes em forma de citação e também no capítulo "Referências". Caso todas as definições do glossário tenham sido extraídas de uma única fonte, incluir em nota de rodapé.

### Índice

Elemento opcional. Constituído de uma lista detalhada de palavras, frases etc., extraídas do documento no todo, ordenado segundo determinado critério, com indicação de sua localização no texto. Para identificá-lo, inserir, na parte superior da folha, o cabeçalho **ÍNDICE**, alinhamento centralizado. Para informações específicas sobre os critérios para a elaboração de índices, consultar a norma NBR 6034 (ABNT, 2004). Não confundir com o sumário, que é um elemento pré-textual (Figura 16).

## Apêndices e/ou Anexos

Nas pesquisas em que há necessidade de aprovação ética, licença de coleta ou situações que requerem licenças especiais para a realização do trabalho, essas deverão ser apresentadas nos itens Apêndices e/ou Anexos. Fica facultativa a apresentação de outro tipo de material adicional, como texto, figuras ou tabelas, considerado relevante e complementar ao trabalho de pesquisa.

#### *Apêndices*

Elemento opcional. Consiste em texto(s) ou documento(s) elaborado(s) pelo autor, a fim de complementar sua argumentação, mas destacado(s) deste para que a leitura não seja interrompida constantemente. O(s) apêndice(s) deve(m) ser iniciados(s) em folha própria e identificados pelo cabeçalho **APÊNDICE** e são identificados por letras maiúsculas sequenciais, seguidas de travessão e respectivos títulos e devem estar centralizados. Os apêndices podem ser citados no texto entre parênteses, quando vier no final da frase ou podem ser indicados em nota de rodapé (Figura 17).

#### *Anexos*

Elemento opcional. Consiste em texto ou documento não elaborado pelo autor, que serve de fundamentação, comprovação e ilustração. Da mesma forma que os apêndices, os anexos são identificados por letras maiúsculas sequenciais, seguidas de travessão e respectivos títulos e devem estar centralizados. O(s) anexo(s) deve(m) ser iniciados(s) em folha própria e identificados pelo cabeçalho **ANEXO** e são identificados por letras maiúsculas sequenciais, seguidas de travessão e respectivos títulos e devem estar centralizados. Os anexos podem ser citados no texto entre parênteses, quando vier no final da frase ou podem ser indicados em nota de rodapé (Figura 18).

## **5.2.4 Estrutura do texto da dissertação/tese**

Além dos trabalhos de pesquisa, prevê-se a possibilidade da elaboração de dissertações e teses de atualização ou revisão:

- As atualizações são trabalhos descritivos baseados em bibliografia recente e que mostram uma nova compreensão e visão de um campo em rápida transformação, sendo mais comum para as dissertações de mestrado.
- As revisões podem ser definidas como um tipo de trabalho que exige avaliação crítica e pesquisa exaustiva dentro do período estabelecido e do recorte do tema escolhido, sendo mais comum para as teses de doutorado.

Apesar de não seguirem uma estrutura interna dos trabalhos de pesquisa, as revisões/atualizações são trabalhos científicos e, portanto, devem ser elaboradas com o mesmo rigor (CUENCA et al., 2006, p. 16-17).

## 5.3 DISSERTAÇÕES E TESES EM FORMATO DE ARTIGOS

A apresentação de uma tese ou dissertação incluindo manuscritos resultantes da pesquisa é uma modalidade adotada em algumas universidades para tornar ágil a divulgação dos achados científicos. Esta opção é facultada a diversos Programas de Pós-Graduação *stricto sensu* da Fiocruz. O(s) artigo(s)/manuscrito(s) deve(m) ser exclusivamente o(s) referente(s) ao trabalho desenvolvido durante o curso de mestrado ou doutorado em andamento. Para utilizar este formato é obrigatório que o aluno seja primeiro autor. O modelo de artigo científico envolve a apresentação de, pelo menos, um artigo científico no caso de dissertação e de, pelo menos, dois artigos científicos, no caso de tese.

A estrutura de uma tese no formato de artigos compreende:

- Parte externa: compreende elementos pré-textuais;
- Parte interna: compreende elementos textuais e pós-textuais.

# **5.3.1 Parte externa (elementos pré-textuais)**

Os elementos pré-textuais (folha de rosto, resumo/abstract, listas de figuras, tabelas, abreviaturas, siglas e/ou símbolo se sumário) seguem as orientações apresentadas neste Guia para dissertações e teses.

## **5.3.2 Parte interna (Elementos textuais e pós-textuais)**

## Introdução

Seguir as orientações apresentadas neste Guia para dissertações e teses.

## **Desenvolvimento**

Os manuscritos o(s) publicado(s), aceito(s), ou submetido(s) resultante(s) do trabalho de dissertação e/ou tese substituirão os capítulos de "Material e Métodos", "Resultados" e "Discussão". Cada manuscrito formará um "capítulo", precedido de uma página de rosto apresentando sucintamente a relação entre o artigo e os objetivos da dissertação e/ou tese. Nesta mesma folha deve ser apresentada a situação do manuscrito: publicado, aceito ou submetido. Quando da inclusão de manuscritos aceitos para publicação, mas ainda não publicados, deve ser anexada à dissertação e/ou tese, como Apêndice, a carta de aceitação formal dos mesmos. No caso de manuscritos submetidos, deve também ser anexada à dissertação e/ou tese, como Apêndice, o comprovante.

Será aceito artigos/manuscritos nos seguintes idiomas: português, inglês e espanhol. A apresentação do(s) artigo(s) deverá(ão) obedecer às normas do(s) periódico(s) onde o(s) manuscrito(s) foi(ram) publicado(s), aceito(s) ou submetido(s).

Observar as seguintes recomendações:

- Inserir as figuras na ordem que são citadas no artigo/manuscrito. A numeração de das figuras e tabelas no texto deve ser sequencial em cada capítulo, exemplos, Figura 2.1, Tabela 3.2, etc. O primeiro dígito refere-se ao capítulo, enquanto que o segundo dígito ao número da figura/tabela.
- Utilizar paginação contínua em algarismo arábico, no canto superior direito da folha. Seguir as orientações deste Guia para regras gerais de apresentação.
- Apresentar no Sumário as subdivisões do artigo/manuscrito contendo normalmente as subdivisões típicas (Introdução, Material e Métodos, Resultados, Discussão, Referências Bibliográficas).

# Conclusões ou Considerações Finais

Referem-se aos dados e resultados encontrados. Compreende o fechamento do trabalho com as indicações e/ou recomendações.

# Referências

Todas as referências terão que ser apresentadas ao final do trabalho, incluindo-se aquelas que possam ter sido apresentadas nos capítulos referentes aos artigos incluídos no desenvolvimento do trabalho. Seguir as orientações deste Guia para referências.

# Apêndices e/ou Anexos

Caso necessário, seguir as orientações deste Guia para apêndices e anexos.

# **5.3.3 Como escolher a revista adequada para publicar?**

Enviar um artigo a uma revista inadequada é um dos erros mais comuns cometido por autores, e tanto pesquisadores iniciantes quanto pesquisadores experientes podem cometer esse erro. As considerações no processo incluem o escopo da revista, quaisquer restrições que ele imponha em relação ao tipo ou tema dos artigos e o Fator de Impacto da revista. Alguns dos critérios mais importantes a se ter em mente ao escolher uma revista que seja adequado à sua pesquisa (CONTE, 2017):

- Quais são os objetivos e o escopo da revista?
- A revista já publicou artigos semelhantes ao meu?
- Quais são as restrições da revista?
- Qual é o Fator de Impacto da revista?

# Classificação de periódicos no Qualis/Capes

Qualis é o conjunto de procedimentos utilizados pela Capes para estratificação da qualidade da produção intelectual dos programas de pós-graduação. Foi concebido para atender as necessidades específicas do sistema de avaliação e é baseado nas informações fornecidas por meio do aplicativo Coleta de Dados. Como resultado, disponibiliza uma lista com a classificação dos periódicos utilizados pelos programas de pós-graduação para a divulgação da sua produção.

A estratificação da qualidade dessa produção é realizada de forma indireta. Dessa forma, o Qualis afere a qualidade dos artigos e de outros tipos de produção, a partir da análise da qualidade dos veículos de divulgação, ou seja, periódicos científicos. O Qualis Periódicos está dividido em oito estratos, em ordem decrescente de valor: A1, A2, B1, B2, B3, B4, B5 e C - – irrelevante, com peso zero.

Publicar preferencialmente em revistas Qualis A1, A2 ou B1, B2 ou B3, ou o equivalente no momento da submissão. Observe que o mesmo periódico, ao ser classificado em duas ou mais áreas distintas, pode receber diferentes avaliações. Isto não constitui inconsistência, mas expressa o valor atribuído, em cada área, à pertinência do conteúdo veiculado. Por isso, não se pretende com esta classificação que é específica para o processo de avaliação de cada área, definir qualidade de periódicos de forma absoluta.

O aplicativo que permite a classificação e consulta ao Qualis das áreas, bem como a divulgação dos critérios utilizados para a classificação de periódicos é o WebQualis. Acesse o link: [http://qualis.capes.gov.br/webqualis.](http://qualis.capes.gov.br/webqualis)

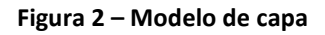

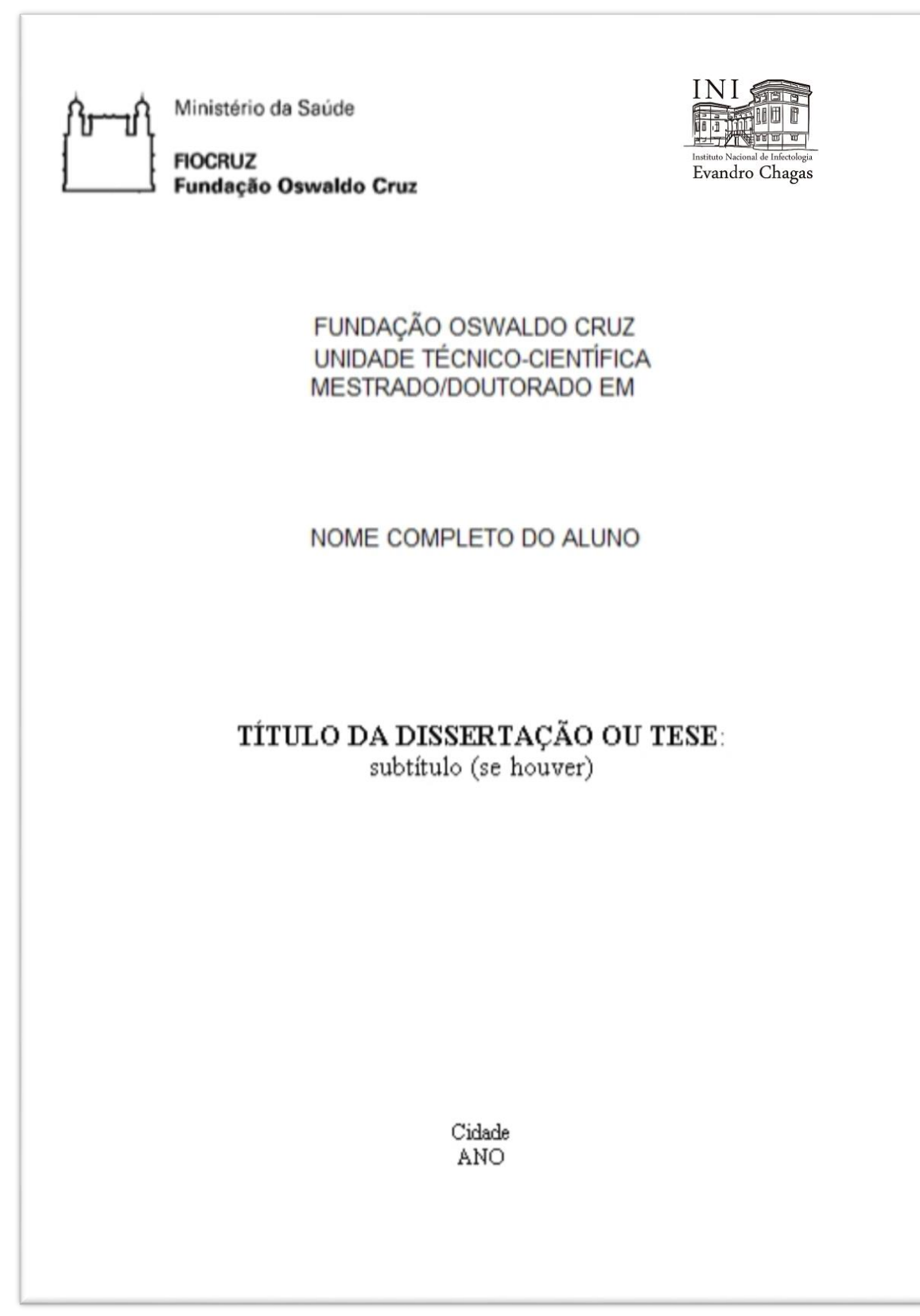

 **Fonte: Elaborada pelas autoras a partir da NBR 14724 (ABNT, 2011a).**

 **Figura 3 - Lombada**

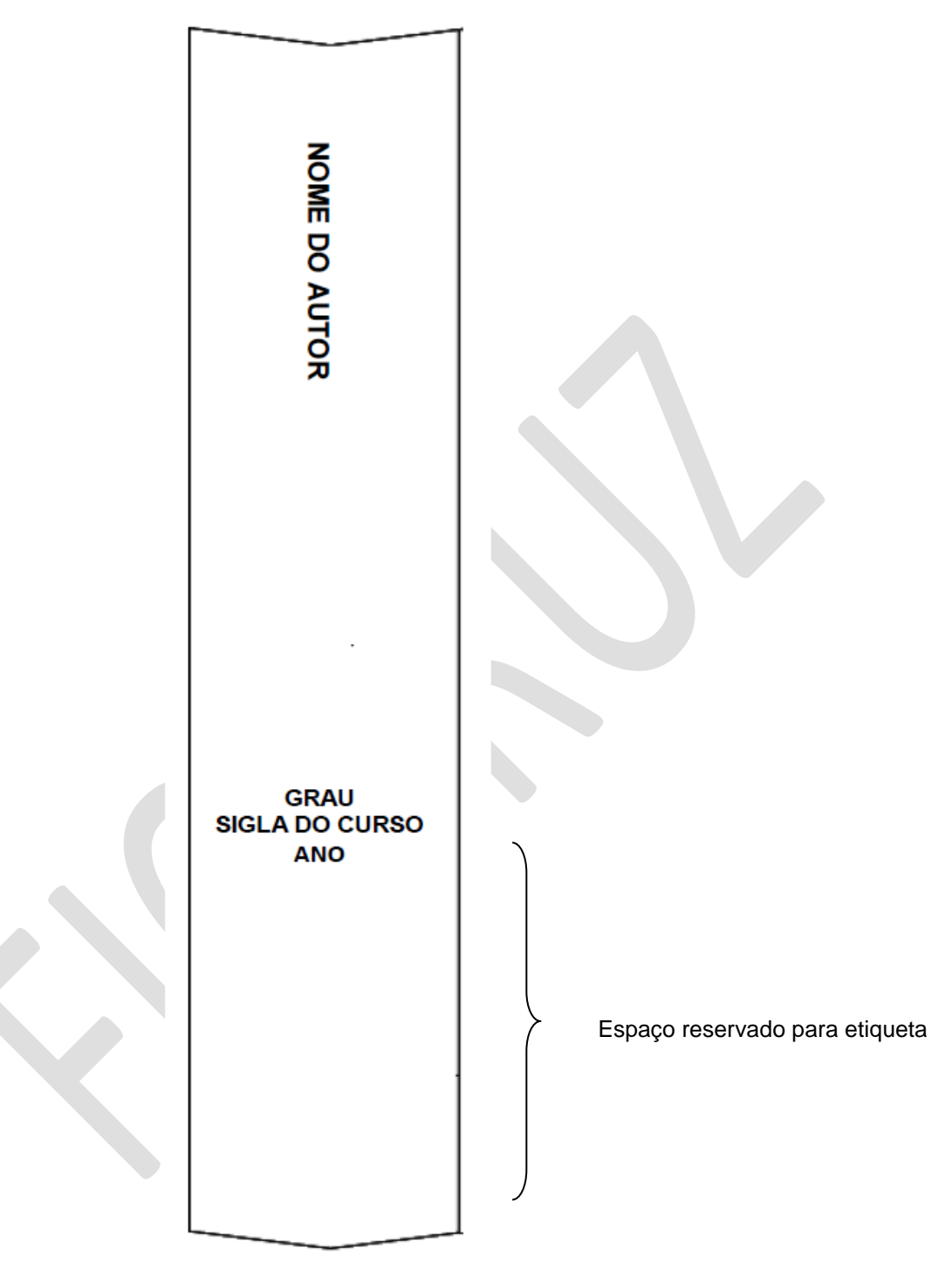

 **Fonte adaptada: ABNT, 2004.**

 **Figura 4 – Folha de rosto**

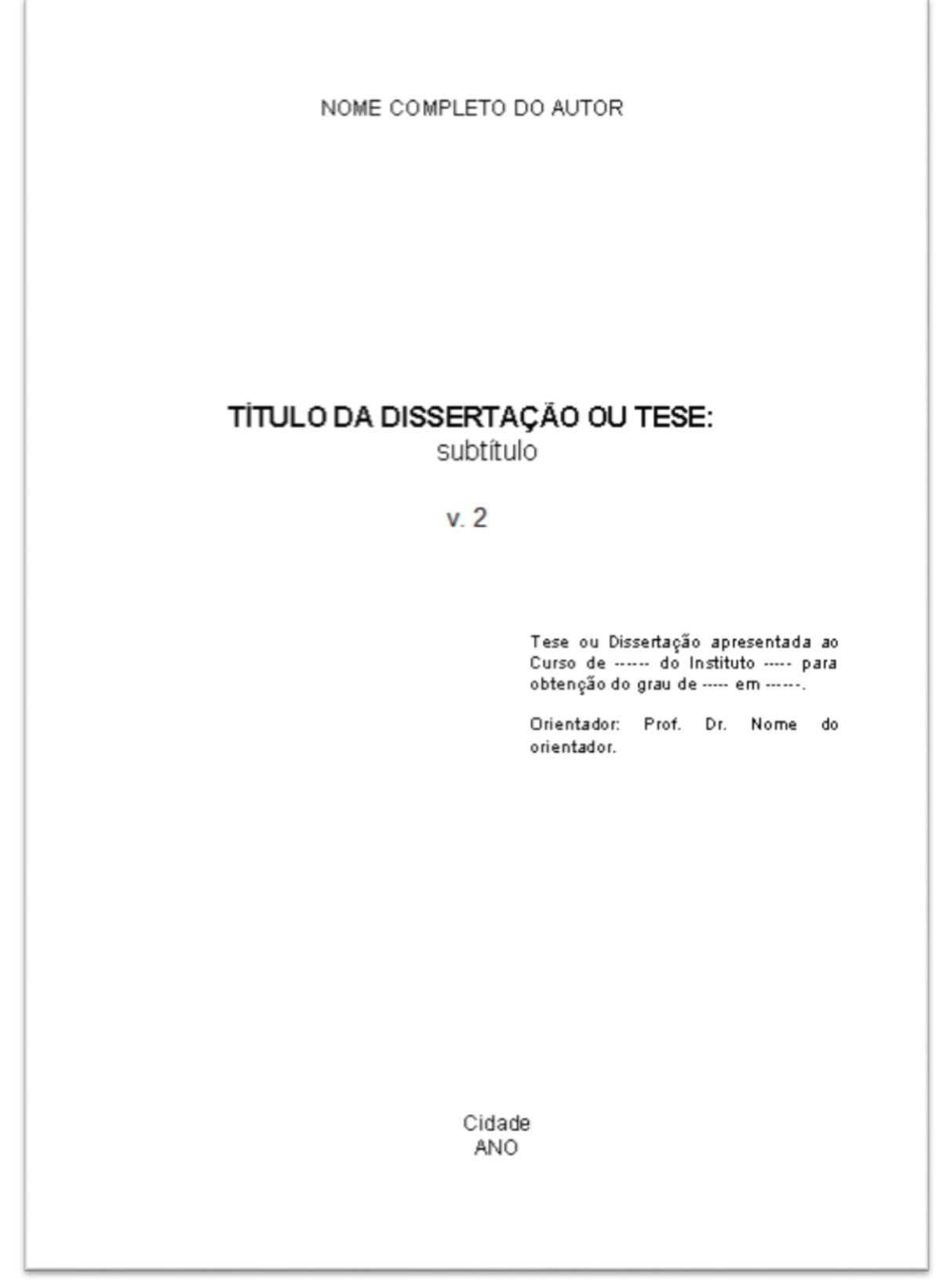

 **Fonte: Elaborada pelas autoras a partir da NBR 14724 (ABNT, 2011a).**

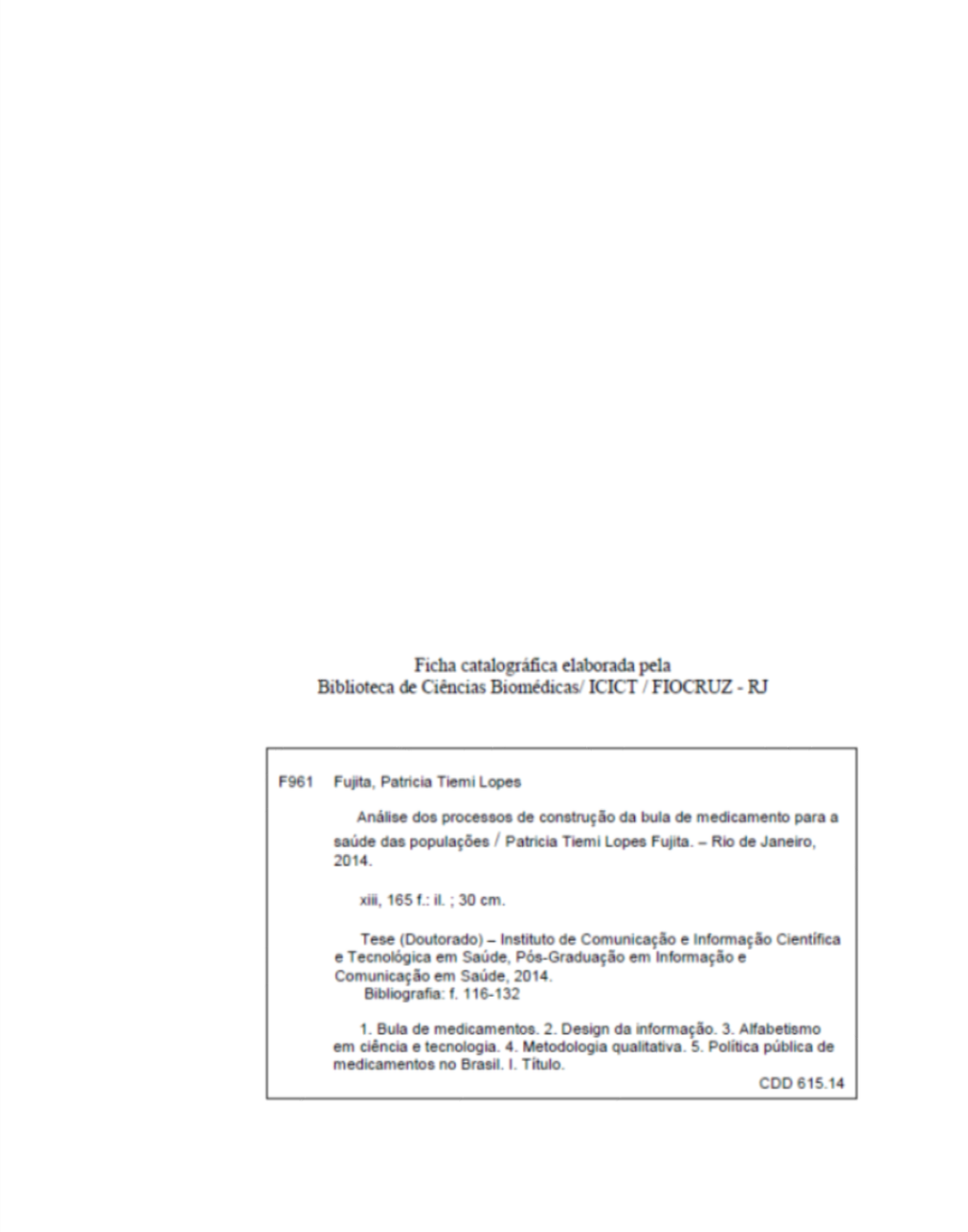

 **Fonte: FUJITA, 2014.**
NOME COMPLETO AUTOR TÍTULO DA DISSERTAÇÃO OU TESE: subtítulo Tese ou dissertação apresentada ao<br>Curso de ---- do Instituto ---- para<br>obtenção do grau de --- em ----. **BANCA EXAMINADORA** Prof. Dr. Nome do orientador(a) (Presidente) Doutor em ------Instituto ------Prof. Dr. Nome do componente da banca Doutor em ------Instituto ------Prof.<sup>3</sup> Dra. Nome do componente da banca Doutora -----Instituto ------

 **Fonte: Elaborada pelas autoras a partir da NBR 14724 (ABNT, 2011a).**

## **Figura 7 – Dedicatória**

A minha mãe (In memoriam)

 **Fonte: Elaborada pelas autoras a partir da NBR 14724 (ABNT, 2011a).**

### **AGRADECIMENTOS**

A esta Instituição por me incentivar nos estudos...

Aos colegas do Laboratório....

Ao meu (minha) orientador(a) XXXXXXXXX pelo suporte no pouco tempo que lhe coube, pelas suas correções e incentivos.

Aos meus pais, pelo amor, incentivo e apoio incondicional.

A Deus por ter me dado saúde e força para superar as dificuldades.

A todos que direta ou indiretamente fizeram parte da minha formação, o meu muito obrigado!

 **Fonte: Elaborada pelas autoras a partir da NBR 14724 (ABNT, 2011a).**

"Os que se encantam com a prática sem a ciência são como os timoneiros que se entram no navio sem timão nem bússola, nunca tendo<br>certeza do seu destino". (Leonardo da Vinci)

 **Fonte: Pensamento extraído do site Citador.<sup>7</sup>**

**.** 

<sup>&</sup>lt;sup>7</sup> Disponível em: [http://www.citador.pt/frases/os-que-se-encantam-com-a-pratica-sem-a-ciencia-sa](http://www.citador.pt/frases/os-que-se-encantam-com-a-pratica-sem-a-ciencia-sa-leonardo-da-vinci-7233)[leonardo-da-vinci-7233.](http://www.citador.pt/frases/os-que-se-encantam-com-a-pratica-sem-a-ciencia-sa-leonardo-da-vinci-7233) Acesso em: 20 maio 2017.

RODRIGUES, Jeorgina Gentil, Gênero, Ciência & Tecnologia e Saúde: apontamentos sobre a participação feminina na pesquisa na Fundação Oswaldo Cruz. 2014. 130 f. Tese (Doutorado em Informação, Comunicação em Saúde) - Fundação Oswaldo Cruz, Instituto de Comunicação e Informação Científica e Tecnológica em Saúde, Rio de Janeiro, 2014.

#### **RESIMO**

Trata-se de um estudo descritivo-exploratório, de caráter quantitativo, que teve por objetivo delinear a participação feminina no esforço de pesquisa realizado pela Fundação Oswaldo Cruz (Fiocruz), especialmente nos anos recentes. A fonte inicial para levantamento de dados foi a Diretoria de Recursos Humanos (Direh) da Fiocruz, com vistas a identificar o contingente de servidores e servidoras com titulação de doutorado. Até maio de 2012, havia na Fiocruz um total de 1.064 servidore(a)s com titulação de doutorado, sendo 654 (61,5%) mulheres e 410 (38,5%) homens. Consulta ao Portal Transparência (http://www.portaltransparencia.gov.br/), permitiu identificar o total de servidore(a)s que entraram por concurso público, e que no momento do estudo possuíam titulação de doutorado, identificou um total de 571 servidore(a)s, sendo 346 (60.6%) mulheres e 225 (39,4%) homens. A partir desse universo, o passo seguinte foi a busca dos respectivos currículos cadastrados na Plataforma Lattes, utilizando-se a ferramenta ScriptLattes (http://scriptlattes.sourceforge.net). As análises realizadas cobriram o período 1996-2013. Esse conjunto de currículos foi baixado em uma base de dados especialmente desenhada para recebê-los e, em seguida, o total de referências foram migradas e tratadas em um software de mineração de dados, o VantagePoint®, o que permitiu análises quantitativas da produção acadêmica e técnica, das orientações, do acesso às bolsas de produtividade e de prêmios. Em paralelo, uma segunda perspectiva de análise documental foi realizada com vistas a mapear a participação feminina em postos de tomada de decisão na Fiocruz. Os resultados apontam que ainda que a produção bibliográfica das mulheres em números absolutos seja maior que a dos homens, a média de artigos publicados pelos homens (19,2 artigos/homem) é 51,6% maior que a produção pelas mulheres (12,6 artigos/mulher). No grupo das produções técnicas, as mulheres apresentam produção superior à dos homens. Em relação às orientações, os homens assumem maior número orientações de doutorado que as mulheres. As mulheres superam os homens nas orientações Lato Sensu. No total de projetos de pesquisa, os homens apresentam uma produção superior (11,5%) às mulheres. No que diz respeito à bolsa de Produtividade do CNPq, os homens também predominam, ainda que a proporção de bolsistas mulheres cresça nas diferentes modalidades, mas diminui na medida em que cresce o nível hierárquico da bolsa. Os dados parecem ainda confirmar estudos prévios no que diz respeito à presença feminina na área pesquisa em Ciências Biológicas (38,41%), ainda que as Ciências da Saúde respondam também pela presença feminina de forma equivalente (31,94%). Os dados sugerem, no geral, segregação hierárquica (ou vertical), fenômeno conhecido na literatura como "teto de vidro", caracteriza-se pela menor velocidade na ascensão da carreira pelas mulheres, em comparação com a progressão profissional masculina, o que resulta na sub-representação das mulheres nos postos de tomada de decisão e, consequentemente, limita o alcance de posições de maior prestígio na Instituição.

Palavras-chave: Gênero e Ciência. Produção Científica Feminina. Fundação Oswaldo  $C<sub>mz</sub>$ 

 **Fonte: RODRIGUES, 2014.**

RODRIGUES, Jeorgina Gentil. Gender, Science & Technology and Health: notes on the women's participation in research at the Oswaldo Cruz Foundation. 2014. 130 f. Tese (Doutorado em Informação, Comunicação em Saúde) - Fundação Oswaldo Cruz, Instituto de Comunicação e Informação Científica e Tecnológica em Saúde, Rio de Janeiro, 2014.

#### **ABSTRACT**

This quantitative, descriptive, exploratory study aimed to delineate women's participation in recent research conducted by the Oswaldo Cruz Foundation (Fundação Oswaldo Cruz - Fiocruz). The initial data source was the Human Resources Directory (Diretoria de Recursos Humanos - Direh) at Fiocruz, which was used to identify the number of employees with PhD degree. As of May 2012, there were a total of 1,064 Fiocruz employees with PhD, of whom 654 (61.5%) were female and 410 (38.5%) were male. The Brazilian Portal of Transparency website (http://www.portaltransparencia.gov.br/) was used to identify the total number of employees who had completed a civil service examination and had a PhD degree at the time of the study. The website identified a total of 571 employees, of whom 346 (60.6%) were female and 225 (39.4%) were male. The ScriptLattes tool (http://scriptlattes.sourceforge.net) was then used to search for curriculum vitae (CV) that were registered in the Lattes Platform for the period from 1996 to 2013. This set of CVs was downloaded into a specially designed database, and all references were transferred to and analyzed with the data mining software VantagePoint®, which enables quantitative analyses of academic and technical production, supervision, access to productivity scholarships and awards. A second document analysis was performed to map women's participation in decision-making positions at Fiocruz. The results indicate that although women's bibliographic production in absolute numbers is greater than men's, the average number of articles published by men (19.2 articles/man) is 51.6% higher than the number of articles published by women (12.6 articles/woman). In terms of technical production, women have higher production than men. In relation to supervision, men assume a greater number of PhD students than women, but women outnumber men in Lato Sensu supervisions. In terms of the total number of research projects, men have 11.5% higher production than women. With regard to the Productivity Scholarship from the National Council for Scientific and Technological Development (CNPq), men also predominate, although the proportion of women fellows grows in different ways but decreases as the hierarchical level of scholarship increases. These data provide evidence in support of previous studies regarding the presence of women in research in the biological sciences (38.41%), although research in the health science have a similar female presence (31.94%). In general, the data suggest hierarchical (or vertical) segregation, a phenomenon known in the literature as the "glass ceiling", which is characterized by a slower rise in career for women compared to men. This disadvantage results in the underrepresentation of women in positions of decision-making, and women are limited from reaching the most prestigious positions in the institution.

Keywords: Gender and Science. Female Scientific Production. Oswaldo Cruz Foundation.

 **Fonte: RODRIGUES, 2014.**

# LISTA DE ILUSTRAÇÕES

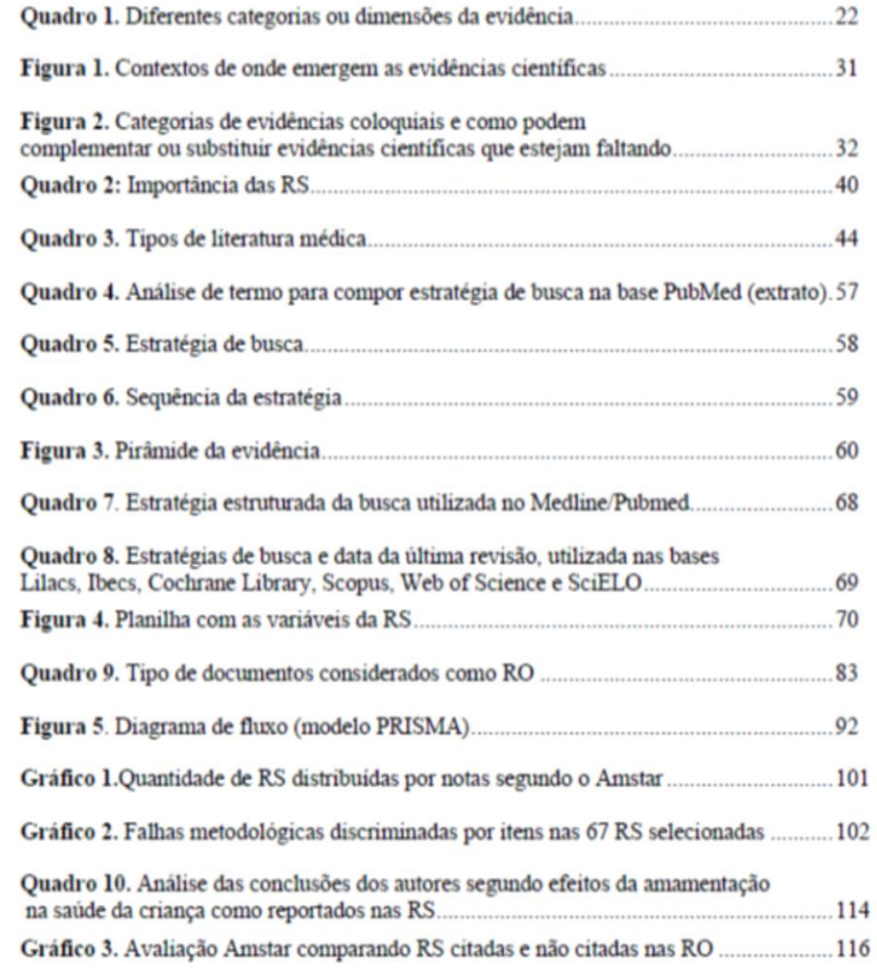

 **Fonte: MARTINEZ SILVEIRA, 2015.**

### **LISTA DE TABELAS**

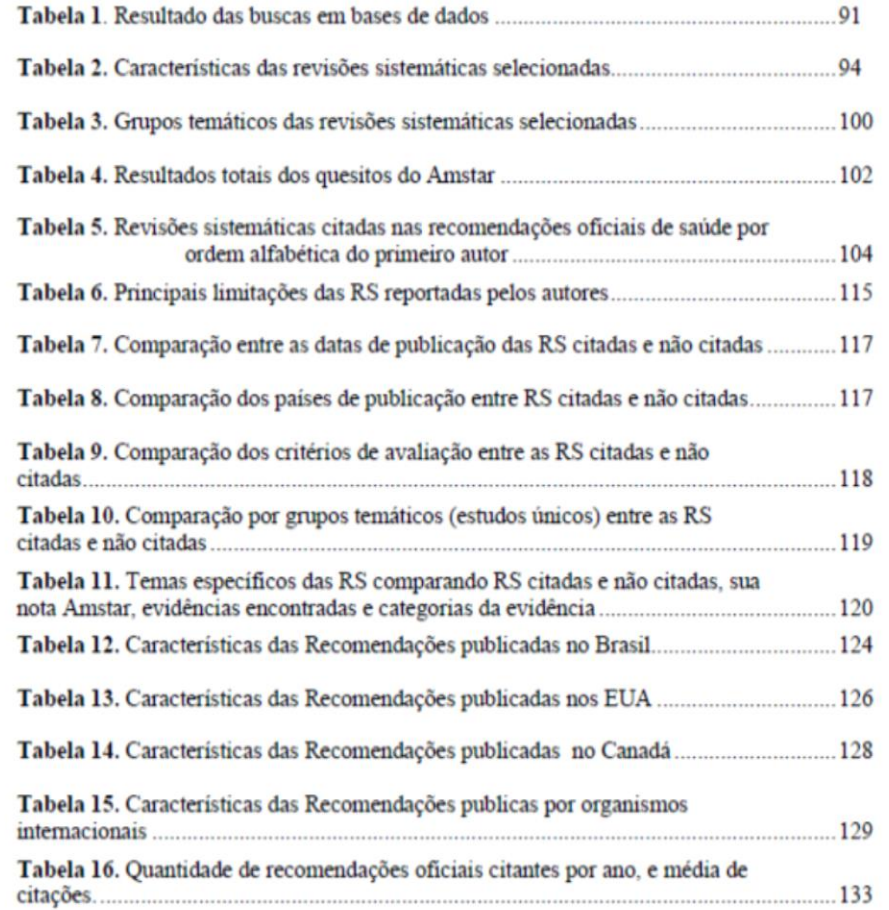

 **Fonte: MARTINEZ SILVEIRA, 2015.**

### **LISTA DE SIGLAS**

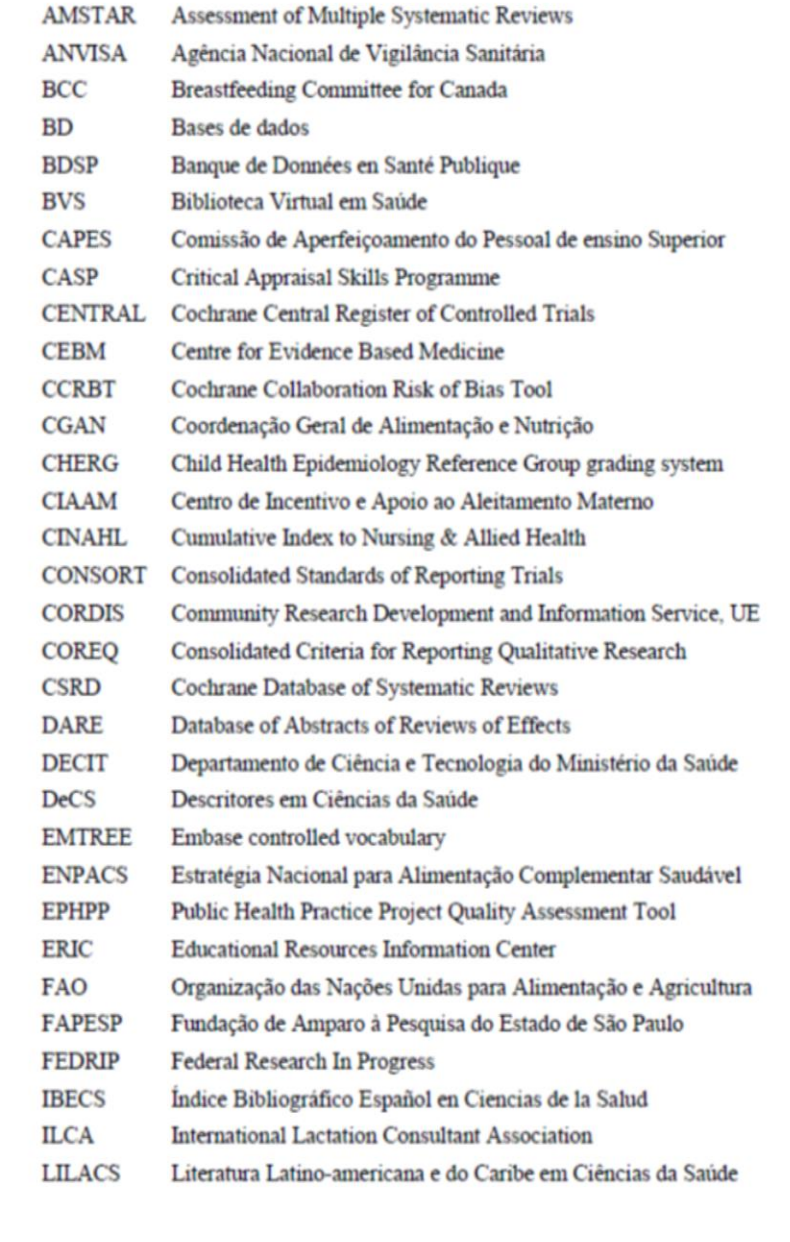

**Fonte: MARTINEZ SILVEIRA, 2015.**

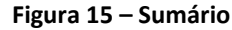

### **SUMARIO**

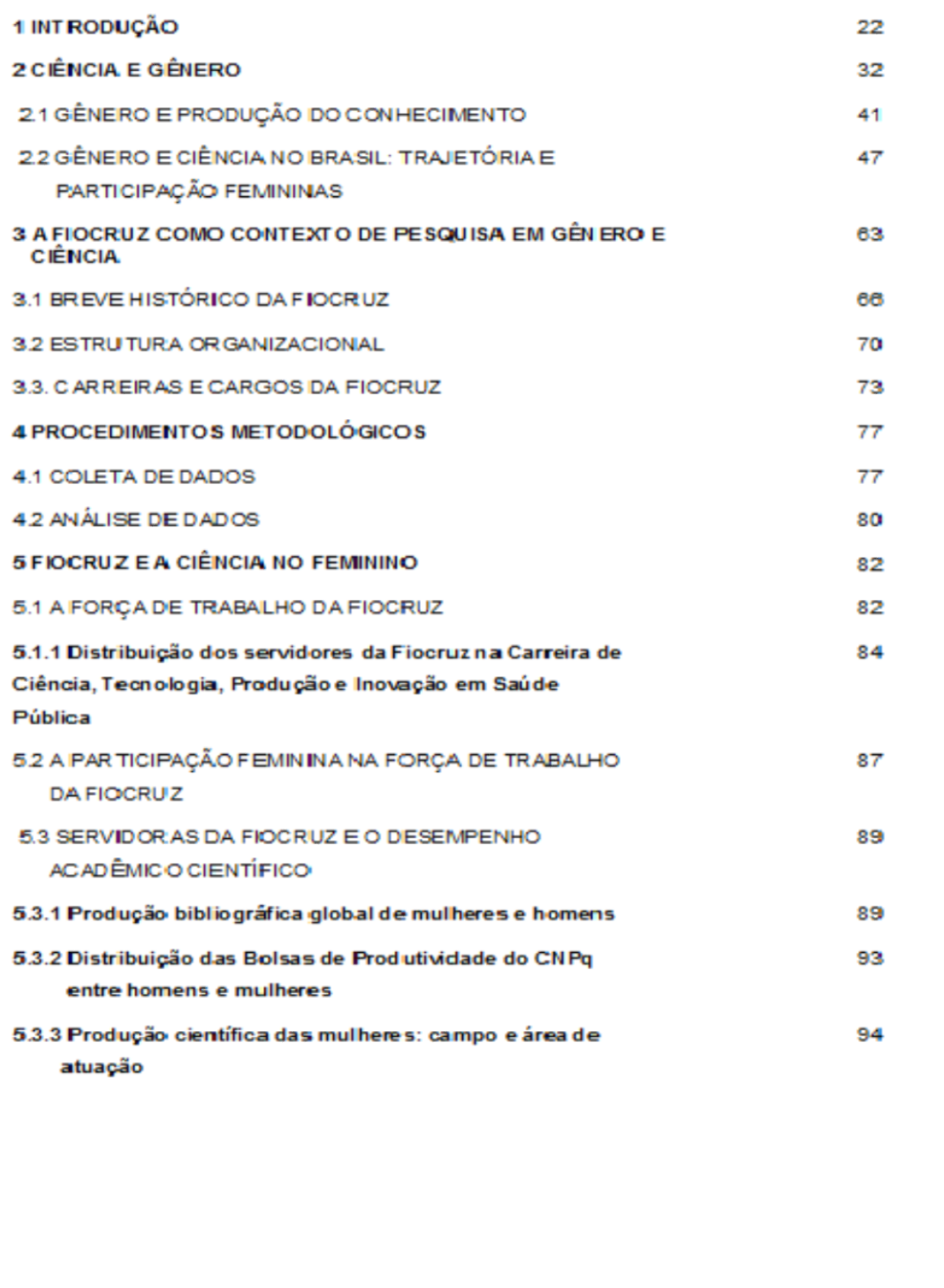

 **Fonte: RODRIGUES, 2014.**

#### **Figura 16 - Índice**

#### **ÍNDICE**

Artigo científico Estrutura, 73,74 Modelo, 89 Autoria entre parênteses. 43 no texto, 43 Capa, 24 Citação de citação, 46 direta, 44 até três linhas, 44 Grifo do autor, 45 nosso, 45 mais de três linhas, 44 Supressão, 45 Tradução nossa, 45 indireta, 45 Dissertação Definição, 12 Elementos pré-textuais Abreviaturas e siglas, 21, 23, 38, 78, 82 Agradecimentos, 21, 23, 30, 74, 78, 82 Dedicatória, 21, 23, 30 Epigrafe, 21, 23, 31, 78 Errata, 21, 23, 29, 78 Ficha catalográfica, 19, 21, 23-24, 28 Folha de aprovação, 21, 23-24, 29 rosto, 21, 23-24, 26, 29, 76, 78 Ilustrações, 19, 21, 23, 33, 78, 83 Nota explicativa, 26-28 Resumo em língua estrangeira, 23, 33, 74, 75 na língua vernácula, 23, 31, 75, 78, 81, 82 Símbolos, 21, 23, 38, 78 Sumário, 21, 23, 38, 76, 78 Tabelas, 23, 34-37, 78, 83 pós-textuais Anexo, 19, 21, 23, 34-35, 42, 74-76, 78 Apêndice, 19, 21, 23, 34-35, 41-42, 74-76,78 Bibliografia consultada, 41 Glossário, 21, 23, 41, 74-75, 78 Índice, 21, 23, 42, 78 Referências, 19, 21, 23, 41, 51, 57, 68, 74-76, 78, 82-83, 86 textuais Conclusão / considerações finais, 40, 74-75, 78, 82 Desenvolvimento, 23, 39-40, 74-76, 78

Introdução, 13, 23, 39, 74-75, 78, 82 Entrega de trabalhos, 85 Equações e fórmulas, 22 Etapas da pesquisa científica, 13 Cronograma, 13, 15-16, 78 Formulação de hipóteses, 14 Introdução, 13, 39 Justificativa, 14 Material e métodos, 15 Objetivos, 14 Orçamento, 16 Problema, 14 Fichamento, 17 Formatação, 19 Elementos sem título e sem indicativo numérico, 21 Espaçamento, 21, 24, 26, 30-32, 35, 37,  $39,82$ Formato, 19 Margens, 19, 24, 83 Numeração progressiva, 20, 40 Paginação, 19, 40 Parágrafo, 19 Títulos sem indicativo numérico, 21 Informação verbal, 46 Levantamento bibliográfico / revisão de literatura,  $17$ Lombada, 23-24, 77 Monografia Definição, 11 **Notas** de rodapé, 19, 47-49, 74-75, 81-82 de referência, 49 explicativas, 50 Pôster Estrutura, 82 Modelo, 83-84, 101 Projetos de pesquisa Estrutura, 76 Recensão, 80 Referências de documentos Componentes Abreviatura dos meses, 56 Autor, 52 Copyright, 55 Data, 55 Edição, 54 Editora, 55 Local de publicação, 54 Série e / ou coleção, 55

 **Fonte: UNIVERSIDADE DO SAGRADO CORAÇÃO, 2015.**

 **Figura 17 – Apêndice**

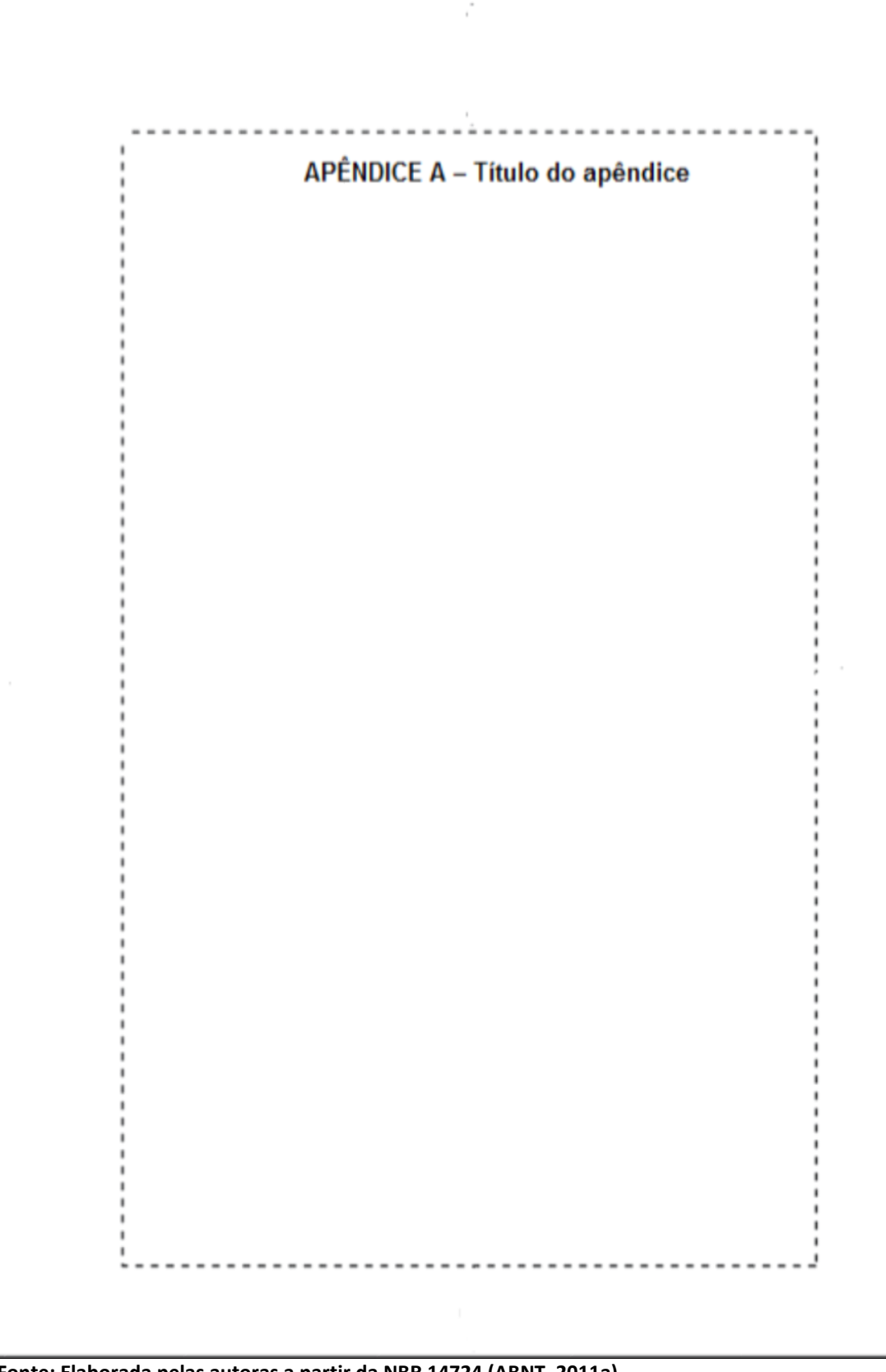

 **Fonte: Elaborada pelas autoras a partir da NBR 14724 (ABNT, 2011a).**

**Figura 18 - Anexo**

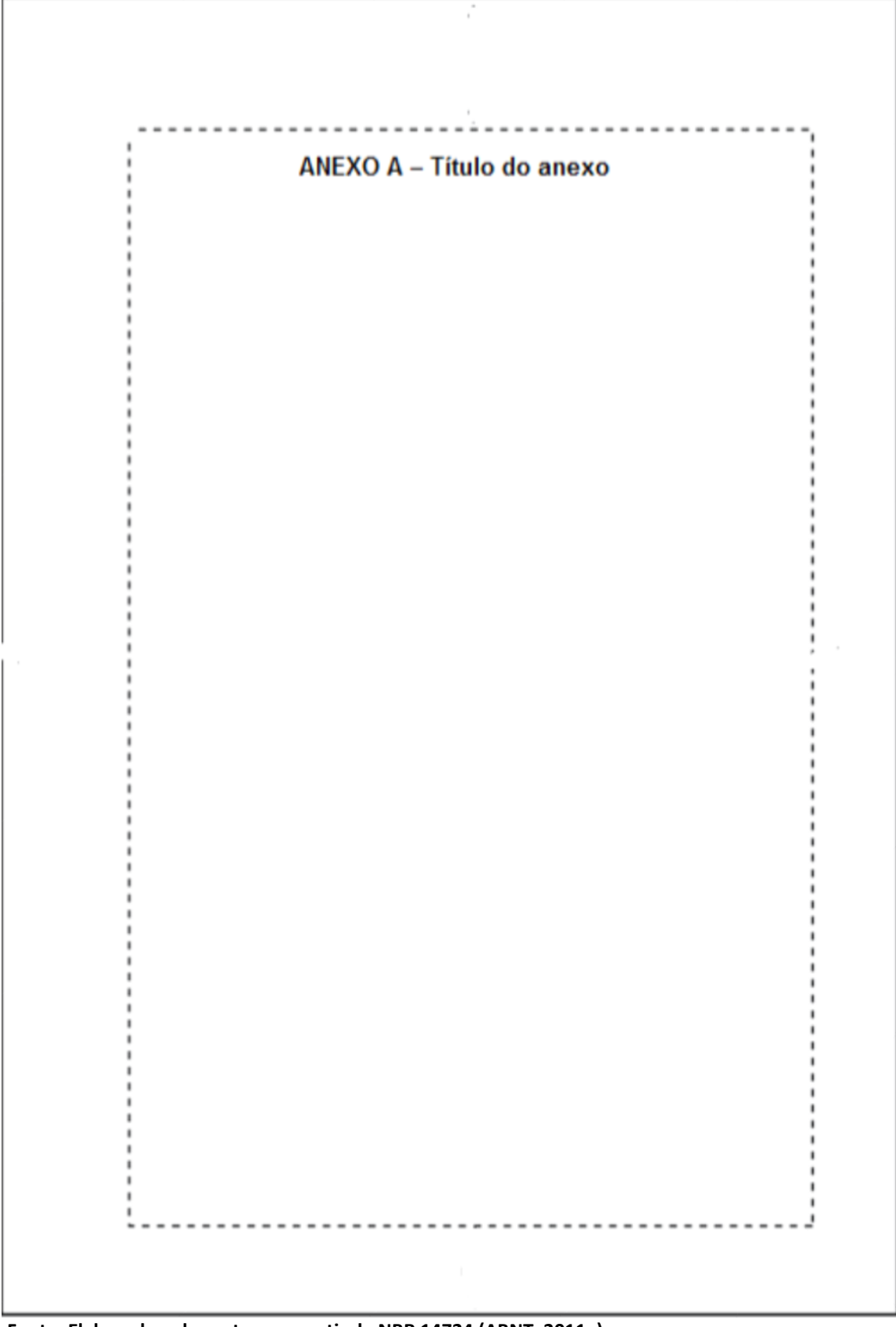

**Fonte: Elaborada pelas autoras a partir da NBR 14724 (ABNT, 2011a).**

# **6 CITAÇÕES**

Ao planejar uma publicação técnico-científica é preciso considerar a finalidade e o tipo que se pretende: para o cumprimento de uma exigência curricular (uma dissertação ou tese) ou para apresentação de originais destinados à publicação.

Essas publicações devem citar as fontes de informação que foram utilizadas. As referências constituem um elemento característico dos trabalhos acadêmicos e de pesquisa. Neste contexto, as recomendações para a elaboração de trabalhos científicos ora dispostos nesta norma.

A prática de citar obras em um trabalho de pesquisa pode ser resumida nos seguintes itens:

- identificar todas as fontes de informação ou de opinião consultadas. Este é um registro indispensável de honestidade;
- prestar um serviço ao leitor, oferecendo-lhe uma relação completa das fontes de informação as quais serviram para a realização do estudo;
- $\supset$  fornecer informações a respeito dos trabalhos desenvolvidos na área de pesquisa;
- $\supset$  fornecer exemplos de pontos de vista semelhantes ou divergentes sobre o assunto objeto de sua pesquisa;
- $\bullet$  dar credibilidade ao trabalho científico.

O pesquisador deve citar em seu trabalho a autoridade em que se baseia cada afirmação, opinião ou fato. Qualquer omissão pode tirar o mérito ou seriedade da investigação. A citação é a menção, no texto, de uma informação obtida de outra fonte. É utilizada para enfatizar e/ou comprovar as ideais desenvolvidas pelo autor.

### 6.1 SISTEMAS DE CHAMADA

Os sistemas de chamada são autor-data e numérico. Deve-se escolher um deles e mantêlo em todo o trabalho.

A NBR 10520 (ABNT, 2002a) adota tanto o sistema autor-data quanto o numérico, sendo o sistema autor-data (ordem alfabética das referências) o mais utilizado. Conforme orientação da norma o sistema numérico não deve ser adotado quando houver notas de rodapé.

6.1.1 Sistema autor-data

As regras gerais a serem adotadas são as seguintes:

Quando o autor fizer parte da frase

*Documentos escritos por um autor*

Quando a citação pertencer a um autor – primeira letra do sobrenome do autor em maiúscula quando no início da citação e em caixa alta, entre parênteses, no final da citação, seguido do ano e página, caso seja citação direta.

Exemplos:

De acordo com Oliveira (2010), as evidências atuais apontam que...

As evidências atuais apontam que... (OLIVEIRA, 2010)

*Documentos escritos por dois autores*

Quando a citação pertencer a dois autores – primeira letra dos sobrenomes dos autores em maiúscula, separados por "e" quando no início da citação e em caixa alta, separados por ";" (ponto e vírgula), entre parênteses, no final da citação, seguidos do ano e página, caso seja citação direta.

Exemplos:

Oliveira e Matos (2016) observaram um aumento no número ...

Foram observados um aumento no número... (OLIVEIRA; MATOS, 2016).

# *Documentos escritos por três autores*

Quando a citação pertencer a três autores - primeira letra dos sobrenomes dos autores em maiúscula, separados por "," (vírgula) e "e" quando no início da citação e em caixa alta, separados por ";" (ponto-e-vírgula), entre parênteses, no final da citação, seguidos do ano e página, caso seja citação direta.

# Exemplos:

Cardoso, Martins e Vasconcelos (2001, p.12) enfatizam que ...

Os autores enfatizam que... (CARDOSO; MARTINS; VASCONCELOS, 2001, p.12).

*Documentos escritos por mais de três autores*

Menciona-se apenas o primeiro autor, seguido da expressão "et al." Seguir a orientação para um autor.

Exemplos:

Oliveira et al. (1998) concluem que...

Por fim, os autores concluem que... (OLIVEIRA et al., 1998).

*Autor corporativo*

Indicação da entidade responsável pelo conteúdo intelectual do documento se for o caso. Seguir a orientação para autor.

Exemplos:

A Organização Mundial de Saúde (2017) define que...

Saúde para todos (ORGANIZAÇÃO MUNDIAL DE SAÚDE, 2017).

*Citação pelo nome do Evento (Congresso, Conferências, Seminários etc.)*

Menciona-se o nome completo do evento apenas quando considerado no todo.

Exemplos:

O Encontro Brasileiro de Protozoologia Veterinária (2017) foi idealizado com o objetivo de estimular interações científicas...

Esse encontro foi idealizado com o objetivo de estimular interações científicas (ENCONTRO BRASILEIRO DE PROTOZOOLOGIA VETERINÁRIA, 2017).

Na lista de referências:

ENCONTRO BRASILEIRO DE PROTOZOOLOGIA VETERINÁRIA, 2., 2017, Londrina. Londrina: Universidade Estadual de Londrina, 2017. Disponível em: http://www.uel.br/eventos/ebpv/pages/anais-ii-ebpv.php. Acesso em: 23 maio 2017.

Entidades, quando consideradas como autor, podem ser citadas pela respectiva sigla, desde que, na primeira vez em que forem mencionadas, sejam citadas por extenso.

Exemplo:

O Congresso Brasileiro de Genética Médica (CBGM, 2016) apresentou...

Na lista de referências:

CBGM - CONGRESSO BRASILEIRO DE GENÉTICA MÉDICA, 28., 2016, Belém. **Resumos...** Belém: SBGM, 2016.

# Citação pelo título da obra

Mencionar a primeira palavra do título, inclusive o artigo que precede, se houver, seguida de reticências. Seguir orientação para autor.

Exemplos:

Segundo Merck (2001), Levotiroxina é prescrita para suprir a deficiência de...

Levotiroxina é prescrita para suprir a deficiência... (MERCK..., 2001).

# Coincidência de sobrenome de autores

Quando houver coincidência de sobrenome de autores e data, acrescentam-se as iniciais de seus prenomes.

Exemplos:

Conforme A. Costa (1985) e M. Costa (1985) cooperar com a comunidade acadêmica no que se refere à normalização de trabalhos acadêmicos.

A cooperação com a comunidade acadêmica faz-se necessária no que se refere à normalização de trabalhos acadêmicos (COSTA, A.,1985; COSTA, M., 1985).

Obras de um mesmo autor, com coincidência de datas

Quando se tratar de vários trabalhos do mesmo autor, com a mesma data, usam-se, na citação, letras minúsculas, em ordem alfabética, acompanhando a data, para diferenciar as diversas publicações na lista bibliográfica.

Exemplos:

Na concepção teórica de Azevedo (1952a) ...

Para Azevedo (1952b) o domínio do conhecimento implica o conhecimento das partes...

Na lista de referências:

AZEVEDO, F. **As Ciências no Brasil**. Rio de Janeiro: Ateneu, 1952b. AZEVEDO, F. **A Cultura no Brasil**. Rio de Janeiro: J. Olympio, 1952a.

Citação de vários trabalhos do mesmo autor

Quando na citação incluir também outros trabalhos do mesmo autor, publicados em datas diferentes.

Exemplos:

Segundo Neves (1979, 1981, 1982a, 1982b) os meios para alcançar os resultados de uma investigação científica são diversos**...**

São diversos os meios para alcançar os resultados de uma investigação científica (NEVES, 1979, 1981, 1982a, 1982b)

Citação de vários trabalhos de autores diferentes

No caso de citação de trabalhos diferentes de vários autores, segue-se a ordem alfabética das publicações citadas.

Exemplos:

Para Minayo (1994, 2007), Rey (1987), Salomon (1978, 2008) e Severino et al. (1991) os trabalhos científicos devem feitos com muito rigor.

Os trabalhos científicos devem ser feitos com muito rigor (MINAYO, 1994, 2007; REY, 1987; SALOMON, 1978, 2008; SEVERINO et al., 1991)

No caso de entrada de entidades, caso haja subordinação (Departamento, Divisão, Centro

etc.), as subordinações não devem ser citadas, embora devam constar da referência.

Exemplos:

Conforme a Biblioteca Nacional (1935, p.10): "o programa obteve, desde o início, aceitação na comunidade".

Segundo o relatório, "o programa obteve, desde o início, aceitação na comunidade" (BIBLIOTECA NACIONAL, 1935, p.10).

Na lista de referências:

BIBLIOTECA NACIONAL. Divisão de Referência Especializada. **Relatório de atividades:**  1934. Rio de Janeiro, 1935.

Citação de trabalho no prelo

Cita-se o sobrenome do(s) autor(es) seguido da expressão "no prelo". Trabalhos comprovadamente em fase de impressão devem ser mencionados na lista de referências. Exemplo:

Conforme Tian D. et al. (no prelo)<sup>3</sup> uma segunda iniciativa em fase preliminar...

Na lista de referências:

TIAN, D.; ARAKI, H.; STAH, L. E. et al. Signature of balancing selection in Arabidopsis. **Proc. Natl. Acad. Sci.**, local (cidade), v., n., ano, se houver indicação. No prelo.

# **6.1.1.1 Tipos de citação**

Citação direta

É a transcrição literal de um texto ou parte dele. É reproduzida entre aspas ou destacada tipograficamente, exatamente como consta no original (*ipsis litteris*), acompanhada de informações sobre a fonte.

*Citação de até três linhas/transcrição curta*

A citação deve ser inserida no parágrafo entre aspas. No caso da citação vir com aspas no texto original, substituí-las pelo apóstrofo ou aspas simples.

Exemplos:

*Autor(es) citado(os) no texto*

Para Santos (2000, p. 30):"Cada avanço científico é um pequeno pedaço da história de uma necessidade humana, dividida e reconhecida por meio de diferentes nomes que se identificam as diversas ciências".

Segundo Minayo (2000, p.40) "nada pode ser intelectualmente um problema, se não tiver sido, em primeiro lugar, um problema da vida prática".

### *Autor(es) citado(os) no final do texto*

Para o autor: "Cada avanço científico é um pequeno pedaço da história de uma necessidade humana, dividida e reconhecida por meio de diferentes nomes que se identificam as diversas ciências" (SANTOS, 2000, p. 30).

Segundo a autora: "Nada pode ser intelectualmente um problema, se não tiver sido, em primeiro lugar, um problema da vida prática" (MINAYO, 2000, p.40).

### *Citação com mais de três linhas/transcrição longa*

As citações longas devem aparecer em parágrafo independente, recuado e digitado em espaço 1, e fonte menor para se destacar do texto (como exemplo, fonte 11), recuo de 4 cm da margem esquerda, com ou sem aspa.

Exemplos:

*Autor(es) citado(os) no texto*

Segundo Stepan (1979, p. 45):

O Instituto Oswaldo Cruz foi o primeiro instituto de pesquisa, propriamente dito, da história do Brasil, o primeiro a fazer contribuições científicas durante um período de tempo constante, e o primeiro a dar ao Brasil reputação científica no estrangeiro.

*Autor(es) citado(os) no final do texto*

O Instituto Oswaldo Cruz foi o primeiro instituto de pesquisa, propriamente dito, da história do Brasil, o primeiro a fazer contribuições científicas durante um período de tempo constante, e o primeiro a dar ao Brasil reputação científica no estrangeiro (STEPAN,1979, p. 45).

# *Ênfase ou destaque em citações*

Para se destacar palavra(s) ou frase(s) em citação usa-se grifo, negrito ou itálico. Utilizase as expressões "grifo meu" ou "grifo nosso". Para destaques do próprio autor usa-se a expressão "grifo do autor".

Exemplos:

*Autor(es) citado(os) no texto*

Conforme Medeiros e Andrade (2001, p.9, grifo do autor):

No mundo atual, em que **estandardização**, com vista na racionalização das mais variadas atividades, é palavra-de-ordem, não se concebe que estudantes, pesquisadores e professores mantenham-se alheios às normas que regem a elaboração e apresentação de trabalhos científicos.

*Autor(es) citado(os) no final do texto*

# Conforme os autores:

No mundo atual, em que **estandardização**, com vista na racionalização das mais variadas atividades, é palavra-de-ordem, não se concebe que estudantes, pesquisadores e professores mantenham-se alheios às normas que regem a elaboração e apresentação de trabalhos científico (MEDEIROS; ANDRADE,2001, p.9, grifo do autor).

# Citação indireta

A citação indireta é a reprodução das ideias de outro(s) autor(es), sem transcrição. É dispensável o uso de aspas, porém, indicar sempre a fonte de onde foi retirada.

*Autor(es) citado(os) no texto*

Para Minayo (1994, 2007), Rey (1987), Salomon (1978, 2008) e Severino et al. (1991) a boa apresentação de trabalhos de iniciação científica depende, antes de qualquer coisa, do planejamento de um projeto de pesquisa bem delineado.

Vários autores (MINAYO, 1994, 2007; REY, 1987; SALOMON, 1978, 2008; SEVERINO et al.,1991) afirmam que a boa apresentação de trabalhos de iniciação científica depende, antes de qualquer coisa, do planejamento de um projeto de pesquisa bem delineado.

O excesso de citações com pouca ou nenhuma contribuição pessoal, causa à impressão de colcha de retalhos. Para Nunes (2000) deve-se utilizar as citações com bom senso. Não é adequado apresentar um trabalho com uma quantidade muito grande de citações e uma pequena contribuição pessoal.

# *Autor(es) citado(os) no final do texto*

A boa apresentação de trabalhos de iniciação científica depende, antes de qualquer coisa, do planejamento de um projeto de pesquisa bem delineado (MINAYO, 1994, 2007; REY, 1987; SALOMON, 1978, 2008; SEVERINO et al.,1991).

O excesso de citações com pouca ou nenhuma contribuição pessoal, causa à impressão de colcha de retalhos. Deve-se utilizar as citações com bom senso. Não é adequado apresentar um trabalho com uma quantidade muito grande de citações e uma pequena contribuição pessoal (NUNES, 2000).

# Citação de citação (Apud)

Reprodução de informações citadas por outros autores sem consultar o documento original. A citação de citação só deve ser usada na impossibilidade total de acesso ao documento original. Incluir o autor e data da fonte original no texto. Use a expressão "apud" para dizer onde foi encontrada essa citação.

*Citação de citação direta*

*Autor(es) citado(os) no texto*

Lakatos e Marconi (1992, p.107 apud FUJIKAWA, 2005, p 18) lembram que:

[...]questionário é uma série de perguntas que devem ser respondidas por escrito, sem a presença do pesquisador, enquanto formulário é um roteiro de perguntas enunciadas pelo entrevistador e preenchidas por ele com as respostas do pesquisado.

*Autor(es) citado(os) no final do texto*

Os autores lembram que:

[...]questionário é uma série de perguntas que devem ser respondidas por escrito, sem a presença do pesquisador, enquanto formulário é um roteiro de perguntas enunciadas pelo entrevistador e preenchidas por ele com as respostas do pesquisado (LAKATOS; MARCONI, 1992, p.107 apud FUJIKAWA, 2005, p 18).

*Citação de citação indireta*

*Autor(es) citado(os) no texto*

Para Barreto (1990 apud SOUZA; ARAUJO, 1991, p. 183), a indústria da informação não elabora conhecimento de forma isolada.

*Autor(es) citado(os) no final do texto*

A indústria da informação não elabora conhecimento de forma isolada (BARRETO, 1990 apud SOUZA; ARAUJO, 1991, p. 183).

Tipos de citação com nota de rodapé

*Informação Verbal*

Palestras, entrevistas não publicadas, debates e similares, devem ser indicados, entre parênteses, no texto, através da expressão "informação verbal". As fontes devem ser mencionadas em nota de rodapé. Não incluir na lista de referência.

No texto:

O candidato presidente Lula falou em crescimento de verbas destinadas à saúde (informação verbal)<sup>1</sup>.

Para Jorge Amado a minissérie Dona Flor e seus dois maridos foi bastante fiel à obra original (informação verbal)<sup>2</sup>.

Na nota de rodapé:

\_\_\_\_\_\_\_\_\_\_\_\_

### *Transcrição de entrevistas não publicadas*

As transcrições das entrevistas e discussões realizadas no corpo de dissertações e/ou teses e de trabalhos de conclusão, devem ser apresentadas em corpo 11, espaço simples, utilizando a margem total da página, ou seja, da margem esquerda à margem direita do corpo do texto.

Exemplo:

Será apresentado, a seguir, o trecho de uma entrevista de uma criança de 2ª série, que é muito elucidativa para o estudo em questão:

**E** - Eu quero saber o que tu achas que é aprender. **Ma** - O que é que eu acho que é? **E** - É. O que é aprender? **Ma** - É ... quando a gente fica um pouco, mais pra gente saber ... fazer tudo. **E** - É pra gente saber?

<sup>1</sup> Notícia fornecida pelo presidente candidato Lula, no debate no SBT, em 20 de setembro de 2006. <sup>2</sup>Amado J. [Opinião sobre a minissérie Dona Flor e seus dois maridos]. Rio de Janeiro: Programa Fantástico da TV Globo em 19 de abril de 1998. Entrevista a Pedro Bial.

**Ma** - E quando o professor diz que a gente precisa fazer uma coisa, tem que aprender, de qualquer jeito, aprender qualquer coisa.

# *Citação em língua estrangeira e tradução*

A citação em língua estrangeira deve ser traduzida no corpo do texto, incluindo as expressões: "tradução minha" ou "tradução nossa" e, em nota de rodapé, colocar a citação na língua original.

Visando esclarecer a entrevista informal, Pádua (2012, p. 195, tradução nossa) afirma:

[...] a entrevista informal é feita com profissionais da área, com especialistas ou mesmo outros professores do curso; pode ser muito importante ainda na etapa de elaboração do projeto como técnica exploratória que auxilia na problematização do tema e na delimitação da hipótese de trabalho [...].<sup>3</sup>

### Na nota de rodapé:

\_\_\_\_\_\_\_\_\_\_\_\_\_ <sup>3</sup> The informal interview is made with professionals, specialists or other faculty members; can still be very important in the project design stage as explorator y technique that helps in questioning the subject a nd the delimitation of the working hypothesis.

### *Trabalhos submetidos (não publicados)*

Trabalhos submetidos, mas ainda não aceitos para publicação, devem ser citadas no texto como "observações não publicadas", com permissão por escrito da Fonte. Indicam-se os dados disponíveis em nota de rodapé.

No texto:

\_\_\_\_\_\_\_\_\_\_

Conforme Silva<sup>4</sup> (observações não publicadas) uma segunda iniciativa em fase preliminar...

Na nota de rodapé:

<sup>4</sup> SILVA, J. Título do artigo, Rev. que submeteu abreviada, ano da submissão (não publicado)

### Outros tipos de notas de rodapé

*Notas bibliográficas*

Notas que indicam fontes consultadas ou remetem a outras partes da obra onde o assunto foi abordado.

Exemplos:

\_\_\_\_\_\_\_\_\_\_\_\_\_\_\_\_\_\_\_\_\_\_\_

*Notas explicativas*

São usadas quando se referem a comentários e/ou observações pessoais do autor. São também usadas para indicar dados relativos às comunicações pessoais, a trabalhos não publicados e a originais não consultados, mas citados pelo autor.

Exemplos:

### *Expressões e abreviaturas latinas*

\_\_\_\_\_\_\_\_\_\_\_\_\_\_\_\_\_\_\_\_\_\_\_\_

É muito comum o uso de termos, expressões e abreviaturas latinas, embora devam ser evitadas, uma vez que dificultam a leitura. Recomendamos repetir quantas vezes forem necessárias às indicações bibliográficas. Essas expressões só devem ser usadas, quando fizerem referência às notas de uma mesma página ou em páginas confrontadas. Algumas expressões latinas usadas somente em notas de rodapé, no caso do Sistema Numérico:

 $1$ Nóbrega, 1962, p.325.

<sup>2</sup> Wirth, 1977, v.2, p.7.

<sup>3</sup> Azevedo, 1994, v.2, cap. 9, p.258-270.

<sup>1</sup> Trabalho realizado com auxílio financeiro da CAPES e CNPq.

 $2$  Alguns autores (BERNAL, 1976, v.2, P.399-400; RONAN, 1987, v.3, p.9; ALFONSO-GOLDFARD, 1995, p.15) afirmam que Colombo baseado em informações obtidas em textos clássicos e apoiado também na cartografia empreendeu viagem buscando um caminho para o Extremo Oriente, navegando para oeste e desembarcou no Novo Mundo.

<sup>3</sup> Ver, a propósito do tema, a publicação: FIGUEIREDO, N. M. **Desenvolvimento & avaliação de coleções**. Rio de Janeiro: Rabiskus, 1993.

Ibdem – ibid [na mesma obra] – usado quando se faz várias citações seguidas de um mesmo documento.

Silva, 1980, p. 120 Ibid, p. 132

Idem – Id [do mesmo autor] – obras diferentes do mesmo autor.

Silva, 1980, p. 132 Id, 1992, p. 100

Opus citatum – op. cit. [obra citada] – refere-se à obra citada anteriormente "na mesma página do trabalho", quando houver intercalação de outras notas.

Silva, 1980, p. 23 Pereira, 1991, p. 213 Silva, op. cit., 93

Lócus citatum – loc. cit. [lugar citado] –refere-se à mesma página de uma obra citada anteriormente, quando houver intercalação de outras notas.

Silva, 1995, p. 120 Pereira, 1994, p. 132 Silva, loc. cit.

Passim [aqui e ali] – refere-se a vários trechos ou passagens.

Moraes, 1991, passim

Et seq. ou sequentia [seguinte ou que se segue]

Lock, 2000, p. 30 et seq.

Outras expressões usadas:

E.g. ou exempli gratia = por exemplo

 $Sic = *assign*$ . Apud = citado por, conforme, segundo. Pode ser usada no texto e em nota de rodapé. et al. = e outros Cf. = confira, confronte

# **6.1.2 Sistema numérico**

A NBR 10520 (ABNT, 2002a) adota tanto o sistema autor-data quanto o numérico. Neste sistema, a indicação da fonte deve ser feita por uma numeração única e consecutiva, em algarismos arábicos, remetendo às Referências ao final do trabalho, do capítulo ou da parte, na mesma ordem em que aparecem no texto. O sistema numérico não deve ser utilizado quando há notas de rodapé.

As regras gerais a serem adotadas são as seguintes:

Quando o autor fizer parte da frase

*Documentos escritos por um autor.*

Exemplo:

De acordo com Oliveira,<sup>1</sup> as evidências atuais apontam que...

*Documentos escritos por dois autores*

Indica-se o sobrenome dos dois autores, separados por "e", seguido do número da citação entre parênteses ou sobrescrito.

Exemplo:

Oliveira e Matos<sup>2</sup> observaram um aumento no número...

*Documentos escritos por três autores*

Para Passos, Fonseca e Chaves<sup>3</sup>ª matemática aplica na segunda série...

*Documentos escritos por mais de três autores*

Menciona-se apenas o primeiro autor, seguido da expressão "et al."

Exemplo:

Oliveira et al.<sup>4</sup> concluem que...

No caso de citação de trabalhos diferentes do mesmo autor, segue-se a ordem numérica e única das citações.

Exemplos:

Para Azevedo<sup>13</sup> o domínio do conhecimento implica o conhecimento das partes...

Na concepção teórica de Azevedo<sup>5</sup>...

Na lista de referências:

```
5. AZEVEDO, F. A Cultura no Brasil. Rio de Janeiro: J. Olympio, 1952.
6, 7, 8, 9...
13. AZEVEDO, F. As Ciências no Brasil. Rio de Janeiro: Ateneu, 1952.
```
No caso de citação de trabalhos diferentes de vários autores, segue-se a ordem numérica e única das citações.

Exemplos:

Para Minayo,  $6,7$  Rey, $8$  Salomon, $9,10$  e Severino et al.<sup>11</sup> os trabalhos científicos devem feitos com muito rigor.

Os trabalhos científicos devem ser feitos com muito rigor.<sup>6-11</sup>

*Autor corporativo*

Indicação da entidade responsável pelo conteúdo intelectual do documento, se for o caso.

Exemplo:

A Organização Mundial de Saúde (OMS)<sup>12</sup> define que ...

*Citação pelo nome do Evento (Congresso, Conferências, Seminários etc.)*

Menciona-se o nome completo do evento apenas quando considerado no todo.

Exemplos:

O Encontro Brasileiro de Protozoologia Veterinária<sup>13</sup> foi idealizado com o objetivo de estimular interações científicas...

Esse encontro foi idealizado com o objetivo de estimular interações científicas.<sup>13</sup>

# Citação pelo título da obra

Exemplo:

De acordo com O Livro<sup>14</sup> a cultura escrita vem desde a invenção de um sistema de traços para anotar a fala...

Na lista de referências:

14. O LIVRO ontem, hoje e amanhã. Rio de Janeiro: Salvat, 1979.

Citação de trabalhos no prelo

Exemplo:

Conforme Tian D et al. (no prelo)<sup>15</sup> uma segunda iniciativa em fase preliminar...

Na lista de referências:

15. TIAN, D*.* C. et al. Signature of balancing selection in Arabidopsis. **Proc Natl Acad Sc**i., cidade, v., n., intervalo de págs., ano, se houver indicação. No prelo.

# Citação direta

É a transcrição literal de um texto ou parte dele. É reproduzida entre aspas ou destacada tipograficamente, exatamente como consta no original (*ipsis litteris*), acompanhada de informações sobre a fonte.

# *Citação de até três linhas/transcrição curta*

A citação deve ser inserida no parágrafo entre aspas. No caso da citação vir com aspas no texto original, substituí-las pelo apóstrofo ou aspas simples.

Exemplos:

*Sobrenome com indicação numérica do(s) autor(es) no texto*

Segundo Minayo<sup>22</sup>: "[...] nada pode ser intelectualmente um problema, se não tiver sido, em primeiro lugar, um problema da vida prática" (p.40).

*Indicação numérica do(s) autor(es) no texto*

Segundo a autora: "[...] nada pode ser intelectualmente um problema, se não tiver sido, em primeiro lugar, um problema da vida prática"<sup>22</sup> (p.40). Ou seja, a objetivação não é realizável quando se trabalha com dados prioritariamente qualitativos.

*Citação com mais de três linhas/transcrição longa*

Exemplos:

*Sobrenome com indicação numérica do(s) autor(es) no texto*

Segundo Stepan<sup>3:</sup>

O Instituto Oswaldo Cruz foi o primeiro instituto de pesquisa, propriamente dito, da história do Brasil, o primeiro a fazer contribuições científicas durante um período de tempo constante, e o primeiro a dar ao Brasil reputação científica no estrangeiro (p.45).

*Indicação numérica do(s) autor(es) no final do texto*

Conforme a autora:

O Instituto Oswaldo Cruz foi o primeiro instituto de pesquisa, propriamente dito, da história do Brasil, o primeiro a fazer contribuições científicas durante um período de tempo constante, e o primeiro a dar ao Brasil reputação científica no estrangeiro<sup>3</sup> (p. 45).

# Citação indireta

A citação indireta é a reprodução das ideias de outro(s) autor(es), sem transcrição. É dispensável o uso de aspas, porém, indicar sempre a fonte de onde foi retirada.

*Sobrenome com indicação numérica do(s) autor(es) no texto*

No estudo conduzido por Stein et al.<sup>4</sup>, na cidade de Winnipeg no Canadá, com 499 pessoas da comunidade...

Para Minayo<sup>2</sup>, Salomon<sup>5</sup>, Rey<sup>6</sup> e Severino<sup>7</sup> a boa apresentação de trabalhos de iniciação científica depende, antes de qualquer coisa, do planejamento de um projeto de pesquisa bem delineado.

O excesso de citações com pouca ou nenhuma contribuição pessoal, causa à impressão de colcha de retalhos. Para Nunes<sup>8</sup> deve-se utilizar as citações com bom senso. Não é adequado apresentar um trabalho com uma quantidade muito grande de citações e uma pequena contribuição pessoal.

# *Indicação numérica do(s) autor(es) no final do texto*

No estudo realizado na cidade de Winnipeg no Canadá, com 499 pessoas da comunidade<sup>4</sup> ...

A boa apresentação de trabalhos de iniciação científica depende, antes de qualquer coisa, do planejamento de um projeto de pesquisa bem delineado.<sup>2,5-7</sup>

O excesso de citações com pouca ou nenhuma contribuição pessoal, causa à impressão de colcha de retalhos. Deve-se utilizar as citações com bom senso. Não é adequado apresentar um trabalho com uma quantidade muito grande de citações e uma pequena contribuição pessoal.<sup>8</sup>

# Citação de citação (Apud)

Reprodução de informações citadas por outros autores sem consultar o documento original. A citação de citação só deve ser usada na impossibilidade total de acesso ao documento original.

Nota: a ABNT não recomenda o uso do "Apud" para o sistema numérico, caso seja imprescindível a citação, segue um exemplo adaptado de autor(es) citado(s) no texto.

### *Citação de citação direta*

Lakatos e Marconi apud Fujikawa<sup>9</sup> lembram que:

[...]questionário é uma série de perguntas que devem ser respondidas por escrito, sem a presença do pesquisador, enquanto formulário é um roteiro de perguntas enunciadas pelo entrevistador e preenchidas por ele com as respostas do pesquisado (p.18).

*Citação de citação indireta*

Para Barreto apud Souza e Araujo<sup>33</sup> a indústria da informação não elabora conhecimento de forma isolada.

## **7 REFERÊNCIAS**

**Conforme a NBR 6023 (ABNT, 2002b) referência é um conjunto padronizado de elementos descritivos, retirados de um documento que permite sua identificação. Quando necessário, elementos complementares poderão ser acrescentados para facilitar a identificação do documento.**

### *Apresentação das referencias*

- As referências são alinhadas somente à margem esquerda e de forma a se identificar o documento, em espaço simples e separado entre si por espaço duplo.
- A pontuação segue os padrões internacionais e deve ser uniforme para todas as referências.
- As referências constantes em uma lista padronizada devem obedecer aos mesmos princípios.
- As referências podem ser listadas em: ordem alfabética (sistema autor-data) e ordem numérica (sistema numérico)

A norma 6023:2002 da ABNT indica o uso de destaque (negrito ou itálico) na elaboração das referências (título de livros e de revistas).

*Elementos essenciais*

- Autor da publicação (último sobrenome seguido das iniciais do prenome)
- $\supset$  Título e subtítulo (quando houver)
- $\Rightarrow$  Edição
- $\bullet$  Local (cidade)
- $\supset$  Editor Comercial
- $\bullet$  Ano da publicação.
- Elementos complementares de uma referência:
- Indicação de Responsabilidade (editor, compilador, organizador)
- Descrição Física ou Notas (páginas e/ou volumes)

 Notas Especiais (no prelo, não publicado, notas de dissertações e/ou teses etc.)

## *Localização das referências*

- $\bullet$  Em listas de referências:
- No fim do texto, partes ou seções;
- $\supset$  No rodapé;
- Antecedendo resumos, resenhas, recensões e erratas.

# 7.1 REGRAS PARA ENTRADA DE AUTORES

**As regras de entrada de autores variam segundo a nacionalidade dos autores. Para se determinar a nacionalidade do autor, deve-se observar as notas na primeira página do documento ou nas legendas existentes que informam sobre a afiliação do autor. Não sendo possível determinar a nacionalidade, assume-se que é do país de origem do documento (CCAA, 2002).**

 Ver exemplos de entradas de autores no **APENDICE A** - **REGRAS DE ENTRADA DE AUTORES**, deste Guia.

# **7.1.1 Autor pessoal**

Pessoa(s) física(s) responsável(s) pela criação do conteúdo intelectual ou artístico de um documento**.**

Trabalhos de um até três autores, citar os autores, separados por ponto e vírgula (;), seguido de espaço. Os sobrenomes em maiúscula. Os prenomes devem apresentar as iniciais em maiúsculas e podem ser abreviados.
Um autor

FOUCAULT, M. **Microfísica do poder**. 21. ed. Rio de Janeiro: Graal, 2005.

#### Dois autores

SACCO, I. C. N.; TANAKA, C. **Cinesiologia e biomecânica dos complexos articulares**. 5.ed. Rio de Janeiro: Guanabara Koogan, 2008.

Até três autores

OLIVEIRA, M. A.; COUTO, J. A.; MENEZES, L. C. **Estudos comparados sobre construção de redes locais**. São Paulo: Unitec, 1999.

Com mais de três autores mencionam-se até os três primeiros seguidos da expressão "et al." (abreviatura da expressão latina "et alii" que significa "e outros") ou "e col." (abreviatura de "e colaboradores").

IVERSON, C. et al. **American Medical Association Manual of Style**: a guide for authors and editors. 9<sup>th</sup> ed. Baltimore: Williams & Wilkins, 1998.

Com responsabilidade intelectual destacada

MACHADO, M. H (Coord.). **Os médicos no Brasil**: um retrato da realidade. Rio de Janeiro: Graal, 1979.

Nota da NBR-6023: Em casos específicos (projetos de pesquisa científica, indicação de produção científica em relatórios para órgãos de financiamento etc.), nos quais a menção dos nomes for indispensável para certificar a autoria, é **facultativo** indicar todos os nomes.

Outros tipos de responsabilidade

Outros tipos de responsabilidade, tais como tradutor, ilustrador, revisor etc., podem ser citados na referência, desde que relevantes. Estes devem ser transcritos logo após o título.

MCLUHAN, M. **Os meios de comunicação como extensões do homem**. Tradução de Décio Pignatari. 8. ed. São Paulo: Cultrix, 1996.

# **7.1.2 Entidade coletiva**

São os órgãos governamentais, empresas, instituições, sociedades, associações, eventos (congressos, seminários, etc.) entre outros, responsáveis por publicações em que não se distingue autoria pessoal.

Entidades coletivas com denominação específica

Quando tiver uma denominação específica que a identifica, entrar diretamente pelo nome da entidade na língua que consta no documento. Indica-se a Instituição em maiúscula.

ASSOCIAÇÃO BRASILEIRA DE NORMAS TÉCNICAS. **NBR 6023**: informação e documentação: referência: elaboração. Rio de Janeiro, 2002.

Quando se tratar de órgãos governamentais da administração (ministérios, secretarias e outros) entrar pelo nome geográfico em maiúscula (país, estado ou município), considerando a subordinação hierárquica, quando houver.

BRASIL. Ministério da Saúde. **Plano de coordenação das atividades de proteção e recuperação da saúde.** Rio de Janeiro (DF), 1958.

NATIONAL LIBRARY OF MEDICINE (Estados Unidos). **Indexing manual**. Bethesda (MD), 2001.

RIO DE JANEIRO (RJ). Secretaria Municipal de Saúde. Rede de Estações-**Observatório das Tecnologias de Informação e Comunicação em Serviços de Saúde**. Rio de Janeiro, 2015. Disponível em: [http://tabnet.oticsrio.org/cgi-in/deftohtm.exe?ficha/pessoas\\_cadas.def.](http://tabnet.oticsrio.org/cgi-in/deftohtm.exe?ficha/pessoas_cadas.def) Acesso em: 6 maio 2015.

SÃO PAULO (Estado). Secretaria do Estado do Meio Ambiente. **Relatório da qualidade do ar no Estado de São Paulo**: 2005. São Paulo: CETESB, 2006.

No caso de locais homônimos, acrescenta-se a jurisdição geográfica por extenso, entre parênteses:

BIBLIOTECA NACIONAL (Brasil). [**Convite para o lançamento da obra "Uma raridade bibliográfica: o canto** *encomiástico* **de Diogo Pereira Ribeiro de Vasconcellos"].** Rio de Janeiro, 1986. 1 cartão.

BIBLIOTECA NACIONAL (Chile). **Biblioteca Nacional.** Santiago de Chile: Dirección de Bibliotecas, Archivos y Museos, 1982.

Entidades coletivas com denominação genérica

No caso de entidades coletivas de denominação genérica, separar as subordinações por ponto (.). Entrada principal em caixa alta, seguida da(s) entrada (s) subordinada(s) em caixa baixa, se houver.

UNIVERSIDADE DE SÃO PAULO. Divisão de Higiene, Segurança e Medicina do Trabalho. **Cipa**: manual de treinamento. São Paulo, 1992.

Entidade coletiva com indicação de responsabilidade intelectual

Entidade coletiva com indicação de responsabilidade intelectual. Acrescentar a designação pertinente, por meio de abreviaturas, entre parênteses, no singular, após o (s) nome(s) da(s) instituição(es), caracterizando o tipo de responsabilidade.

ESCOLA POLITÉCNICA DE SAÚDE JOAQUIM VENÂNCIO (Org.). **Textos de apoio em Administração.** Rio de Janeiro: Ed. Fiocruz, 2005.

Quando se tratar de dois ou mais autores coorporativos, separar por ponto e vírgula (;).

MUSEU DE ASTRONOMIA E CIÊNCIAS AFINS; MUSEU VILLA-LOBOS. **Política de Segurança para Arquivos, Bibliotecas e Museus**. Rio de Janeiro: MAST, 2006.

Autor desconhecido

Entrar pelo título. Não usar o termo 'anônimo'.

Colocar a primeira palavra em letras maiúsculas. No caso das primeiras palavras serem artigos (definidos e indefinidos) e palavras monossilábicas colocá-las em maiúsculas.

OSWALDO Cruz: o médico do Brasil: almanaque histórico. Projeto Memória. [Rio de Janeiro: s.n., 2003].

# 7.2 TÍTULO

O título é reproduzido tal como aparece no documento, com as iniciais das palavras significativas em letras maiúsculas devendo ser transliterado quando necessário.

GOMES, L. **1808:** como uma rainha louca, um príncipe medroso e uma corte corrupta enganaram Napoleão e mudaram a História de Portugal e do Brasil. São Paulo: Planeta, 2007.

Título e subtítulo

O título e o subtítulo devem ser separados por dois-pontos e transcritos conforme informações descritas no documento. Quando a entrada da publicação for pelo(s) autor(es), o título deve ser diferenciado tipograficamente, utilizando-se os recursos de negrito, itálico ou sublinha. Esses recursos não se aplicam ao subtítulo.

CARVALHO, S. P.; SOUZA, P. R. P. **Organizações de ensino**: resistências sociais. Rio de Janeiro: Moderna, 1987.

Título em mais de uma língua

Se o título de uma publicação aparecer em mais de uma língua, na mesma obra, registrar o primeiro; o segundo, ou o que estiver em destaque, também poderá ser registrado, separado do primeiro pelo sinal de igualdade.

**Breviário do Brasil** =Brazilian breviary.

Periódico com título genérico

No caso de periódico com título genérico, incorpora-se o nome da entidade autora ou editora que se vincula ao título por uma preposição, entre colchetes.

### **BOLETIM INFORMATIVO** [da] Fundação Oswaldo Cruz

Em títulos e subtítulos muito longos, as últimas palavras podem ser suprimidas, desde que o sentido não seja alterado. A supressão deve ser indicada por reticências (...).

Quando a publicação não tiver um título, atribui-se uma palavra ou frase que identifique seu conteúdo, entre colchetes.

Os títulos de periódicos são abreviados conforme aparecem na Base de dados PubMed, da US National Library of Medicine, que pode ser consultada no site [http://www.pubmed.gov,](http://www.pubmed.gov/#_blank) selecionando Journal Database.

# 7.3 EDIÇÃO

Indica-se a edição, quando mencionada na obra, em algarismo(s) arábico(s) seguidos(s) de ponto e da abreviatura da palavra "edição" no idioma da publicação. Indicam-se, de forma abreviada:

3. ed. (português) 5. ed. (português) 3 rd ed. (inglês) 5  $5<sup>th</sup>$  ed. (inglês)

3. Aufl. (alemão) 5. Aufl. (alemão) 3e éd. (francês) 5e. éd. (francês)

Indicam-se acréscimos à edição (revisão, atualização, ampliação etc.) de forma abreviada e no idioma da publicação.

BARCHIFONTAINE, C. P.; PESSINI, L.; ROVER, A. **Bioética e saúde**. 2. ed. rev. e ampl. São Paulo: Centro São Camilo de Desenvolvimento em Administração de Saúde, 1989.

UNIVERSIDADE ESTADUAL DE CAMPINAS. **Nou-Rau**: software livre. Versão beta 2. Campinas, 2002. Disponível em: www.rau-tu.unicamp.br/nou-rau/. Acesso em: 12 jan. 2005.

7.4 LOCAL (CIDADE) DE PUBLICAÇÃO

Quando houver mais de um local (cidade), indica-se o primeiro ou o mais destacado. O nome da cidade não pode ser abreviado.

Na publicação: Philadelphia, Paris, Amsterdam, London

GOLDMAN, L.; AUSIELLO, D. (Ed.) **Cecil textbook of medicine.** 22.ed. Philadelphia: Elsevier, 2004.

Quando o local não aparece na publicação, mas pode ser identificado, indica-se entre colchetes.

VERONESI, Ricardo. **Doenças infecciosas e parasitárias.** 6.ed. [Rio de Janeiro]: Guanabara Koogan, 1976.

NBR 6023 (ABNT, 2002b) - Não sendo possível determinar o local, indica-se entre colchetes a expressão latina *Sine loco* abreviada e entre colchetes [S.l.].

COLES, E. H. **Patologia clínica veterinária**. 3. ed. [S.l.]: Manole,1984.

No caso de homônimos, acrescentam-se os respectivos estados ou países.

Exemplos:

Viçosa, MG ou Viçosa (MG) Viçosa, RN ou Viçosa (RN) Viçosa, AL ou Viçosa (AL) La Paz, Bolívia ou La Paz (Bolívia) La Paz, México ou La Paz (México)

7.5 EDITORA

Transcrever o nome da editora tal como figura na publicação referenciada, abreviandose os prenomes e suprimindo outros elementos que designam a natureza jurídica ou comercial (Companhia, S.A., Ltda., etc.), desde que dispensáveis a sua identificação.

Na publicação: EDITORA EDGARD BLUCHER

ROCHA FILHO J. A.; VITOLO, M. **Guia para aulas práticas de biotecnologia de enzimas e fermentação.** São Paulo: Blucher, 2017.

Quando se tratar de coeditores, num mesmo local, indicar as editoras e/ou instituições envolvidas.

Na publicação: São Paulo - Hucitec/EDUSP

MORAES, M. A. (Org.). **Tudo está tão bom, tão gostoso**: postais a Mario de Andrade. São Paulo: Hucitec: Edusp, 1993. (Marioandradiando, 2).

Se as instituições e/ou editoras forem de locais diferentes, indicá-los.

Na obra: São Paulo – Hucitec / Rio de Janeiro - Abrasco

MINAYO, M. C. S. **Desafio do conhecimento**: pesquisa qualitativa em saúde. São Paulo: Hucitec; Rio de Janeiro: Abrasco, 1992.

No caso de três ou mais editoras, indicar somente à primeira ou a que estiver em destaque.

Na publicação: EDUFRJ - MINC – IPHAN

FONSECA, M. C. L. **O patrimônio em processo:** trajetória da política federal de preservação no Brasil. Rio de Janeiro: EDUFRJ, 2005.

**NBR 6023**: Quando a editora é a mesma instituição responsável pela autoria já mencionada, não é indicada.

FUNDAÇÃO OSWALDO CRUZ. **Relatório de gestão**: 2016. Rio de Janeiro, 2017.

**NBR 6023**: Quando a editora não aparece na publicação, indica-se entre colchetes a expressão latina *sine nomine* abreviada e entre colchetes [s.n.].

### VERONESI, Ricardo. **Doenças infecciosas e parasitárias**. 6. ed. Rio de Janeiro: [s.n.],1976.

NBR 6023: Quando o local e a editora não aparecem na publicação, indicam-se entre colchetes as expressões latinas *Sine loco* e *sine nomine* abreviadas e entre colchetes [S.l.: s.n.].

VOOGT, P. J. **Cellularly defined antigenic determinants on human hematopoietic progenitor cells.** [S.l: s.n.], 1990.

# 7.6 DATA DE PUBLICAÇÃO

Indica-se sempre a data em algarismos arábicos. Os meses devem ser indicados de forma abreviada, no idioma original da publicação. Não se abreviam palavras de quatro ou menos letras. Não sendo possível determinar uma data, registra-se uma data aproximada entre colchetes. Por se tratar de elemento essencial para referência, sempre deve ser indicada uma data, seja de publicação, copyright, distribuição ou uma data aproximada, entre colchetes.

2009 - data de publicação c1993 - copyright [1971 ou 1972] um ano ou outro [1969? ] data provável [1973] data certa, não indicada no item [entre 1906 e 1912] use intervalos menores de 20 anos [ca. 1960] data aproximada [197-] década certa

[197-?] década provável [18--] século certo [18--?] século provável

A ABNT não recomenda o emprego de [s.d.].

SILVA, J. **A ordem das coisas.** [Rio de Janeiro: s.n.], [1980? ].

Se a data, o local e a editora não puderem ser identificados na publicação, indicar todos os dados num único par de colchetes.

[S.l.: s.n., 198-]

A indicação de mês deve ser feita de forma abreviada, respeitando as normas gramaticais do idioma da publicação referenciada e a norma adotada pela referência.

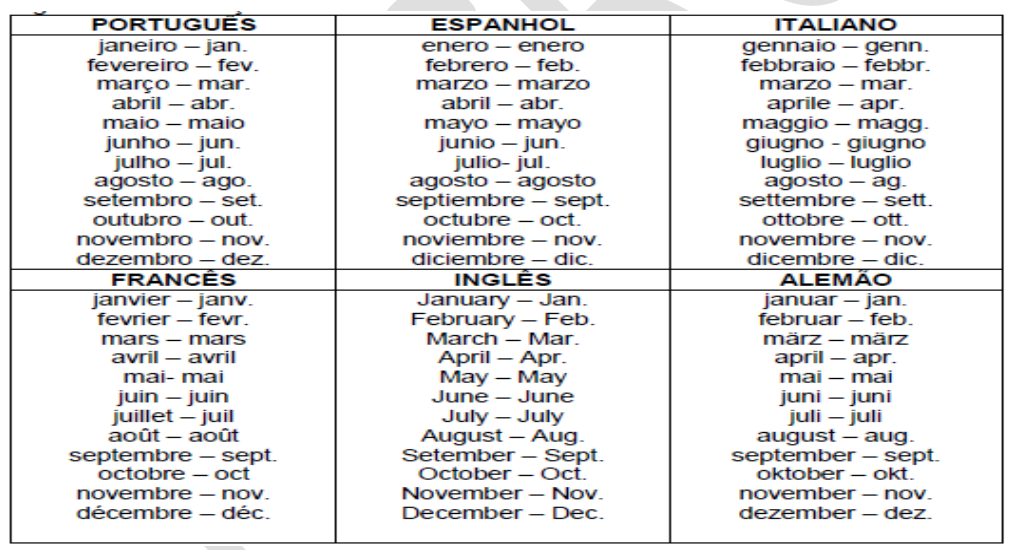

Nas obras em curso de publicação (periódicos e obras publicadas em volumes), indica-se a data inicial seguida de hífen, um espaço e ponto; porém, se a publicação já tiver sido encerrada, indicam-se as datas inicial e final da coleção.

1987- .

1979-1981.

Caso existam duas datas, ambas podem ser indicadas, desde que seja mencionada a relação entre elas.

1980 (impressão de 1997)

## 7.7 SERIES E COLEÇÕES

Indica-se entre parênteses, os títulos das séries ou coleções, no final da referência, devendo o título ser transcrito, seguido do respectivo número, se houver, separado por vírgula, em algarismo arábico, suprimindo-se as palavras série ou coleção.

Na publicação: Coleção Brasiliana

LINS, A. **Rio-Branco (O Barão do Rio - Branco).** 2. ed. São Paulo: Nacional, 1965. (Brasiliana, v.325).

### 7.8 PARTES DE PUBLICAÇÕES

Para partes de publicações: indicar os números inicial e final das páginas ou folhas da parte, precedidos da abreviatura 'p.' ou 'f.', o número do volume precedido da abreviatura 'v.', o número do capítulo precedido da abreviatura 'cap.' etc.

Exemplos:

p. 53-97. v. 5. v. 5, p. 247-340. f. 90-120. cap. 2, p. 15-24.

Se o número de volumes bibliográficos for diferente do número de volumes físicos, indicar primeiro o número de volumes bibliográficos, seguido do número de volumes físicos.

## Exemplos:

4 v. em 2.

1 t. em 3 pt.

Quando a publicação não for paginada ou paginada irregularmente, registra-se essa informação.

Não paginado.

Paginação irregular.

# 7.9 NOTAS COMPLEMENTARES NECESSÁRIAS À IDENTIFICAÇÃO DA OBRA

Indicam-se notas com informações complementares ao final da referência, sem destaque tipográfico, sempre que necessário à identificação da obra.

Exemplos:

Documento cartográfico: 1 mapa. Documento iconográfico: 2 fotografias. Material audiovisual: 13 bobinas cinematogr. 2 DVDs Artigo de revistas: Carta ao editor. Nota prévia. Editorial. Trabalhos acadêmicos: Tese (Doutorado). Tese (Livre-docência). Dissertação (Mestrado). Dissertação (Mestrado Profissional) Monografia (Graduação). Monografia (Especialização). Outras notas: Bula de remédio. No prelo. Mimeografado. Resumo. Abstract.

# **8 MODELOS PARA REFERÊNCIAS**

8.1 LIVROS E PUBLICAÇÕES SIMILARES

No todo

AUTOR(ES). **Título:** subtítulo (se houver). Edição (a partir da 2ª)**.** Local (cidade): Editora, ano de publicação.

Exemplo:

ABBAS A. K.; LICHTMAN, A. H. **Imunologia básica**. 2. ed. São Paulo: Elsevier, 2007.

Citação:

O(s) autor(es) citado(s) é(são) parte do texto: Conforme Abbas e Lichtman (2007)…

O(s) autor(es) é (são) citado(s) no final do texto: Imunologia é o estudo de nossa proteção

contra macromoléculas estranhas ou organismos invasores e nossas respostas a eles (ABBAS; LICHTMAN, 2007).

Capítulo de livro cujo autor é o mesmo da obra

AUTOR(es). Título: subtítulo (se houver). In: \_\_\_\_\_\_. **Título**: subtítulo (se houver). Edição (a partir da 2ª)**.** Local (cidade): Editora, ano de publicação. Paginação da parte referenciada.

Exemplo:

THIBODEAU, G. A.; PATTON K, T. Onycholysis. In: \_\_\_\_\_\_. **Anatomy & physiology**. 5th ed. St. Louis (MO): Mosby, c2003. p. 179-90.

Citação:

O(s) autor(es) citado(s) é(são) parte do texto: Por fim, com base em Thibodeau e

Patton (2003).

O(s) autor(es) é (são) citado(s) no final do texto: Este trabalho tem o objetivo de contribuir... (THIBODEAU; PATTON, 2003).

# Capítulo de autor/colaborador

AUTOR(es). Título: subtítulo (se houver). In: AUTOR(es). **Título**: subtítulo (se houver). Edição (a partir da 2ª)**.** Local (cidade): Editora, ano de publicação. Paginação da parte referenciada.

### Exemplo:

GARVEY, W. D.; GRIFFITH, B. C. Communication and information processing within scientific disciplines, empirical findings for physicology. In: GARVEY, W. D. **Communication**: the essence of science. New York: Pergamon Press, 1979. p. 200-25.

### Citação:

O(s) autor(es) citado(s) é(são) parte do texto: De acordo com Garvey e Griffith (1979).

O(s) autor(es) é (são) citado(s) no final do texto: Essas fontes podem ser classificadas como

canais de comunicação informais e formais(GARVEY; GRIFFITH, 1979).

### 8.2 TESES, DISSERTAÇÕES E MONOGRAFIAS

AUTOR. **Título**: subtítulo. Data (ano) da conclusão. Tipo de documento (grau e nome do programa, se houver) - Instituição, local, data da defesa.

Exemplos:

#### **Tese**

SOUZA, A. P. **Participação de selênio na resistência à cardiopatia chagásica**, 2003. Tese (Doutorado em Biologia Parasitária) - Instituto Oswaldo Cruz, Fundação Oswaldo Cruz, Rio de Janeiro, 2003.

#### **Livre-docência**

RIBEIRO, H. **Ilha de calor na cidade de São Paulo**: sua dinâmica e efeitos na saúde da população. 1996. Tese (Livre-docência) - Faculdade de Saúde Pública, Universidade de São Paulo, São Paulo, 1996.

#### **Dissertação**

LOPES, A. O. **Prevalência das infecções causadas por herpesvírus humanos em portadores do HIV através de diagnóstico diferencial**.2016. Dissertação (Mestrado em Biologia Parasitária) - Instituto Oswaldo Cruz, Fundação Oswaldo Cruz, Rio de Janeiro, 2016

#### **Monografia**

MORGADO, M. L. C. **Reimplante dentário**. 1990. Monografia (Especialização) -Faculdade de Odontologia, Universidade Camilo Castelo Branco, São Paulo, 1990.

As citações seguirão os modelos anteriores.

8.3 EVENTOS CIENTÍFICOS

Trabalho publicado em Anais...

AUTOR(es) do trabalho. Título do trabalho apresentado**.** In: NOME DO EVENTO, número (se houver), ano de realização, local de realização (cidade). **Título do documento...** (anais, resumos, tópico temático etc.). Local de publicação: Editora, data de publicação. Página inicial-final do trabalho.

Exemplo:

ZIONI, F. Controle popular: discussões temáticas. In: CONGRESSO PAULISTA DE SAÚDE PÚBLICA, 4.,1993, São Paulo, Brasil. **Anais...** São Paulo: Associação Paulista de Saúde Pública, 1995. p. 25-6.

Citação:

O(s) autor(es) citado(s) é(são) parte do texto: Segundo Zioni (1995).

O(s) autor(es) é (são) citado(s) no final do texto: A participação social e o controle social são... (ZIONI, 1995).

Trabalho apresentado como pôster, mas não publicado

AUTOR(es). Título do Trabalho. In: Trabalho apresentado (...) em forma de pôster (ou similar), local (cidade) e data da realização do evento.

Exemplo:

CARVALHO, A. B.; LIMA FILHO, J. L.; DUTRA, R. A. F. et al. **Biossensor para doenças de chagas**. In: Trabalho apresentado na 2ª Bienal de Pesquisa da Fundação Oswaldo Cruz em forma de pôster, Rio de Janeiro, 2000.

Citação:

O(s) autor(es) citado(s) é(são) parte do texto: Carvalho et al. (2000)<sup>1</sup> O(s) autor(es) é (são) citado(s) no final do texto: Biossensor brasileiro inova no diagnóstico de doenças infecciosas ...<sup>1</sup>

 $1$  A referência deve ser citada em nota de rodapé.

\_\_\_\_\_\_\_\_\_\_\_\_\_\_\_\_\_\_\_\_\_\_\_\_\_\_\_\_\_\_\_\_\_\_\_\_\_\_\_\_\_\_\_\_\_\_\_\_\_\_\_\_\_

8.4 DICIONÁRIOS E ENCICLOPÉDIAS REFERENCIADOS EM PARTES OU VERBETES

Indicar o verbete consultado no início da referência:

Exemplo:

ECTASIA. In: DORLAND'S illustrated medical dictionary. 27<sup>th</sup> ed. Philadelphia: Saunders, 1988. p. 527.

Citação do verbete consultado no texto:

Conforme Dorland's, ECTASIA (1988, p. 527) é a é a dilatação ou distensão de órgão que apresenta estrutura tubular.

Indicação do verbete consultado ao final do texto:

Ectasia é a dilatação ou distensão de órgão que apresenta estrutura tubular (ECTASIA, 1988, p. 527).

8.5 TEXTO DA BÍBLIA

BÍBLIA. Idioma. **Título da obra.** Edição. Tradução ou versão. Local de publicação: Editora, data de publicação. Notas.

Exemplo:

BÍBLIA. Português. **Bíblia sagrada.** Rio de Janeiro: Encyclopedia Britannica, 1980. Edição Ecumênica.

Citação do título da obra incluído no texto: BÍBLIA (1980)

## Parte da Bíblia

Título da parte. Idioma. In: **Título da obra**. Tradução ou versão. Local: Editora, data da publicação. capítulo, versículo (ou indicação das páginas). Notas (Se houver)

Exemplo:

JÓ. Português. **Bíblia sagrada**. Tradução de Padre Antônio Pereira de Figueiredo. Rio de Janeiro: Encyclopaedia Britannica, 1980. cap. 42, vers. 2. Edição Ecumênica. Bíblia A. T.

Citação do título da parte incluído no texto: JÓ (1980, cap. 42, vers. 2)

Citação do versículo identificado pelo título da parte citado no final do texto:

"Sei que podes fazer todas as coisas; nenhum dos teus planos pode ser frustrado" (JÓ,

cap. 42, vers. 2).

8.6 PATENTES

Caso haja uma entidade responsável, a entrada principal e feita por ela.

ENTIDADE RESPONSÁVEL (se houver). Inventor(es) na ordem direta de seus nomes separados por ponto e vírgula. **Título.** Número da patente, datas do período de registro. Outras informações da publicação, se houver.

Exemplos:

FUNDAÇÃO OSWALDO CRUZ. [Ana Carolina Magalhães Andrade Góes;](https://www.arca.fiocruz.br/browse?type=author&value=Ana+Carolina+Magalh%C3%A3es+Andrade+G%C3%B3es) [José Paulo](https://www.arca.fiocruz.br/browse?type=author&value=Jos%C3%A9+Paulo+Gagliardi+Leite)  [Gagliardi Leite;](https://www.arca.fiocruz.br/browse?type=author&value=Jos%C3%A9+Paulo+Gagliardi+Leite) [Márcia Terezinha Baroni de Moraes e Souza;](https://www.arca.fiocruz.br/browse?type=author&value=M%C3%A1rcia+Terezinha+Baroni+de+Moraes+e+Souza) [Irene Trigueiros Araújo;](https://www.arca.fiocruz.br/browse?type=author&value=Irene+Trigueiros+Ara%C3%BAjo) [Jean Claude D'Halluin;](https://www.arca.fiocruz.br/browse?type=author&value=Jean+Claude+D%27Halluin) [José Godinho da Silva Junior.](https://www.arca.fiocruz.br/browse?type=author&value=Jos%C3%A9+Godinho+da+Silva+Junior) **Vetores de expressão plasmidial contendo regiões específicas para a expressão de proteínas ou epítopos recombinantes de rotavírus e astrovírus, processo de produção dos insumos para geração de imunobiológicos para diagnóstico**. BR patente n. I0504441-3 A, 20 out. 2005, 26 jun. 2007. Disponível em: [https://www.arca.fiocruz.br/handle/icict/7155.](https://www.arca.fiocruz.br/handle/icict/7155) Acesso em: 20 maio 2017.

ANCEL SURGICAL R&D. AC Pagedas. **Flexible endoscopic grasping and cutting device and positioning tool assembly**. United States patent US 20020103498. 1 Aug 2002.

EMBRAPA. Unidade de Apoio, Pesquisa e Desenvolvimento de Instrumentação Agropecuária (São Carlos, SP). Paulo Estevão Cruvinel**. Medidor digital multissensor de temperatura para solos.** BR n. PI 8903105-9, 26 jun. 1989, 30 maio 1995.

Citação no texto: A primeira palavra relativa ao nome da entidade responsável seguida da data de registro.

Exemplos:

Fundação Oswaldo Cruz (2007) Ancel Surgical R&D (2002) Embrapa (1995)

Caso não exista uma entidade responsável, a entrada da referência é feita pelo nome do(s) inventor(es).

INVENTOR(es). **Título.** Número da patente, datas do período de registro. Outras informações da publicação, se houver.

Exemplos:

MCNEDD, J. P. **Drugs in paths**. US Pat. 456.789, 25 ago. 1998.

O(s) inventor(es) citado(s) é(são) parte do texto: McNedd (1998)

VICENTE, Marcos Fernandes. Reservatório para sabão em pó com suporte para escova. Depositante: Marcos Fernandes Vicente. MU8802281-1U2, Depósito: 15 out. 2008, Concessão: 29 jun. 2010.

O(s) inventor(es) citado(s) é(são) parte do texto: Vicente (2010)

8.7 BULA DE REMÉDIO

NOME DO MEDICAMENTO: subtítulo, se houver. Nome do laboratório: Local de fabricação, data. Bula de remédio.

Exemplo:

RESPRIN: comprimidos. São José dos Campos: Johnson & Johnson, 1987. Bula de remédio.

Citação do nome do medicamento no texto: Resprin (1987) é constituído por uma associação cujo componente básico é o...

Citação do nome do medicamento ao final do texto: A atuação da Johnson e Johnson junto à indústria de medicamentos abrange o produto da marca Resprin ® (RESPRIN, 1987).

8.8 IMAGENS EM MOVIMENTO

### Filmes cinematográficos ou científicos

TÍTULO: subtítulo (se houver). Créditos (diretor, produtor, coordenador etc.). Elenco, se for relevante. Local de publicação: Produtora, data. Especificação do suporte em unidades físicas, se necessário duração, sistema de reprodução, indicadores de som e cor e outras informações relevantes.

Exemplos:

DEUS e o diabo na terra do sol. Direção: Glauber Rocha. Rio de Janeiro: Copacabana Filmes, 1964. 13 bobinas cinematogr. (125 min) son., p&b., 35 mm.

MOULIN Rouge. Direção: Baz Luhrmann. New York: Bazmark Films; 20th Century Fox Film Corporation, 2001. 1 [Blu-ray].

VILA Mimoza. Direção Felipe Nepomuceno. Rio de Janeiro: Raça Filmes, 2001. 1 DVD (6 min).

VISIBLE human male: complete. Direção: Victor M. Spitzer, David G. Whitlock. [local desconhecido]: Anatomical Visualization,1994. 1 vídeo-laser.

Citação no texto: VILA Mimosa (2001) é um documentário etnográfico da cidade cenográfica da prostituição carioca...

Material audiovisual em meio eletrônico (CD-ROM, DVD, pen-drive, Blu-ray disc e outros)

AUTOR. **Título**: subtítulo (se houver). Local de publicação: Editora, data. Designação do tipo de material.

Exemplos:

ANDERSON, S. C.; POULSEN, K. B. Anderson's electronic atlas of hematology. Philadelphia: Lippincott Williams & Wilkins, 2002. 1 CD-ROM.

HIV+/AIDS: os fatos e o futuro. Brasília (DF): Ministério da Saúde, 1995. 1 CD-ROM.

KINDERSLEY, D. **O corpo humano**. São Paulo: Globo; 1997. 1 DVD.

LOPES, A. C. **Tratado de clínica médica.** 2. ed. São Paulo: Roca, 2009. 3 CD-ROM.

KOOGAN, A.; HOUAISS, A. (Ed.). **Enciclopédia e dicionário digital 98**. São Paulo: Delta: Estadão, 1998. 5 CD-ROM.

Citação no texto: Para isso, é necessário, segundo Lopes (2009) ...

8.9 DOCUMENTO CARTOGRÁFICO

Incluí atlas, mapa, globo, fotografia aérea, imagem de satélite, entre outros. As referências devem obedecer aos padrões indicados para outros tipos de documentos, quando necessário.

No Todo

AUTOR (se houver). **Título**: subtítulo (se houver). Local de publicação: Editora, data de publicação. Designação do tipo de material. Escala

Exemplos:

BASE AEROFOTOGRAMETRIA E PROJETOS S/A. **Franca/Batatais**: foto aérea. São Paulo, 1990. 1 fotografia aérea. Escala 1:35.000.

IBGE. **Atlas nacional do Brasil**. Rio de Janeiro, 1966. 1 atlas. Escala 1:12.500.

INSTITUTO GEOGRÁFICO E CARTOGRÁFICO (São Paulo, SP). **Regiões de governo do Estado de São Paulo**. São Paulo, 1994. 1 atlas. Escala 1:2:000

LANDSAT TM 5: imagem de satélite. São José dos Campos: INPE, 1995-1996. 1 imagem de satélite. Escala 1:1.000.

Parte

AUTOR da parte (se houver). Título da parte: subtítulo (se houver).In: AUTOR (se houver). **Título**: subtítulo (se houver). Local de publicação: Editora, data de publicação. Designação do tipo de material. Localização da parte referenciada. Escala.

Exemplo:

MAGNANI, R. L. C. Colonização. In: IBGE. **Atlas nacional do Brasil**. Rio de Janeiro, 1966. p. iii-6. Escala 1:12.500.

Citação no texto: Uso de imagens LANDSAT TM 5 (1995-1996) para análise da temperatura de superfície do Distrito Federal.

8.10 DOCUMENTO ICONOGRÁFICO

Inclui pintura, gravura, ilustração, fotografia, desenho técnico, diapositivo, diafilme, material estereográfico, transparência, cartaz entre outros.

Autor(es), se houver. Título Local: Editor; data. Designação do tipo de material. Especificação do suporte, se necessário.

Exemplos:

ÁGUA mineral natural com gás. Itú (SP): Schincariol Empresa de Mineração, Fonte Santa Paula, 2001. 1 rótulo.

FARIA, J. [**Pavão**]. [Lisboa], 1973. 1 gravura.

INSTITUTO BUTANTAN. **A aranha sai da teia e o escorpião da toca.** São Paulo,[199-?]. 1 cartaz.

KOBAYASHI, K. **Doença dos xavantes**. [S.l.], 1980. 1 fotografia.

PETIT, A. **D. Pedro II, d. Teresa Cristina, a princesa Isabel e o conde d'Eu e os príncipes d. Luís, d. Pedro e d. Antonio**. [S.l.]; [18--?]. 1 fotografia. (Coleção Acervo Iconográfico e Cartográfico do Museu Imperial, Petrópolis, RJ).

RIO DE JANEIRO (Estado). Secretaria Estadual de Saúde. **Dengue entre nessa guerra.** Rio de Janeiro, 2002. 1 cartaz.

SANTORO, F. J. **Fachada da capela do Clube Náutico Araraquara situado na Rodovia Comandante João Ribeiro de Barros, Km 63, Município de Américo Brasiliense, SP**. 1968. Desenho técnico.

INSTITUTO PORTUGUÊS DE ARQUEOLOGIA**. Menino do Lapedo**. Lisboa, [1998?]. 4 diapositivos.

FARIA, F. O. [Sem título]. 1970. 1 original de arte, óleo sobre tela. (Coleção particular).

Citação no texto: Menino do Lapedo (INSTITUTO PORTUGUÊS DE ARQUEOLOGIA, [1998?])

foi a denominação dada ao fóssil de uma criança encontrado em 1998 no Abrigo do Lagar Velho do Vale do Lapedo, na cidade portuguesa ...

8.11 ARTIGOS DE REVISTAS

AUTOR(es) do artigo. Título do artigo. **Título do periódico**, (abreviado), local de publicação, número do volume ou ano, número do fascículo, páginas inicial e final do artigo ou matéria, mês (abreviado) e ano do fascículo. Particularidades que identificam a parte (se houver).

Exemplo:

MEDEIROS, M. T. G. et al. Prevalence and associated factors to hepatitis C in hemodialysis patients in Brazil**. Rev. Saúde Pública**, Rio de Janeiro, v. 38, n. 4, p.187-93, 2004.

ou

MEDEIROS, M. T. G.; LIMA, J. M. C.; LIMA, J. W. O. et al. Prevalence and associated factors to hepatitis C in hemodialysis patients in Brazil**. Rev. Saúde Pública**, Rio de Janeiro, v. 38, n. 4, p.187-93, 2004.

AUTOR(es) COOPORATIVO(s) do artigo. Título do artigo. **Título do periódico**, (abreviado), local de publicação, número do volume ou ano, número do fascículo, páginas inicial e final do artigo ou matéria, mês (abreviado) e ano do fascículo.

Exemplo:

INTERNATIONAL COMMITTEE OF MEDICAL JOURNAL (Ed.). Requisitos uniformes para manuscritos apresentados a periódicos biomédicos. **Rev. Saúde Pública**, Rio de Janeiro, v. 33, n. 1, p. 6-15, 1999.

GRUPO DE PESQUISADORES COMO AUTOR(es) do artigo. Título do artigo. **Título do periódico**, (abreviado), local de publicação, número do volume ou ano, número do fascículo, páginas inicial e final do artigo ou matéria, mês (abreviado) e ano do fascículo.

Exemplo:

DIABETES PREVENTION PROGRAM RESEARCH GROUP. Hypertension, insulin, and proinsulin in participants with impaired glucose tolerance. **Hypertension**, Dallas, v.40, n. 5, p. 679-86, 2002.

AUTOR(es) do artigo; AUTOR(es) COOPORATIVO(s) do artigo. Título do artigo. **Título do periódico**, (abreviado), local de publicação, número do volume ou ano, número do fascículo, páginas inicial e final do artigo ou matéria, mês (abreviado) e ano do fascículo.

Exemplo:

VALLANCIEN, G; EMBERTON, M; HARVING, N; VAN MOORSELAAR, R. J.; ALF-ONE STUDY GROUP. Sexual dysfunction in 1274 European men suffering from lower urinary tract symptoms. **J. Urol.**, Washington (D.C.), v.169, n. 6, p. 2257-61, 2003.

TÍTULO do artigo. **Título do periódico**, (abreviado), local de publicação, número do volume ou ano, número do fascículo, páginas inicial e final do artigo ou matéria, mês (abreviado) e ano do fascículo.

Exemplo:

21st CENTURY heart solution may have a sting in the tail. **BMJ**, London, v. 325, n. 7357, p.184, 2002.

Citação no texto: Segundo o artigo 21st CENTURY… (2002) …

Outras Notas

Exemplos**:**

Volume com suplemento

PAYNE, D.K.; SULLIVAN, M. D.; MASSIE, M. J. Women's psychological reactions to breast cancer. **Semin Oncol.**, Oxford, v.23, suplemento 2, p.89-97, 1966.

BRASIL. Consolidação das Leis do Trabalho. Decreto-lei nº 5.452, de 1º de maio de 1943. Aprova a consolidação das leis do trabalho. **Lex**, São Paulo, v. 7, suplemento, 1948.

WEICHSELBAUN, R.R.; RUFE, D. Gene therapy of cancer. **Lancet,** London, v. 349, suplemento 12, p.10-2, 1997.

Fascículo com suplemento

GLAUSER, T.A. Integrating clinical trial data into clinical practice. **Neurology**, Hagerstown, v.12, n.58, suplemento 7, p. S6-12, 2002.

Volume com parte

ABEND, S.M.; KULISH, N. The psychoanalytic method from an epistemological viewpoint**. Int. J. Psychoanal.**, Oxford, v. 83, pt. 2, p. 491-5, 2002.

OZBEN, T.; NACITARHAN, S.; TUNCER, N. Plasma and urine sialic acid in non-insulin dependent diabetes mellitus. **Ann. Clin. Biochem.**, London, v. 32, pt. 3, p. 303-6, 1995.

Fascículo com parte

AHRAR, K., MADOFF, D.C.; GUPTA, S.; WALLACE, M.J.; PRICE, R.E.; WRIGHT, K.C. Development of a large animal model for lung tumors. **J. Vasc. Interv. Radiol.**, Chicago, v.13, n.9, pt. 1, p.923-8, 2002.

POOLE, G.H, MILLS, S.M. One hundred consecutive cases of flap lacerations of the leg in ageing patients. **N. Z. Med. J**., Christchurch, v.107, n. 989, pt.1, p.377-8, 1994.

Sem menção de volume

TURAN, I.; WREDMARK, T.; FELLANDER-TSAI L. Arthroscopic ankle arthrodesis in rheumatoid arthritis. **Clin. Orthop.**, Philadelphia, n. 320, p.110-4, 1995.

Sem menção de número nem de volume

OUTREACH: bringing HIV-positive individuals into care. **HRSA Careaction,** Rockville (M.D.), p. 1-6, Jun. 2002.

Paginação em romanos

CHADWICK, R.; SCHUKLENK, U. The politics of ethical consensus finding. **Bioethics**, New York, v. 16, n. 2, p. iii-v, 2002.

Nº especial

YUNES, J.; CAMPOS, O. O Papel da Faculdade de saúde Pública na formação de recursos humanos para saúde. **Rev. Saúde Pública**, Rio de Janeiro, v. 18, p. 61-6. Número especial.

Indicação do tipo de artigo se necessário (resenha, abstract, etc.)

MATSURA, O.T. Cometas: do mito à ciência. São Paulo: Ícone: 1984. Resenha de: SANTOS, P. M. Cometa: divindade momentânea ou bola de gelo sujo. **Ciênc. Hoje**., São Paulo, v. 50, n. 30, p. 20, 1987.

Separatas e reimpressões

LION, M. F.; ANDRADE, J. Drogas cardiovasculares e gravidez. Separata de: **Arq Bras. Cardiol.**, São Paulo, v. 37, n. 2, p. 125-127, 1981.

Retratação de descobertas em pesquisas

Artigo contendo retratação (versão retratada)

FEIFEL, D.; MOUTIER, C.Y.; PERRY, W. Safety and tolerability of a rapidly escalating doseloading regimen for risperidone. **J. Clin. Psychiatry**, Memphis, v.63, n.2, p. 169, 2002. Retratação de: FEIFEL, D.; MOUTIER, C.Y.; PERRY, W**. J. Clin. Psychiatry,** Memphis, v. 61, n.12, p. 909-11, 2000.

Artigo retratado (versão original)

FEIFEL, D.; MOUTIER, C.Y.; PERRY, W. Safety and tolerability of a rapidly escalating doseloading regimen for risperidone. **J. Clin. Psychiatry,** Memphis v. 61, n. 12, p. 909-11, 2000. Retratado de: FEIFEL, D.; MOUTIER, C.Y.; PERRY, W**. J Clin Psychiatry,** Memphis, v. 63, n. 2, p. 169, 2002.

Artigo republicado com correções

MANSHARAMANI, M.; CHILTON, B.S. The reproductive importance of P-type ATPases. **Mol Cell Endocrinol**, Ireland, v. 188, n. 1-2, p.22-5, 2002. Corrigido e republicado de: **Mol Cell Endocrinol,** Ireland, v. 183, n.1-2, p.123-6, 2001.

Artigo com publicação de Errata

SCUDERI, A.; LETSOU, A. Amnioserosa is required for dorsal closure in Drosophila. **Dev. Dyn**., Hoboken, v.232, n. 3, p. 791-800, May. 2005. Erratum de: **Dev. Dyn**., Hoboken, v. 233, n. 1, May 2005.

# Outros Tipos de Trabalhos Publicados em Periódicos

Exemplos:

# Eventos Científicos

MAGALHÃES, M. E. C.; POZZAN, R.; BRANDÃO, A.A.; CERQUEIRA, R.C.O.; ROUSSOULIÈRES, A.L.S.; SZWARCWALD, C. et al. Early blood pressure level as a mark of familial aggregation for metabolic cardiovascular risk factors. Annual Meeting of the World Congress of Cardiology; 1998 Apr 26-30. Proceedings. Rio de Janeiro, 1998. **J. Am. Coll. Cardiol**., Orlando, v. 31, n. 3, suplemento C, p. 408C, 1998.

## Patentes

P. A. CASTRO. Panela com tampa peneira. CI A 47 J 34/08. BR n. PI 8706107. 12 nov. 1987. **Revista de Propriedade Industrial**, Rio de Janeiro, v. 19, n. 971, p. 9, 1988.

#### Notas

Sempre que necessário à identificação da obra pode ser incluída em notas com informações complementares.

Exemplos:

Resumos [abstracts]

AGOSTINHO, C.A.; MOLINARI, S.L.; AGOSTINHO, A.A. Ciclo reprodutivo de machos do lambari Astynax bimaculatus (Linnaeus, 1758) (Osteichthyes-Characidae) no rio Ivaí, Estado do Paraná. **Ciên Cult**, Campinas, v. 34, n 7, p. 566, 1982. Resumo.

Nota prévia [foreword]

MAGALHÃES, L.A, CARVALHO, J.F., OETTING Jr, A. Estudo da dinâmica populacional de Biomphalatria glatrata e Biomphalaria tenagophila (Nota prévia). **Rev. Paul. Med.**, São Paulo, v.72, n.5, p.268-269, 1968.

Carta ao editor [letter]

TOR, M.; TURKER, H. International approaches to the prescription of long-term oxygen therapy (carta ao editor). **Eur. Respir. J.**, Sheffield, v. 20, n. 1, p. 242, 2002. Editorial [editorial]

CANCER in South Africa (Editorial). **S. Afr. Med. J.**, Grahamstown, v. 84, p.15-9, 1994. Editorial.

Citação no texto: Conforme Cancer in South Africa (1994) os desafios atuais...

No final do texto: Os desafios atuais do câncer...(CANCER..., 1994).

#### 8.12 ARTIGOS DE JORNAIS

Os artigos de jornais são usados como informação ilustrativa:

Exemplos:

## Com indicação de autoria

SANTOS, J. A. Por que luta Portugal na África. **O Estado de São Paulo**, São Paulo, 28 maio 1967, p. 64.

### Sem indicação de autoria

BIBLIOTECA climatiza seu acervo. **O Globo,** Rio de Janeiro, 4 mar. 1985, p.11, c.4

### 8.13 REFERÊNCIA LEGISLATIVA

Inclui: legislação, jurisprudência (decisões judiciais) e doutrina (interpretação de textos legais).

Exemplos:

### **Constituição**

NOME DO PAÍS. Constituição (ano de promulgação). Título: subtítulo. Cidade de publicação: Editora, ano. Descrição física. (Série ou Coleção). Notas.

BRASIL. Constituição (1988). **Constituição da República Federativa do Brasil.** Brasília, DF, DF: Senado, 1988.

# **Emenda Constitucional**

NOME DO PAÍS, ESTADO ou MUNICÍPIO. (Estado) ou (Cidade) se homônimos. Emenda constitucional n., dia mês por extenso e ano. Descrição da Emenda. **Título da publicação**: subtítulo, Cidade de publicação, v., p., ano. (Série ou Coleção). Notas.

BRASIL. Constituição (1998). Emenda constitucional n.º 9, de 9 de novembro de 1995. Dá nova redação ao art. 177 da Constituição Federal, alternando e inserindo parágrafos. Lex: coletânea de legislação e Jurisprudência 1995 out/dez, p.59, 1966.

# **Leis, Decretos, etc.**

NOME DO PAÍS, ESTADO ou MUNICÍPIO. (Estado) ou (Cidade) se homônimos. Lei ou Decreto n., dia mês por extenso e ano. Descrição da Lei ou decreto. **Título da publicação**: subtítulo, Cidade de publicação, v., p., ano. (Série ou Coleção). Notas.

*Lei*

BRASIL. Lei n.º 9.160, de 19 de fevereiro de 1998. Altera atualiza e consolida a legislação sobre direitos autorais e dá outras providências. **Diário Oficial da União:**seção 1 , Brasília, DF, v.36, p.3-9, 20 fev. 1998.

BRASIL. Lei nº 9.979, de 5 de julho de 2000. Diário Oficial da União, Brasília, DF, p. 1. 6 de jul. 2000.

## *Decreto*

BRASIL. Decreto-lei n.º 3.304, de 27 de abril de 1999. Aprova a estrutura regimental e o quadro demonstrativo dos cargos em comissão e funções gratificadas, do Fundo Nacional e Desenvolvimento, e dá outras providências. **Diário Oficial da União**, Brasília, DF, v.123, n. 8, p.4-52, 8 abr. 1999.

### **Parecer, Portaria, Resolução, Medida Provisória**

Autor (pessoa física ou Instituição/Entidade responsável pelo documento). Ementa (quando houver), Tipo, número e dia mês por extenso e ano do parecer. Título: subtítulo. Título da publicação ano v (n.):página(s).

#### *Parecer*

BRASIL. Secretaria da Receita Federal. Do parecer no tocante aos financiamentos gerados por importações de mercadorias, cujo embarque tenha ocorrido antes da publicação do Decreto-lei n. 1.994, de 29 de dezembro de 1982. Parecer normativo, n. 6, de 23 de março de 1984. Relator: Ernani Garcia dos Santos. **Lex:** coletânea de legislação e jurisprudência, São Paulo, v.48, p.521-522, jan./mar. 1984.

### *Portaria*

BRASIL. Ministério do Planejamento, Orçamento e Gestão. Portaria n.º 8, de 23 de janeiro de 2001. **Lex**: Coletânea de Legislação e Jurisprudência, Brasília, DF, v.65, p.832-835, 2001.

# *Resolução*

AGÊNCIA NACIONAL DE VIGILÂNCIA SANITÁRIA (BRASIL). Resolução nº. 23, de 15 de março de 2000. Manual de Procedimentos Básicos para Registro e Dispensa da Obrigatoriedade de Registro de Produtos Pertinentes à Área de Alimentos. **Diário Oficial da União**, Brasília, DF, Poder Executivo, 16 mar. 2000, Seção 1.

#### *Medida Provisória*

BRASIL. Medida Provisória n.º 1.569-9, de 11 de dezembro de 1997. Estabelece multa em operações de importação, e dá outras providências. **Diário Oficial da União**, Brasília, DF, Poder Executivo, 14 dez. 1997, Seção 1, p. 29514.

Citação no texto: Conforme o estabelecido no Decreto-lei n.º 3.304 (BRASIL, 1999).

Na lista de referências:

BRASIL. Decreto-lei n.º 3.304, de 27 de abril de 1999) ...

# Legislação estrangeira (adaptada do estilo Vancouver)

Exemplos:

*Legislação publicada*:

TÍTULO da lei, número da lei, dados da publicação. Data de publicação.

PREVENTIVE Health Amendments of 1993, Public Law n. 103-183, 107 Stat. 2226. December 14, 1993.

*Legislação não promulgada (projeto de lei)*:

TÍTULO do projeto de lei, dados da publicação. Data de publicação.

MEDICAL Records Confidentiality Act of 1995, S. 1360, 104<sup>th</sup> Congress, 1<sup>st</sup> Session. 1995.

*Código de regulamentações federais*

TÍTULO do código, dados da publicação. Data de publicação.

INFORMED Consent, 42 C.F.R. Sect. 441.257. 1995.

*Audição*

TÍTULO da Audiência, dados da publicação. Data de publicação

INCREASED Drug Abuse: the Impact on the Nation's Emergency Rooms: Hearings Before the Subcomm. on Human Resources and Intergovernmental Relations of the House Comm. on Government Operations, 103rd Congress, 1st Session. May 26, 1993.

8.14 MATERIAIS ELETRÔNICOS DISPONÍVEIS NA INTERNET

Para materiais eletrônicos na Internet, acrescentar as expressões " citado em" (ou "acesso em") e "Disponível em: endereço eletrônico" após os elementos da referência convencional. As expressões "Disponível em" e "citado em"(ou "acesso em") em espanhol são "Disponible en" e "citado" e em Inglês "Available from" e "cited". Data em inglês: ano mês abreviado dia 2016 Dec 6

Exemplos:

Livro na Internet - E-BOOKS

RICHARDSON, M. L. **Approaches to differential diagnosis in musculoskeletal imaging**. Version 2.0. Seattle (WA): University of Washington School of Medicine, c2000, revisado em 1 out. 2001. E-book. Disponível em:

[\[http://www.rad.washington.edu/mskbook/index.html.](http://www.rad.washington.edu/mskbook/index.html) Acesso em: 1 nov. 2006.

Trabalho apresentado em evento científico na Internet

QUEIROZ, A.; SANTOS, E. R.; NASCIMENTO, M. A. M. Terça-feira 13: barriga na web: uma leitura de propaganda ideológica sobre a morte de Mário Covas na mídia. In: CONGRESSO BRASILEIRO DE CIÊNCIAS DA COMUNICAÇÃO, 24., 2001, Campo Grande, Brasil. **Anais eletrônicos...**. Disponível em: <http://www.intercom.org.br/papers/xxivci/np03/art-np03.html> Acesso em: 10 abr. 2004.

# Documentos Jurídicos na Internet

AGÊNCIA NACIONAL DE VIGILÂNCIA SANITÁRIA (Brasil). Portaria nº. 15, de 23 de ago de 1988. Determina que o registro de produtos saneantes domissanitários com finalidade antimicrobiana seja procedido de acordo com as normas regulamentares . **Diário Oficial da União**, Brasília, DF, 05 set. 1988. Disponível em: [http:e](http://e-legis.bvs.br/leisref/public/showAct.php?id=12546)[legis.bvs.brleisrefpublicshowAct.php?id=12546](http://e-legis.bvs.br/leisref/public/showAct.php?id=12546) Acesso em: 13 jul. 2007.

BRASIL. Ministério da Saúde. Secretaria de Atenção à Saúde. Portaria nº. 286, de 19 de abril de 2006. Habilitar os Centros de Atenção Psicossocial abaixo discriminados, para realizar os procedimentos previstos na Portaria nº. 189, de 20 de março de 2002. **Diário Oficial da União**, Brasília, DF, Seção1, n. 76, 20 abr. 2006.Disponível em: [http:www.in.gov.brmateriasxmldosecao12100827.xml](http://www.in.gov.br/materias/xml/do/secao1/2100827.xml) Acesso em: 10 jun. 2007.

Artigo de periódico na Internet

HAYNIE, W. J.; DELUCA, V. W.; MATTHEWS, B. Perceptions and Practices of Technology Student Association Advisors on Implementation Strategies and Teaching Methods. **JTE** [S.l.], v.16, n.2, 2005. Disponível em:

[http:scholar.lib.vt.eduejournalsJTEv16n2haynie.html](http://scholar.lib.vt.edu/ejournals/JTE/v16n2/haynie.html) Acesso em: 27 mar. 2007.

# Homepage/Website

CANCER-PAIN. New York: Association of Cancer Online Resources, c2000-01, atualizado em 16 maio 2002. Disponível em: [http://www.cancer-pain.org/.](http://www.cancer-pain.org/) Acesso em: 9 jul. 2002. FUNDAÇÃO OSWALDO CRUZ. Instituto de Informação e Comunicação Científica e Tecnológica em Saúde. Rio de Janeiro, 2000. Disponível em: <http://www.icict.fiocruz.br/> Acesso em: 16 set. 2016.

Sem autor

PROFILES in Science. Bethesda (MD): National Library of Medicine, atualizado em 21 set. 2016. Disponível em: [http://profiles.nlm.nih.gov.](http://profiles.nlm.nih.gov/) Acesso em 4 dez. 2016.

# Parte de Homepage/Website

AMERICAN MEDICAL ASSOCIATION. AMA Office of Group Practice Liaison.Chicago, c1995- 2002, atualizado em 23 ago. 2001. Disponível em: [http://www.ama](http://www.ama-assn.org/ama/pub/category/1736.html)[assn.org/ama/pub/category/1736.html](http://www.ama-assn.org/ama/pub/category/1736.html) Acesso em: 12 ago. 2002. Lista de Discussão por e-mail

Assim como cartas e outras comunicações pessoais, não é comum que se referencie um e-mail enviado a uma lista de discussões na lista de referências de um trabalho. Esse tipo de informação geralmente é citado no corpo do texto e mencionado em uma seção de notas ou similar. Caso se opte pela menção de um e-mail na lista de referências, é imprescindível que o autor providencie autorização do correspondente (se vivo) para divulgação das mensagens.

RAMIREZ, A. G. NPM1 gene mutation in AML. Lista de discussão: AML-LISTSERV. Mantida por Association of Cancer Online Resources; New York. Disponível em: <http://listserv.acor.org/> Acesso em: 14 jan. 2007.

# **E-mail**

Assim como cartas e outras comunicações pessoais, não é comum que se referencie um e-mail na lista de referências de um trabalho. Esse tipo de informação geralmente é citado no corpo do texto e mencionado em notas. Caso se opte pela menção de um e-mail na lista de referências, é imprescindível que o autor providencie autorização do correspondente (se vivo) para divulgação das mensagens.

BACKUS, J. **Physician Internet search behavior**: detailed study. Mensagem recebida por e-mail do destinatário em 28 mar 2007.

Artigo com DOI (adaptado do estilo de Vancouver)

ZHANG, M. et al. Comorbidity and repeat admission to hospital for adverse drug reactions in older adults: retrospective cohort study. **BMJ**, Londres, v.338, p.a2752, 2009. doi: 10.1136/bmj.a2752. PubMed PMID: 19129307; PubMed Central PMCID: PMC2615549.

Artigo com identificador único do item do editor (pii - informações individuais identificáveis) no lugar da paginação tradicional ou DOI:

TEGNELL, A.; DILLNER, J.; ANDRAE, B. Introduction of human papillomavirus (HPV) vaccination in Sweden. **Euro Surveill**., [S.l.], v.14, n.6, 2009. pii: 19119. PubMed PMID: 19215721.

# Base de dados na Internet

WHO'S CERTIFIED. Evanston (IL): The American Board of Medical Specialists, c2000 - [Disponível em: [http://www.abms.org/newsearch.asp.](http://www.abms.org/newsearch.asp) Acesso em: 8 mar. 2001.

LILACS. São Paulo: Bireme, 2011. Disponível em: [http://lilacs.bvsalud.org](http://lilacs.bvsalud.org/) Acesso em 17 dez. 2013.

### Partes de bases de dados na Internet

MESH BROWSER. Meta-analysis. Bethesda (MD): National Library of Medicine; 2002 - Disponível em: [http://www.nlm.nih.gov/cgi/mesh/2015/MB\\_cgi?mode=&index=16408&view=concept.](http://www.nlm.nih.gov/cgi/mesh/2008/MB_cgi?mode=&index=16408&view=concept) Acesso em: 23 out. 2015.

### Blogs

Blogs são considerados uma forma de comunicação pessoal, então assim como e-mails, cartas e conversas, são aceitos na maioria das publicações como uma referência formal. Recomenda-se que sejam mencionadas as citações no corpo do texto, e que se faça uma indicação em notas sobre a origem da citação. Caso opte por referenciar o blog, veja os exemplos a seguir:

BERNSTEIN, M. Bioethics Discussion Blog. Los Angeles: Maurice Bernstein. 22 jul. 2004. Disponível em: [http://bioethicsdiscussion.blogspot.com/.](http://bioethicsdiscussion.blogspot.com/) Acesso em: 16 maio 2007.

# Contribuição a um blog

MANTONE, J. Head trauma haunts many, researchers say. In: WALL STREET JOURNAL. Health Blog. New York, 29 jan. 2008. Disponível em: [http://blogs.wsj.com/health/2008/01/29/head-trauma-haunts-many-researchers](http://blogs.wsj.com/health/2008/01/29/head-trauma-haunts-many-researchers-say/.Acesso)[say/.Acesso](http://blogs.wsj.com/health/2008/01/29/head-trauma-haunts-many-researchers-say/.Acesso) em: 13 fev. 2009.

Redes sociais (Facebook, WhatsApp, YouTube, Instagram, Google, LinkedIn, Twitter, Snapchat e Pinteres)

DIRETOR do SciELO, Abel Packer, apresenta hoje palestra na 4ª edição dos Simpósios Temáticos do Programa de Pós-Graduação em Química da UFMG. [São Paulo], 27 fev. 2015. Twitter: @redescielo. Disponível em: https://twitter.com/redescielo/status/571261986882899969. Acesso em: 5 mar. 2015.

PODCAST LXX: Brasil: parte 3: a república. [Locucão de]: Christian Gutner, [S. I.]: Escriba Café, 19 mar. 2010. Podcast. Disponível em: http://www.escribacafe.com/podcast-lxx-brasil-parte-3-a-republica/. Acesso em: 4 out. 2010.

ASSOCIAÇÃO BRASILEIRA DE NORMAS TÉCNICAS. ABNT NBR 9077:2001: saídas de emergência em edificios. [Rio de Janeiro], 10 fev. 2015. Facebook: ABNT Oficial. Disponível em: https://www.facebook.<br>com/?ref=tn\_tnmn#!/ABNTOficial/photos/a.422832704409828.117204.383133131713119/113896596946316 1/?type=1&theater. Acesso em: 26 fev. 2015.

# Mimeografado

LAURENTI, R. Mortalidade pré-natal. São Paulo: Centro Brasileiro de Classificação de Doenças, 1978. Mimeografado.

## **9 ORDENAÇÃO DAS REFERÊNCIAS**

As referências dos documentos citados em um trabalho devem ser ordenadas de acordo com o sistema utilizado para citação no texto (NBR 10520).

### Sistema Alfabético

As referências devem ser reunidas no final do trabalho em uma única ordem alfabética. As chamadas no texto devem obedecer à forma adotada na referência.

Nome(s) de autor(es) de várias obras referenciadas sucessivamente, na mesma página, podem ser substituídos, nas referências seguintes à primeira, por um traço sublinear (seis espaços) e ponto (**FACULTATIVO**).

Além do mesmo nome do autor, se for o mesmo título de outras edições de uma publicação, sendo referenciado sucessivamente, na mesma página, pode ser, também, substituído por traço sublinear nas referências seguintes.

Exemplo:

Autor repetido

FREYRE, G. **Casa grande & senzala**: formação da família brasileira sob regime de economia patriarcal. Rio de Janeiro: J. Olympio, 1943. 2 v.

\_\_\_\_. **Sobrados e mocambos**: decadência do patriarcado rural no Brasil. São Paulo: Ed. Nacional, 1936.

ou

FREYRE, G. **Casa grande & senzala**: formação da família brasileira sob regime de economia patriarcal. Rio de Janeiro: J. Olympio, 1943. 2 v. FREYRE, G. **Sobrados e mocambos**: decadência do patriarcado rural no Brasil. São Paulo: Ed. Nacional, 1936.

Título de várias edições

FREYRE, G. **Sobrados e mocambos**: decadência do patriarcado rural no Brasil. São Paulo: Ed. Nacional, 1936.

\_\_\_\_.\_\_\_\_. 2. ed. São Paulo: Ed. Nacional, 1938.

ou

FREYRE, G. **Sobrados e mocambos**: decadência do patriarcado rural no Brasil. São Paulo: Ed. Nacional, 1936.

FREYRE, G. **Sobrados e mocambos**: decadência do patriarcado rural no Brasil. 2. ed. São Paulo: Ed. Nacional, 1938.

Sistema Numérico

Utiliza uma numeração sequencial no texto. A lista de referência deverá seguir a mesma ordem do sistema numérico crescente. O sistema numérico não pode ser usado concomitantemente para notas de referências e explicativas.

Exemplo:

No texto:

De acordo com as novas tendências da jurisprudência brasileira...<sup>1</sup>.

Todos os índices coletados para a região escolhida foram analisados minuciosamente.<sup>2</sup>

Na lista de referência ficará:

1 CRETELLA JÚNIOR, José. **Do impeachment no direito brasileiro**. [São Paulo]: R. dos Tribunais, 1992. p. 107.

2 BOLETIM Estatístico [da] Rede Ferroviária Federal. Rio de Janeiro, 1965.

### **OBRAS CONSULTADAS**

ABNT - ASSOCIAÇÃO BRASILEIRA DE NORMAS TÉCNICAS. **NBR 6023**: informação e documentação: referências bibliográficas. Rio de Janeiro, Rio de Janeiro, 2002b.

ABNT. **NBR 6024**: informação e documentação: numeração progressiva das seções de um documento escrito - apresentação. Rio de Janeiro, 2012a.

ABNT. **NBR 6027**: informação e documentação: sumário - apresentação. Rio de Janeiro, 2012b.

ABNT. **NBR 6028**: informação e documentação: resumo – apresentação. Rio de Janeiro, 2003.

ABNT. **NBR 10520**: informação e documentação: citações em documentos – apresentação. Rio de Janeiro, 2002a.

ABNT. **NBR 12225**: informação e documentação: lombada – apresentação. Rio de Janeiro, Rio de Janeiro, 2004.

ABNT. **NBR 14724**: informação e documentação: trabalhos acadêmicos – apresentação. Rio de Janeiro, Rio de Janeiro, 2011a.

ABNT. **NBR 15287**: informação e documentação: projeto de pesquisa – apresentação. Rio de Janeiro, Rio de Janeiro, 2011b.

BELLO, J. L. P. **Metodologia Científica**. Rio de Janeiro. 2004. Disponível em: [http://www.pedagogiaemfoco.pro.br/met01.htm.](http://www.pedagogiaemfoco.pro.br/met01.htm) Acesso em: 24 maio 2012.

CECCOTI, H. M.; SOUSA, D. D. **Teses e dissertações**: manual de normalização da Unicamp. Piracicaba: Unicamp, 2006. Disponível em: http[:www.fop.unicamp.brcpgarquivosTese-Manual-ed-2006.pdf.](http://www.fop.unicamp.br/cpg/arquivos/Tese-Manual-ed-2006.pdf) Acesso em 12 jan. 2007.

CITAÇÕES. Disponível em: [http:www.fatesc.com.brbibliotecametodologiaparte4.pdf.](http://www.fatesc.com.br/biblioteca/metodologia/parte4.pdf) Acesso em 04 de jun. 2007.

CÓDIGO de Catalogação Anglo-Americano. 2. ed. rev. São Paulo: FEBAB, 2002.

CONSELHO NACIONAL DE SAÚDE (Brasil). Norma operacional nº 001/2013.Brasíia, 2013. Disponível e[m http://www.conselho.saude.gov.br/web\\_comissoes/conep/index.html.](http://www.conselho.saude.gov.br/web_comissoes/conep/index.html) Acesso em 4 jan. 2017.
CONSELHO NACIONAL DE SAÚDE (Brasil). Resolução nº 466, de 12 de dezembro de 2012. Brasília, 2012. Disponível em:

[http://www.conselho.saude.gov.br/web\\_comissoes/conep/index.html.](http://www.conselho.saude.gov.br/web_comissoes/conep/index.html) Acesso em 4 jan. 2017.

CONTE, S. Escolhendo a revista adequada para a sua pesquisa. [S.l.]: AJE - **American Journal Experts**, 2017. Disponível em: [http://www.aje.com/br/arc/escolhendo-revista](http://www.aje.com/br/arc/escolhendo-revista-adequada-para-sua-pesquisa/)[adequada-para-sua-pesquisa/.](http://www.aje.com/br/arc/escolhendo-revista-adequada-para-sua-pesquisa/) Acesso em: 20 jun. 2017.

CRUZ, A. C.; MENDES, M. T. R. Es**trutura de projetos e trabalhos acadêmicos, dissertações e teses**. Rio de Janeiro: Interciência, 2007.

CUENCA, A. M. B. et al. **Guia de apresentação de teses**. 2 ed. São Paulo: USP, Faculdade de Saúde Pública, 2006.

DIB, F.; SILVA, N. C. (Org.). **Roteiro para apresentação das teses e dissertações da Universidade do Estado do Rio de Janeiro**. 2. ed. rev. atual. e ampl. Rio de Janeiro: UERJ, Rede Sirius, 2012.

ECO, U. **Como se faz uma tese**. 21.ed. São Paulo: Perspectiva,2008.

FEITOSA, V. C. **Redação de textos científicos**. Campinas: Papirus, 1991.

FUJITA, P. T. L. Análise dos processos de construção da bula de medicamento para a saúde das populações. 2014. 165f. Tese (Doutorado) – Fundação Oswaldo Cruz, Instituto de Comunicação e Informação Científica e Tecnológica em Saúde, Rio de Janeiro, 2014.

GIL, A.C. **Técnicas de pesquisa em economia e elaboração de monografias**. São Paulo: Atlas, 2000.

GUIMARÃES, C. A. Normas para manuscritos submetidos às revistas biomédicas: escrita e edição da publicação biomédica (tradução integral do texto). **Rev. Col. Bras. Cir.**, Rio de Janeiro, v. 33, n. 5, out. 2006 . Disponível em: [http://www.scielo.br/scielo.php?script=sci\\_arttext&pid=S0100-](http://www.scielo.br/scielo.php?script=sci_arttext&pid=S0100-69912006000500014&lng=en&nrm=iso) [69912006000500014&lng=en&nrm=iso](http://www.scielo.br/scielo.php?script=sci_arttext&pid=S0100-69912006000500014&lng=en&nrm=iso) . Acesso em 14 maio 2013.

HERANI, M. L. G. **Normas para apresentação de dissertações e teses**. São Paulo: Bireme, 1990.

HORA, D. L. (Org.) **Formatação e normatização de trabalhos monográficos.** Belém: Universidade da Amazônia, 1999.

IBGE. **Normas de apresentação tabular**. 3. ed. Rio de Janeiro, 1993.

INSTITUTO OSWALDO CRUZ. Secretaria Acadêmica Programa de Pós-Graduação em Biologia Celular e Molecular (PGBCM) do Instituto Oswaldo Cruz. **Normas para a apresentação de dissertações de mestrado e teses de doutorado**. Rio de Janeiro. PDF. Acesso em: 20 jun. 2017.

MANUAL de normalização de trabalhos acadêmicos. Rio de Janeiro: Icict/PPGICS, 2012.

MANUAL de normalização para elaboração de monografia dos cursos de especialização (pós-graduação lato sensu) da Univap. São José dos Campos, 2006.

MARCONI, M.; LAKATOS, E.M. **Metodologia científica**. 2. ed. São Paulo: Atlas, 1991.

MARTINÉZ SILVEIRA, M. S. **Revisões sistemáticas como fonte de evidências científicas em saúde**. 2015. Tese (Doutorado) Fundação Oswaldo Cruz, Instituto de Comunicação e Informação Científica e Tecnológica em Saúde, Rio de Janeiro, 2015.

MINAYO, M. C. S. (Org.). **Pesquisa Social**: teoria, método e criatividade. Petrópolis: Vozes, 1994.

NAHUZ, C. S.; FERREIRA, L. S. **Manual para normalização de monografias**. 3 ed. rev. atual. São Luís: Graf. Socingra, 2002.

NATIONAL LIBRARY OF MEDICINE (Estados Unidos). **International Committee of Medical Journal Editors (ICMJE) Uniform Requirements for Manuscripts Submitted to Biomedical Journals**: sample references. Bethesda, MD, 2011. Disponível em: [http:www.nlm.nih.govbsduniform\\_requirements.html.](http://www.nlm.nih.gov/bsd/uniform_requirements.html) Acessado em 20 mar. 2013.

PAPAVERO, N. (Org.). **Fundamentos práticos de Taxonomia Zoológica**. 2. ed. São Paulo: Editora da Universidade Estadual Paulista, 1994.

PATRIAS, K.; WENDLING. D. (Ed.). **Citing medicine**: the NLM style guide for authors, editors, and publishers 2<sup>nd</sup> ed. Bethesda (MD): National Library of Medicine (US), 2007-Disponível em:<http://www.nlm.nih.gov/citingmedicine> . Acesso em 26 abr. 2012.

PORTELLA, **B. Processo de produção de vacinas**. 2016, 1 fotografia. Disponível em: [https://www.arca.fiocruz.br/handle/icict/15059.](https://www.arca.fiocruz.br/handle/icict/15059) Acesso em: 10 maio 2017.

PUC - PONTIFÍCIA UNIVERSIDADE CATÓLICA DO RIO DE JANEIRO. Vice-Reitoria para Assuntos Acadêmicos. **Pós-Graduação PUC-Rio**: normas para apresentação de teses e dissertações. Rio de Janeiro: PUC-Rio, Vice-Reitoria para Assuntos Acadêmicos, 2001.

REY, L. **Planejar e redigir trabalhos científicos**. São Paulo: E. Blücher, 1987.

RODRIGUES, J. G. **Gênero, Ciência & Tecnologia e Saúde:** apontamentos sobre a participação feminina na pesquisa na Fundação Oswaldo Cruz. 2014. Tese (Doutorado) – Fundação Oswaldo Cruz, Instituto de Comunicação e Informação Científica e Tecnológica em Saúde, Rio de Janeiro, 2014.

RODRIGUES, J. G. **Manual de elaboração de referências bibliográficas**: normas de Vancouver. 2004. Disponível em: [http:www.bibmanguinhos.cict.fiocruz.br](http://www.bibmanguinhos.cict.fiocruz.br/) . Acesso em 24 maio 2004.

RODRIGUES, J. G; ARAÚJO, A. P. T. Normas para apresentação de teses e dissertações. Rio de Janeiro: Icict, 2011. Digitado.

SABADINI , A. A. Z. P. ; SAMPAIO , M. I. C. **Normalização de documentos científicos**. São Paulo: IPUSP, [2008?]. [Apresentação em PPT].

SANTOS, G. C. **Manual de organização de referências e citações bibliográficas para documentos impressos e eletrônicos**. Campinas: Autores Associados, 2000.

SCHIRM, H.; OTTONI, M. C. R. Q.; MONTANARI. R. V. Citações e notas de rodapé: contribuição a sua apresentação em trabalhos técnico-científicos. **R. Esc. Bibliotecon**. v. 18, n.1, p.116-140 mar. 1989.

SEVERINO, A. J. **Metodologia do trabalho científico**. 17. ed. rev. São Paulo: Cortez, 1991.

SEVERINO, A. J.. Metodologia do trabalho científico. 23. ed. rev. atual. São Paulo: Cortez, 2007.

SILVA, M. C.; BRAYNER, S. **Normas técnicas de editoração**: teses, monografias, artigos e papers. 3. ed. Rio de Janeiro: Editora UFRJ, 1995.

STEIN, M.L.T. **Normas para elaboração de Projetos de Pesquisa e Trabalho Acadêmicos – científicos**. Curitiba: Unibrasil, 2008.

UFAM - UNIVERSIDADE FEDERAL DO AMAZONAS. Plataforma Brasil. Manaus, 2017. Disponível em: [http://www.cep.ufam.edu.br/plataforma-brasil.](http://www.cep.ufam.edu.br/plataforma-brasil) Acesso em: 10 maio 2017.

UNIVERSIDADE DO SAGRADO CORAÇÃO. **Guia para Normalização de Trabalhos Acadêmicos.** 6. ed. Bauru, SP, 2016.

UNIVERSIDADE DE BRASÍLIA. Instituto de Ciências Humanas. Departamento de Geografia Programa de Pós-Graduação em Geografia. **Norma para a elaboração gráfica das dissertações e Teses.** Brasília, 2013. PDF. Acesso em: 10 maio 2017.

USP - UNIVERSIDADE DE SÃO PAULO. Sistema Integrado de Bibliotecas. **Diretrizes para apresentação de dissertações e teses da USP** : documento eletrônico e impresso Parte I (ABNT) 2. ed. rev. ampl. São Paulo, 2009.

UNIVERSIDADE SÃO MARCOS. **Referências bibliográficas**. São Paulo, 2006. Disponível em: [http:www.smarcos.brnovoportal.](http://www.smarcos.br/novoportal) Acesso em 3 jun 2007.

#### **APENDICE A** - **REGRAS DE ENTRADA DE AUTORES**

Nomes brasileiros e portugueses

A regra básica é entrar pelo último sobrenome, seguido das iniciais dos outros componentes do nome. A NBR 6023 (ABNT, 2002b) faculta a indicação do(s) prenome(s) por extenso ou abreviado.

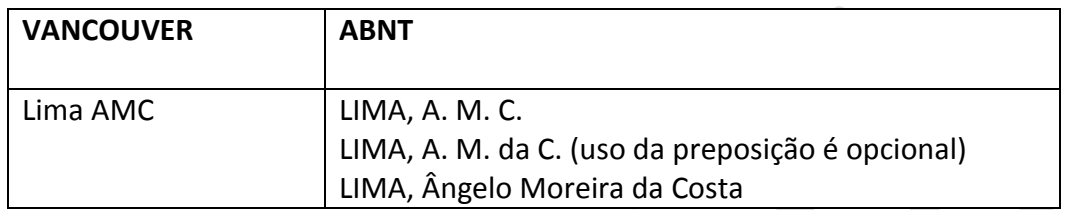

Sobrenomes compostos com indicativos de parentesco como: Filho, Júnior, Neto, Sobrinho etc. são mencionados em seguida aos sobrenomes, por extenso:

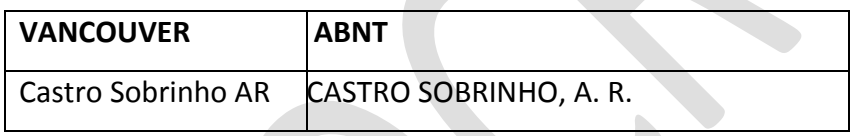

Sobrenomes compostos constituídos de palavras que formem uma expressão:

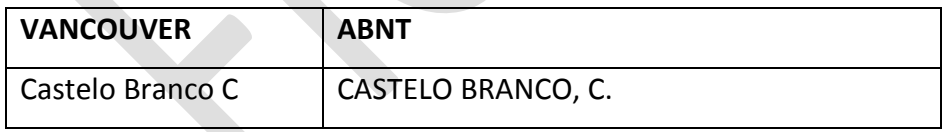

Sobrenomes compostos ligados por hífen:

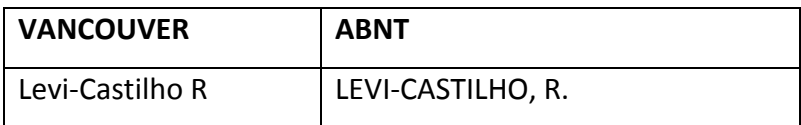

Sobrenomes compostos s ligados por e

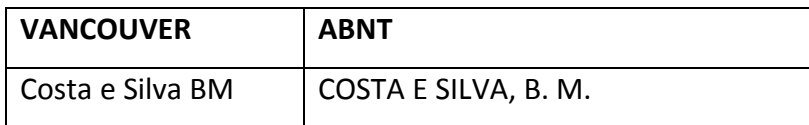

Nomes com d' - apóstrofo

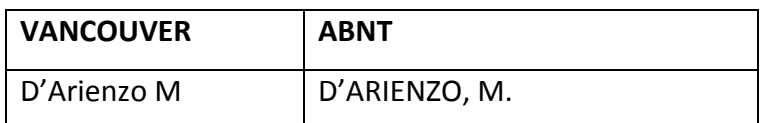

Nomes espanhóis

A regra básica é entrar pelo penúltimo sobrenome, que é o determinante do nome paterno.

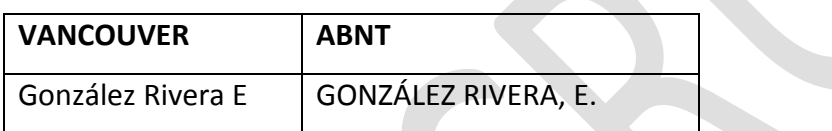

Sobrenomes unidos pela letra "y" entrar como se fossem compostos:

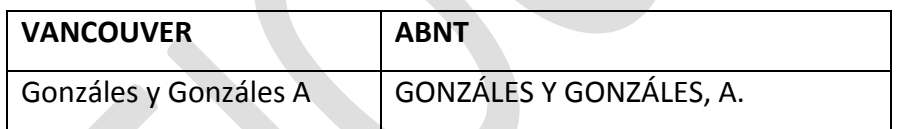

Sobrenomes precedidos da partícula "de" (mulheres casadas). Neste caso, entrar pelo sobrenome de solteira, seguido do sobrenome de casada:

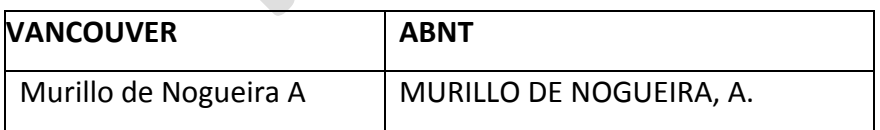

Sobrenome que se inicia com um artigo, entrar por este:

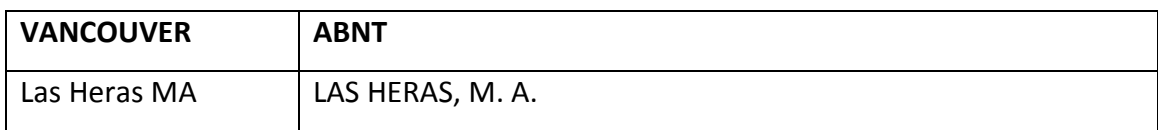

■ Nomes chineses

Entrar na forma em que são apresentados:

Liu Chiu Ping **NOME DA FAMÍLIA**

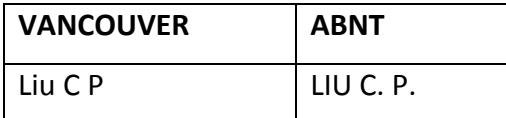

Nomes japoneses

Entrar pelo último sobrenome:

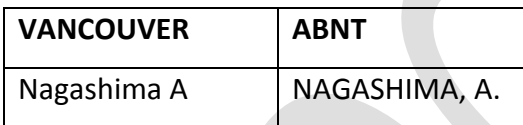

Nomes alemães

Entrar pelo sobrenome. Os prefixos den, der, van, van der, van't, não fazem parte do nome.

Elisabeth van der Weid

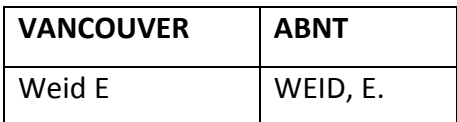

**Nomes árabes** 

Entrar pelo prefixo ou artigo, ligados por hífen:

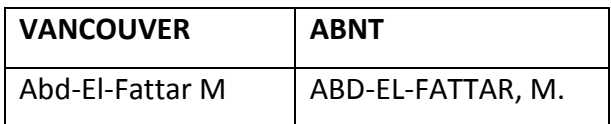

NOMES ESCOCESES E IRLANDESES

Caso tenha, entrar pelo prefixo.

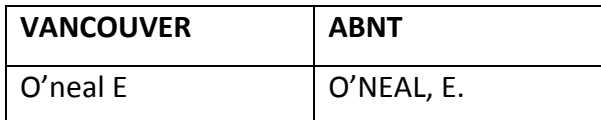

■ Nomes franceses

Entrar pelo prefixo se este consistir de um artigo ou contração do artigo com a preposição.

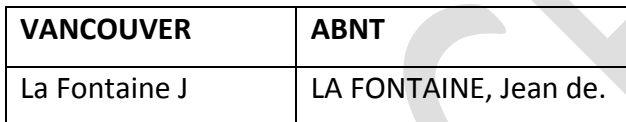

**Nomes holandeses** 

Nomes com prefixos "ver" e "van" entram por estes.

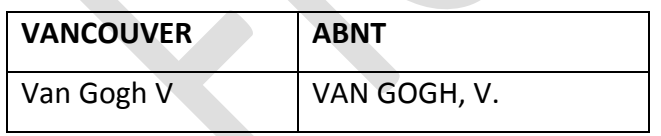

**Nomes** indianos

Entrar pelo nome que segue o prefixo, exceto se o prefixo for Das, Sem.

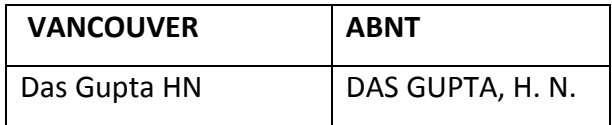

**Nomes italianos** 

Caso tenha, entrar pele prefixo.

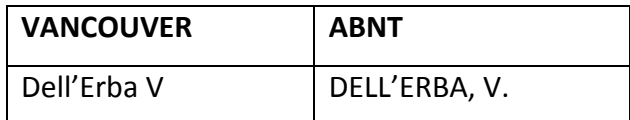

**Nomes ingleses** 

Acrescentar o indicativo de parentesco após a inicial do prenome, de modo abreviado.

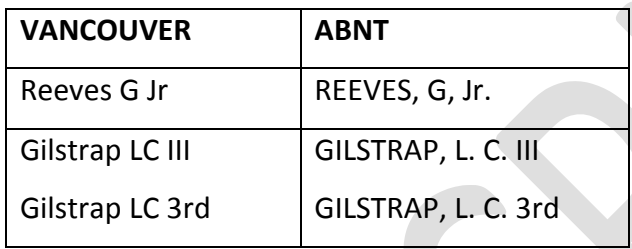

- Entende-se que é difícil a identificação da origem dos nomes dos autores. Na dúvida, recomenda-se entrar sempre pelo prefixo.
- Os pesquisadores devem adotar uma única grafia em todos os seus trabalhos. A padronização facilita a recuperação das informações e viabiliza a pesquisa em grandes bases de dados.

## **APÊNDICE B – ESTILO VANCOUVER**

As Normas de Vancouver, conforme orientações do Internacional Committee of Medical Journal Editors devem ser utilizadas com a finalidade de facilitar a normalização da produção técnico-científica produzida por toda a comunidade acadêmica visando a publicação dos trabalhos em revistas médicas.

**No estilo de Vancouver (norma para apresentação de artigos propostos para publicação em revistas médicas) as chamadas dos autores são pelo sistema numérico e não alfabético.** 

**Pelo estilo de Vancouver, a citação de** *"***Comunicação pessoal***"* **deve ser evitada, a não ser que as informações sejam imprescindíveis e não estejam disponíveis em fontes públicas. Nesse caso, o nome da pessoa e a data da comunicação devem ser citados entre parênteses no texto. Para as notas de rodapé, utilize os seguintes símbolos, nesta sequência: \*, †, ‡, §, ||, ¶, \*\*, ††, ‡‡, etc.**

As regras gerais a serem adotadas são as seguintes:

Quando o autor fizer parte da frase

*Documentos escritos por um autor.*

#### Exemplo:

De acordo com Oliveira<sup>1</sup>, as evidências atuais apontam que...

*Documentos escritos por dois autores*

Indica-se o sobrenome dos dois autores, separados por "e", seguido do número da citação entre parênteses ou sobrescrito.

Exemplo:

Oliveira e Matos<sup>2</sup> observaram um aumento no número...

*Documentos escritos por três ou mais autores*

Menciona-se apenas o primeiro autor, seguido da expressão "et al."

Exemplo:

Oliveira et al. $3$  concluem que...

*Documentos diferentes escritos pelo mesmo autor*

No caso de citação de trabalhos diferentes do mesmo autor, segue-se a ordem numérica e única das citações.

Exemplo:

Na concepção teórica de Azevedo<sup>4</sup>...

Para Azevedo<sup>5</sup> o domínio do conhecimento implica o conhecimento das partes...

Na lista de referências:

- 4. Azevedo F. As Ciências no Brasil. Rio de Janeiro: Ateneu; 1952.
- 5. Azevedo F. A Cultura no Brasil. Rio de Janeiro: J. Olympio; 1952.

## *Documentos escritos por diferentes autores*

No caso de citação de trabalhos diferentes de vários autores, segue-se a ordem numérica e única das citações.

Exemplo:

Para Minayo, <sup>6,7</sup> Rey, <sup>8</sup> Salomon, <sup>9,10</sup> e Severino et al.<sup>11</sup> os trabalhos científicos devem feitos com muito rigor.

Os trabalhos científicos devem ser feitos com muito rigor. 6-11

*Autor corporativo*

Indicação da entidade responsável pelo conteúdo intelectual do documento, se for o caso.

Exemplo:

A Organização Mundial de Saúde (OMS)<sup>12</sup> define que ...

*Citação pelo nome do Evento (Congresso, Conferências, Seminários etc.)*

Menciona-se o nome completo do evento apenas quando considerado no todo.

Exemplo:

O Encontro Brasileiro de Protozoologia Veterinária<sup>13</sup> foi idealizado com o objetivo de estimular interações científicas...

Citação pelo título da obra

Exemplo:

De acordo com O Livro<sup>14</sup> a cultura escrita vem desde a invenção de um sistema de traços para anotar a fala...

Na lista de referências:

14. O Livro ontem, hoje e amanhã. Rio de Janeiro: Salvat; 1979.

## Citação de trabalhos no prelo

Exemplo:

Conforme Tian D et al. (no prelo)<sup>15</sup> uma segunda iniciativa em fase preliminar...

Na lista de referências:

15. Tian DC*,* Araki H*,* Stahl E, Bergelson J, Kreitman M*.* Signature of balancing selection in Arabidopsis. Proc Natl Acad Sci. ano;v(n), se houver indicação. No prelo.

*Sobrenome com indicação numérica do(s) autor(es) em nota de rodapé e no texto*

Segundo Kaufman\*, em 1985, a metodologia de ensino PBL<sup>10</sup>

Nota de rodapé:

\_\_\_\_\_\_\_\_\_\_\_\_\_\_ \* Kaufman A. Implementing problem-based medical education. New York: Springer; 1985 apud<sup>10</sup>

Na lista de referências:

10 Marshall JG, Fitzgerald D, Busby L, Heaton G. A study of library use inproblem-based and traditional medical curricula. Bull Med Libr Assoc. 1993;81(3):299-305.

*Sobrenome com indicação numérica do(s) autor(es) no texto*

Visando esclarecer a entrevista informal, Pádua<sup>14</sup> afirma:

[...] a entrevista informal é feita com profissionais da área, com especialistas ou mesmo outros professores do curso; pode ser muito importante ainda na etapa de elaboração do projeto como técnica exploratória que auxilia na problematização do tema e na delimitação da hipótese de trabalho [...] (tradução nossa) ‡ .

Nota de rodapé:

*Indicação por símbolos do(s) autor(es) no texto*

No texto:

Conforme Silva<sup>§</sup> (observações não publicadas) uma segunda iniciativa em fase preliminar...

 $\overline{\phantom{a}}$ ‡ The informal interview is made with professionals, specialists or other faculty members; can still be very important in the project design stage as explorator y technique that helps in questioning the subject a nd the delimitation of the working hypothesis.

### Nota de rodapé

\_\_\_\_\_\_\_\_\_\_\_ § Silva J. Título do artigo, Rev. Que submeteu abreviada, ano da submissão. Não publicado.

#### *Informação verbal*

No texto:

O candidato presidente Lula falou em crescimento de verbas destinadas à saúde (comunicação pessoal) \* .

Para Jorge Amado a minissérie Dona Flor e seus dois maridos foi bastante fiel à obra original (comunicação pessoal) † .

#### Nota de rodapé

\_\_\_\_\_\_\_\_\_\_\_\_ \*Notícia fornecida pelo presidente candidato Lula, no debate no SBT, em 20 de setembro de 2006. †Amado J. [Opinião sobre a minissérie Dona Flor e seus dois maridos]. Rio de Janeiro: Programa Fantástico da TV Globo em 19 de abril de 1998. Entrevista a Pedro Bial.

## REGRAS PARA ENTRADA DE AUTORES

As regras de entrada de autores variam segundo a nacionalidade dos mesmos e baseiamse no AACR2 (*Anglo American Cataloguing Rules*, 2nd ed.). Para determinar a nacionalidade do autor, deve-se observar as notas na primeira página do documento ou nas legendas existentes que informam sobre a afiliação do autor. Não sendo possível determinar a nacionalidade, assume-se que seja a do país de origem do documento.

#### Ver **APENDICE A** - **REGRAS PARA ENTRADA DE AUTORES**.

#### **Autor pessoal**

Pessoa(s) física(s) responsável(s) pela criação do conteúdo intelectual ou artístico de um documento**.**

Trabalhos de um até seis autores, separados por vírgula (,), seguido de um espaço. Os sobrenomes em minúscula com inicial em maiúscula. Os prenomes são abreviados e devem apresentar as iniciais em maiúsculas.

Exemplos:

■ Um autor

Foucault M. Microfísica do poder. 21. ed. Rio de Janeiro: Graal; 2005.

### **Dois autores**

Sacco ICN, Tanaka C. Cinesiologia e biomecânica dos complexos articulares. 5. ed. Rio de Janeiro: Guanabara Koogan; 2008.

### Até seis autores

Lima AO, Soares JB, Greco JB, Galizzi J, Cançado JR. Métodos de laboratório aplicados à clínica técnica e interpretação. 8. ed. Rio de Janeiro: Guanabara Koogan; 2001.

 Com mais de seis autores, mencionam-se até os seis primeiros seguidos da expressão "et al." (abreviatura da expressão latina "et alii" que significa "e outros")

Iverson C, Flanagin A, Fontanarosa PB, Glass RM, Glitman P, Lantz JC, et al. American Medical Association Manual of Style: a guide for authors and editors. 9<sup>th</sup> ed. Baltimore: Williams & Wilkins; 1998.

Com responsabilidade intelectual destacada

Machado MH, coordenador. Os médicos no Brasil: um retrato da realidade. Rio de Janeiro: Graal; 1979.

Outros tipos de responsabilidade

Outros tipos de responsabilidade, tais como tradutor, ilustrador, revisor etc., podem ser citados na referência, desde que relevantes. Estes devem ser transcritos logo após o título.

Mcluhan M. Os meios de comunicação como extensões do homem. Tradução de Décio Pignatari. 8. ed. São Paulo: Cultrix; 1996.

## **Entidade coletiva**

São os órgãos governamentais, empresas, instituições, sociedades, associações, eventos (congressos, seminários, etc.) entre outros, responsáveis por publicações em que não se distingue autoria pessoal.

Entidades coletivas com denominação específica

Quando tiver uma denominação específica que a identifica, entrar diretamente pelo nome da entidade na língua que consta no documento. Indica-se a Instituição somente com as iniciais em letras maiúsculas.

## Exemplo:

Associação Brasileira de Normas Técnicas. NBR 6023: informação e documentação: referência: elaboração. Rio de Janeiro: ABNT; 2002.

Deve-se acrescentar a unidade geográfica, entre parênteses, apenas quando for essencial para sua identificação.

## Exemplos:

Ministério da Saúde (Brasil). Plano de coordenação das atividades de proteção e recuperação da saúde. Rio de Janeiro (DF): O Ministério; 1958.

National Library of Medicine (Estados Unidos). Indexing manual. Bethesda (MD): The Library; 2001.

Entidade coletiva com indicação de responsabilidade intelectual. Acrescentar a designação pertinente, por extenso, após o (s) nome(s) da(s) instituição(es), caracterizando o tipo de responsabilidade.

Exemplos:

Escola Politécnica de Saúde Joaquim Venâncio, organizador. Textos de apoio em Administração. Rio de Janeiro: Ed. Fiocruz; 2005.

Secretaria do Estado do Meio Ambiente (São Paulo, SP). Relatório da qualidade do ar no Estado de São Paulo: 2005. São Paulo: CETESB; 2006.

Secretaria Municipal de Saúde (RJ). Rede de Estações-Observatório das Tecnologias de Informação e Comunicação em Serviços de Saúde [Internet]. Rio de Janeiro: SMS; 2015. [acesso em 6 maio 2015]. Disponível [http://tabnet.oticsrio.org/cgi](http://tabnet.oticsrio.org/cgi-bin/deftohtm.exe?ficha/pessoas_cadas.def)[bin/deftohtm.exe?ficha/pessoas\\_cadas.def](http://tabnet.oticsrio.org/cgi-bin/deftohtm.exe?ficha/pessoas_cadas.def)

No caso de locais homônimos, acrescenta-se a jurisdição geográfica por extenso, entre parênteses:

Exemplos:

Biblioteca Nacional (Brasil). [Convite para o lançamento da obra Uma raridade bibliográfica: o canto encomiástico de Diogo Pereira Ribeiro de Vasconcellos] [cartão]. Rio de Janeiro: A Biblioteca; 1986.

Biblioteca Nacional (Chile). Biblioteca Nacional**.** Santiago de Chile: Dirección de Bibliotecas, Archivos y Museos; 1982.

No caso de entidades coletivas de denominação genérica, separar as subordinações por

vírgula (,). Entrada em caixa baixa.

Exemplo:

Universidade de São Paulo, Divisão de Higiene, Segurança e Medicina do Trabalho. Cipa: manual de treinamento. São Paulo: USP; 1992.

Quando se tratar de dois ou mais autores coorporativos, separar por ponto e vírgula (;).

Exemplo:

Museu de Astronomia e Ciências Afins; Museu Villa-Lobos. Política de Segurança para Arquivos, Bibliotecas e Museus. Rio de Janeiro: MAST; 2006.

Autor desconhecido

Entrar pelo título.

### Exemplo:

Oswaldo Cruz: o médico do Brasil: almanaque histórico. Projeto Memória. [Rio de Janeiro: editor desconhecido; 2003].

TÍTULO

O título é reproduzido tal como aparece no documento, com as iniciais das palavras significativas em letras maiúsculas devendo ser transliterado quando necessário.

Exemplo:

Gomes L. 1808: como uma rainha louca, um príncipe medroso e uma corte corrupta enganaram Napoleão e mudaram a História de Portugal e do Brasil. São Paulo: Planeta; 2007.

Título e subtítulo

O título e o subtítulo devem ser separados por dois-pontos e transcritos conforme informações descritas no documento. Quando a entrada da publicação for pelo(s) autor(es), o título deve ser diferenciado tipograficamente, utilizando-se os recursos de negrito, itálico ou sublinha. Esses recursos não se aplicam ao subtítulo.

Exemplo:

Carvalho SP, Souza PRP. Organizações de ensino: resistências sociais. Rio de Janeiro: Moderna; 1987.

Título em mais de uma língua

Se o título de uma publicação aparecer em mais de uma língua, na mesma obra, registrar o primeiro; o segundo, ou o que estiver em destaque, também poderá ser registrado, separado do primeiro pelo sinal de igualdade.

Exemplo:

Breviário do Brasil =Brazilian breviary.

Periódico com título genérico

No caso de periódico com título genérico, incorpora-se o nome da entidade autora ou editora que se vincula ao título por uma preposição, entre colchetes.

### Exemplo:

Boletim informativo [da] Fundação Oswaldo Cruz.

Em títulos e subtítulos muito longos, as últimas palavras podem ser suprimidas, desde que o sentido não seja alterado. A supressão deve ser indicada por reticências (...).

Quando a publicação não tiver um título, atribui-se uma palavra ou frase que identifique seu conteúdo, entre colchetes.

Os títulos de periódicos são abreviados conforme aparecem na Base de dados PubMed, da US National Library of Medicine, que pode ser consultada no site [http://www.pubmed.gov,](http://www.pubmed.gov/#_blank) selecionando Journal Database.

## EDIÇÃO

Indica-se a edição, quando mencionada na obra, em algarismo(s) arábico(s) seguidos(s) de ponto e da abreviatura da palavra "edição" no idioma da publicação. Indicam-se, de forma abreviada:

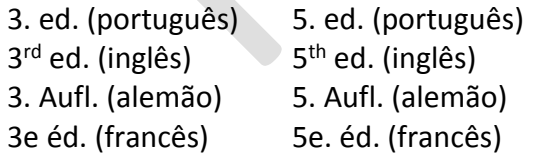

O Estilo Vancouver não regulamenta a edição ampliada e aumentada para impressos.

Na publicação: 2. ed. rev. e ampl.

#### Na referência:

Barchifontaine CP, Pessini L, Rover A. Bioética e saúde. 2. ed. São Paulo: Centro São Camilo de Desenvolvimento em Administração de Saúde; 1989.

O Estilo Vancouver adota a versão para documentos eletrônicos.

No documento eletrônico: Versão beta 2.

Na referência:

Universidade estadual de campinas. Nou-Rau: software livre. Versão beta 2. Campinas, 2002. [acesso em: 12 jan. 2005]. Disponível em: www.rau-tu.unicamp.br/nou-rau/.

LOCAL (CIDADE) DE PUBLICAÇÃO

Quando houver mais de um local (cidade), indica-se o primeiro ou o mais destacado. O nome da cidade não pode ser abreviado.

Exemplo:

Na publicação: Philadelphia, Paris, Amsterdam, London

Goldman L, Ausiello D, editors. Cecil textbook of medicine. 22<sup>nd</sup> ed. Philadelphia: Elsevier; 2004.

Quando o local não aparece na publicação, mas pode ser identificado, indica-se entre colchetes.

Exemplo:

Veronesi R. Doenças infecciosas e parasitárias. 6.ed. [Rio de Janeiro]: Guanabara Koogan; 1976.

Não sendo possível determinar o local, indica-se entre colchetes a expressão [local desconhecido].

É importante lembrar que se o documento que está sendo produzido for submetido a alguma publicação estrangeira, as expressões como "local desconhecido" devem ser no idioma da publicação. Por exemplo: para revistas americanas substituir [local desconhecido] por [unknown place].

Exemplo:

Coles EH. Patologia clínica veterinária. 3. ed. [local desconhecido]: Manole; 1984.

No caso de homônimos, acrescentam-se os respectivos estados ou países.

Exemplos:

Viçosa, MG ou Viçosa (MG) Viçosa, RN ou Viçosa (RN) Viçosa, AL ou Viçosa (AL) La Paz, Bolívia ou La Paz (Bolívia) La Paz, México ou La Paz (México)

# EDITORA

Transcrever o nome da editora tal como figura na publicação referenciada, abreviandose os prenomes e suprimindo outros elementos que designam a natureza jurídica ou comercial (Companhia, S.A., Ltda., etc.), desde que dispensáveis a sua identificação.

Exemplo:

Na publicação: EDITORA EDGARD BLUCHER

Na referência:

Rocha Filho JA, Vitolo M. Guia para aulas práticas de biotecnologia de enzimas e fermentação. São Paulo: Blucher; 2017.

Quando se tratar de coeditores, num mesmo local, indicar as editoras e/ou instituições envolvidas.

Exemplo:

Na publicação: São Paulo - Hucitec/EDUSP

Na referência:

Moraes MA, organizador. Tudo está tão bom, tão gostoso: postais a Mario de Andrade. São Paulo: Hucitec: Edusp; 1993. (Marioandradiando, 2).

Se as instituições e/ou editoras forem de locais diferentes, indicá-los.

Exemplo:

Na obra: São Paulo – Hucitec / Rio de Janeiro - Abrasco

Na referência:

Minayo MCS. Desafio do conhecimento: pesquisa qualitativa em saúde. São Paulo: Hucitec; Rio de Janeiro: Abrasco; 1992.

No caso de três ou mais editoras, indicar somente à primeira ou a que estiver em destaque.

Exemplo:

Na publicação: EDUFRJ - MINC – IPHAN

Na referência:

Fonseca MCL. O patrimônio em processo: trajetória da política federal de preservação no Brasil. Rio de Janeiro: EDUFRJ; 2005.

Quando a editora é a mesma instituição responsável pela autoria já mencionada, a mesma é indicada na referência.

Exemplo:

Fundação Oswaldo Cruz. Relatório de gestão: 2016. Rio de Janeiro: Fiocruz; 2017.

Quando a editora não aparece na publicação, indica-se entre colchetes a expressão [editor desconhecido].

É importante lembrar que se o documento que está sendo produzido for submetido a alguma publicação estrangeira, as expressões como "editor desconhecido" devem ser no idioma da publicação. Por exemplo: para revistas americanas substituir [editor desconhecido] por [editor unkown].

#### Exemplo:

Veronesi R. Doenças infecciosas e parasitárias. 6. ed. Rio de Janeiro: [editor desconhecido]; 1976.

Quando o local e a editora não aparecem na publicação, indicam-se entre colchetes as expressões [local desconhecido: editor desconhecido].

É importante lembrar que se o documento que está sendo produzido for submetido a alguma publicação estrangeira, as expressões como "local desconhecido" e "editor desconhecido" devem ser no idioma da publicação. Por exemplo: para revistas americanas substituir [local desconhecido] e [editor desconhecido] por [unknown place] e [editor unkown].

Exemplo:

Voogt PJ. Cellularly defined antigenic determinants on human hematopoietic progenitor cells. [local desconhecido: editor desconhecido]; 1990.

## DATA DE PUBLICAÇÃO

Indica-se sempre a data em algarismos arábicos. Os meses devem ser indicados de forma abreviada, no idioma original da publicação. Não se abreviam palavras de quatro ou menos letras. Não sendo possível determinar uma data, registra-se uma data aproximada entre colchetes. Por se tratar de elemento essencial para referência, sempre deve ser indicada uma data, seja de publicação, copyright, distribuição ou uma data aproximada, entre colchetes.

2009 - data de publicação

- c1993 copyright
- [1971 ou 1972] um ano ou outro
- [1969? ] data provável
- [1973] data certa, não indicada no item
- [entre 1906 e 1912] use intervalos menores de 20 anos
- [ca. 1960] data aproximada
- [197-] década certa
- [197-?] década provável
- [18--] século certo
- [18--?] século provável

A norma de Vancouver recomenda que quando não for possível a identificação da data da publicação, identificar entre colchetes [data desconhecida].

É importante lembrar que se o documento que está sendo produzido for submetido à alguma publicação estrangeira, as expressões como "data desconhecida" devem ser no idioma da publicação. Por exemplo: para revistas americanas substituir [data desconhecida] por [date unkown].

#### Exemplo:

Silva J. A ordem das coisas. [Rio de Janeiro: editor desconhecido]; [data desconhecida].

Se a data, o local e a editora não puderem ser identificados na publicação, indicar todos os dados num único par de colchetes.

Exemplo:

[Local desconhecido: editora desconhecida; data desconhecida]

Caso existam duas datas, ambas podem ser indicadas, desde que seja mencionada a relação entre elas.

Nas obras em curso de publicação (periódicos e obras publicadas em volumes), indica-se a data inicial seguida de hífen, um espaço e ponto; porém, se a publicação já tiver sido encerrada, indicam-se as datas inicial e final da coleção.

Exemplo:

1987- .

1979-1981.

A indicação de mês deve ser feita de forma abreviada, respeitando as normas gramaticais do idioma da publicação referenciada e a norma adotada pela referência. A norma de Vancouver dispensa o ponto na abreviação dos meses.

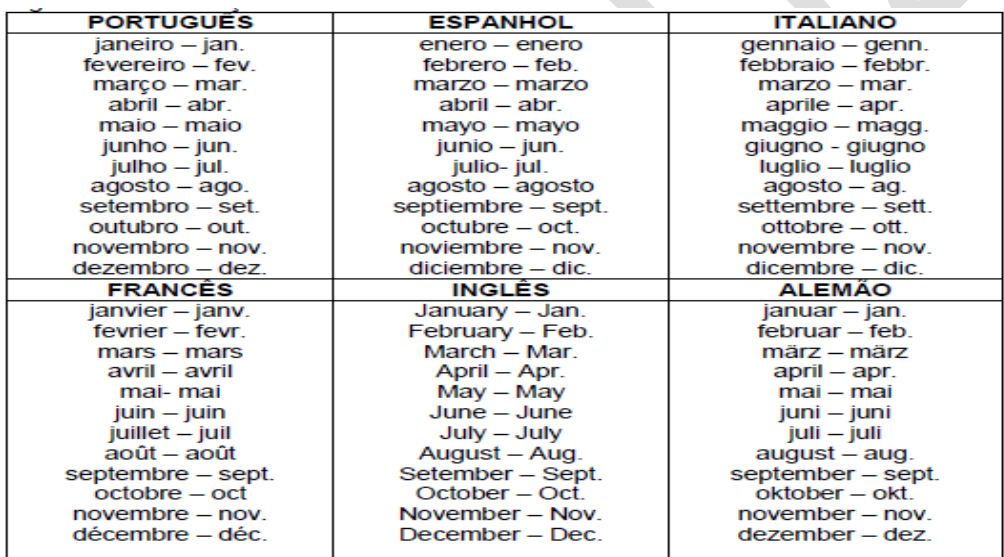

# SERIES E COLEÇÕES

Indica-se entre parênteses, os títulos das séries ou coleções, no final da referência, devendo o título ser transcrito, seguido do respectivo número, se houver, separado por vírgula, em algarismo arábico, suprimindo-se as palavras série ou coleção.

Na publicação: Coleção Brasiliana

Referência:

Lins A. Rio-Branco (O Barão do Rio- Branco). 2. ed. São Paulo: Nacional; 1965. (Brasiliana, v.325).

### PARTES DE PUBLICAÇÕES

Para partes de publicações: indicar os números inicial e final das páginas ou folhas da parte, precedidos da abreviatura 'p.' ou 'f.', o número do volume precedido da abreviatura 'v.', o número do capítulo precedido da abreviatura 'cap.' etc.

Exemplos:

p. 53-97. v. 5. v. 5, p. 247-340. f. 90-120. cap. 2, p. 15-24.

## NOTAS COMPLEMENTARES NECESSÁRIAS À IDENTIFICAÇÃO DA OBRA

Indica-se a especificação do suporte após o título principal, entre colchetes, sem destaque tipográfico, sempre que necessário à identificação da obra.

Exemplos:

Documento cartográfico: [mapa] Documento iconográfico: [fotografia] Material audiovisual: [filme] [DVD] Artigo de revistas: [carta] [nota prévia] [editorial] Trabalhos acadêmicos: [tese] [livre-docência] [dissertação] [trabalho de conclusão de curso] Outros tipos de suportes: [Internet], [bula] [no prelo] [mimeografado] [resumo]

[abstract]

### **MODELOS PARA REFERÊNCIAS**

## LIVROS E PUBLICAÇÕES SIMILARES

No todo

Autor(es). Título: subtítulo (se houver). Edição (a partir da 2ª)**.** Local (cidade): Editora; ano de publicação.

Exemplo:

Abbas AK, Lichtman AH. Imunologia básica. 2. ed. São Paulo: Elsevier; 2007.

Citação:

O(s) autor(es) citado(s) é(são) parte do texto: Conforme Abbas e Lichtman... <sup>1</sup>

O(s) autor(es) citado(s) no texto são identificados pelos respectivos números da lista de referências: Imunologia é o estudo de nossa proteção contra macromoléculas estranhas ou organismos invasores e nossas respostas a eles.<sup>1</sup>

# Capítulo de livro cujo autor é o mesmo da obra

Autor(es). Título: subtítulo (se houver). Edição (a partir da 2ª)**.** Local (cidade): Editora; ano de publicação. Paginação da parte referenciada.

Exemplo:

Thibodeau GA, Patton KT. Anatomy & physiology. 5<sup>th</sup> ed. St. Louis (MO): Mosby; c2003. Chap 3, Onycholysis; p. 179-90.

Citação:

O(s) autor(es) citado(s) é(são) parte do texto: Por fim, com base em Thibodeau e Patton<sup>2</sup>

O(s) autor(es) citado(s) no texto são identificados pelos respectivos números da lista de referências: Este trabalho tem o objetivo de contribuir...<sup>2</sup>

#### Capítulo de autor/colaborador

Autor(es). Título: subtítulo (se houver). In: Autor(es). Título: subtítulo (se houver). Edição (a partir da 2ª)**.** Local (cidade): Editora; ano de publicação.

## Exemplo:

Garvey WD, Griffith BC. Communication and information processing within scientific disciplines, empirical findings for physicology. In: Garvey WD. Communication: the essence of science. New York: Pergamon Press; 1979. p. 200-25.

Citação:

O(s) autor(es) citado(s) é(são) parte do texto: De acordo com Garvey e Griffith<sup>3</sup>....

O(s) autor(es) citado(s) no texto são identificados pelos respectivos números da lista de referências: Essas fontes podem ser classificadas como canais de comunicação informais e formais $3$ 

TESES, DISSERTAÇÕES E MONOGRAFIAS

Autor. Título: subtítulo (se houver)**.** [tipo do documento]. Cidade de publicação: Editora; Ano de defesa do trabalho.

Exemplos:

## **Tese**

Souza AP. Participação de selênio na resistência à cardiopatia chagásica [tese]. Rio de Janeiro: Fundação Oswaldo Cruz, Instituto Oswaldo Cruz; 2003.

## **Livre-docência**

Ribeiro H. Ilha de calor na cidade de São Paulo: sua dinâmica e efeitos na saúde da população [livre-docência]. São Paulo: Universidade de São Paulo, Faculdade de Saúde Pública; 1996.

## **Dissertação**

Lopes AO. Prevalência das infecções causadas por herpesvírus humanos em portadores do HIV através de diagnóstico diferencial [dissertação]. Rio de Janeiro: Fundação Oswaldo Cruz, Instituto Oswaldo Cruz; 2016.

## **Monografia**

Morgado MLC. Reimplante dentário. [trabalho de conclusão de curso]. São Paulo, Universidade Camilo Castelo Branco, Faculdade de Odontologia; 1990.

As citações seguirão os modelos anteriores.

# EVENTOS CIENTÍFICOS

Trabalho publicado em Anais...

Autor(es) do trabalho. Título do trabalho apresentado**.** In: Título do evento: Proceedings ou Anais do...; data do evento; local do evento. Local de publicação: Editora; Ano de publicação. Página inicial-final do trabalho.

Exemplo:

Zioni F. Controle popular: discussões temáticas. In: Anais do 4. Congresso Paulista de Saúde Pública; 1993 jul 10-14; São Paulo, Brasil. São Paulo: Associação Paulista de Saúde Pública; 1995. p. 25-6.

Citação:

O(s) autor(es) citado(s) é(são) parte do texto: Segundo Zioni<sup>4</sup>

O(s) autor(es) citado(s) no texto são identificados pelos respectivos números da lista de

referências: A participação social e o controle social são...<sup>4</sup>

Trabalho apresentado como pôster, mas não publicado

Autor(es). Título do Trabalho. In: Trabalho apresentado (...); ano, mês, dia; local (cidade) da realização do evento.

#### Exemplo:

Carvalho AB, Lima Filho JL, Dutra RAF, Silva NLLC. Biossensor para doenças de Chagas. In: Trabalho apresentado na II Bienal de Pesquisa da Fundação Oswaldo Cruz; 2000 dez 1- 11; Rio de Janeiro, Brasil.

Citação:

O(s) autor(es) citado(s) é(são) parte do texto: Carvalho et al.<sup>5</sup>

O(s) autor(es) citado(s) no texto são identificados pelos respectivos números da lista de

referências: Biossensor brasileiro inova no diagnóstico de doenças infecciosas ...<sup>5</sup>

## DICIONÁRIOS E ENCICLOPÉDIAS REFERENCIADOS EM PARTES OU VERBETES

Indicar o verbete e página consultada no final da referência:

### Exemplo:

Dorland's illustrated medical dictionary. 27<sup>th</sup>ed. Philadelphia: Saunders; 1988. Ectasia; p.527.

Citação:

Citação do título da obra incluído no texto: Dorland's<sup>6</sup>

Citação do verbete consultado:

Ectasia é a dilatação ou distensão de órgão que apresenta estrutura tubular<sup>6</sup>.

TEXTO DA BÍBLIA

Título da obra. Edição. Local de publicação: Editora, data de publicação. Título da parte, capítulo: versículo.

Exemplo:

Bíblia Sagrada. Rio de Janeiro: Encyclopedia Britânnica; 1980. Jó, 42:2.

Citação do título da obra ou título da parte incluído no texto: Bíblia Sagrada<sup>7</sup> ou Jó<sup>7</sup>

Citação do versículo identificado pelo respectivo número da lista de referências:

"Sei que podes fazer todas as coisas; nenhum dos teus planos pode ser frustrado"<sup>7</sup>

PATENTES

Nome do(s) inventor(es) e do cessionário (se houver) e indicação(ões). Título da invenção. País, seguido da expressão patente e número do depósito. Datas do período de registro. Outras informações da publicação, se houver.

Exemplos:

Góes ACMA, Leite JPG, Moraes e Souza MTB, Araújo IT, D'Halluin JC, inventores; Fundação Oswaldo Cruz (Brasil), depositante. Vetores de expressão plasmidial contendo regiões específicas para a expressão de proteínas ou epítopos recombinantes de rotavírus e astrovírus, processo de produção dos insumos para geração de imunobiológicos para diagnóstico. BR patente n. I0504441-3 A. 20 out. 2005, 26 jun. 2007. [acesso em 20 maio 2017]. Disponível em: [https://www.arca.fiocruz.br/handle/icict/7155.](https://www.arca.fiocruz.br/handle/icict/7155)

O(s) inventor(es) citado(s) é(são) parte do texto: Góes et al.<sup>8</sup>

Pagedas AC, inventor; Ancel Surgical R&D Inc., assignee. Flexible endoscopic grasping and cutting device and positioning tool assembly. United States patent US 20020103498. 2002 Aug 1.

O(s) inventor(es) citado(s) é(são) parte do texto: Pagedas<sup>9</sup>

Cruvinel PE, inventor; Embrapa, Unidade de Apoio, Pesquisa e Desenvolvimento de Instrumentação Agropecuária (São Carlos, SP), depositante. Medidor digital multissensor de temperatura para solos. BR n. PI 8903105-9, 26 jun 1989, 30 maio 1995.

O(s) inventor(es) citado(s) é(são) parte do texto: Cruvinel<sup>10</sup>...

McNedd J P. Drugs in paths. US Pat. 456.789, 1998 Aug 25.

O(s) inventor(es) citado(s) é(são) parte do texto: McNedd<sup>11</sup>...

BULA DE REMÉDIO

Nome do laboratório. Nome do medicamento: subtítulo, se houver [Bula]. Local de fabricação; data.

Exemplo:

Johnson & Johnson. Resprin: comprimidos [Bula]. São José dos Campos; 1987.

A citação incluída no texto pode ser pelo nome do laboratório ou do medicamento:

A atuação da Johnson e Johnson<sup>12</sup> junto à indústria de medicamentos abrange o produto da marca Resprin ®

Resprin<sup>12</sup> é constituído por uma associação cujo componente básico é o...

IMAGENS EM MOVIMENTO

Filmes cinematográficos ou científicos

Título [designação do tipo de material] diretor, produtor. Local: Produtora; data.

#### Exemplos:

Deus e o diabo na terra do sol [filme]. Direção: Glauber Rocha. Rio de Janeiro: Copacabana Filmes; 1964.

Moulin Rouge [Blu-ray]. Direção: Baz Luhrmann. New York: Bazmark Films; 20th Century Fox Film Corporation; 2001.

Vila Mimoza [DVD]. Direção de Felipe Nepomuceno. Rio de Janeiro: Raça Filmes, 2001.

Visible human male: complete [vídeo-laser]. Direção: Victor M. Spitzer, David G. Whitlock. [local desconhecido]: Anatomical Visualization;1994.

Citação no texto: Vila Mimosa<sup>13</sup> é um documentário etnográfico da cidade cenográfica da prostituição carioca...

Material audiovisual

Autor(es). Título do material [designação do tipo de material]. Local: Editora; data.

#### Exemplos:

Anderson SC, Poulsen KB. Anderson's electronic atlas of hematology [cd-rom]. Philadelphia: Lippincott Williams & Wilkins; 2002.

HIV+/aids: os fatos e o futuro [cd-rom]. Brasília (DF): Ministério da Saúde; 1995.

Kindersley D. O corpo humano [DVD]. São Paulo: Globo; 1997. Lopes AC. Tratado de clínica médica [cd-rom]. 2. ed. São Paulo: Roca; 2009. Citação no texto: Para isso, é necessário, segundo Lopes<sup>14</sup>...

# DOCUMENTO CARTOGRÁFICO

Incluí atlas, mapa, globo, fotografia aérea, imagem de satélite, entre outros. As referências devem obedecer aos padrões indicados para outros tipos de documentos, quando necessário.

## No Todo

Autor(es), se houver. Título [designação do tipo de material]. Local de publicação: Editora; data. Especificação da escala, se necessário.

Exemplos:

Base Aerofotogrametria e Projetos S/A. Franca/Batatais: foto aérea. [Fotografia aérea] São Paulo, 1990. Escala 1:35.000.

IBGE. Atlas nacional do Brasil [mapa]. Rio de Janeiro: O Instituto; 1966.

Instituto Geográfico e Cartográfico (São Paulo, SP). Regiões de governo do Estado de São Paulo [mapa]. São Paulo: O Instituto; 1994.

Landsat- TM 5: imagem de satélite [imagem de satélite]. São José dos Campos: INPE; 1995-1996.

#### Parte

Magnani RLC. Colonização. In: IBGE. Atlas nacional do Brasil [mapa]. Rio de Janeiro: O Instituto; 1966. p. iii-6.

Citação no texto: - Uso de imagens Landsat TM 5<sup>15</sup> para análise da temperatura de superfície do Distrito Federal.

### DOCUMENTO ICONOGRÁFICO

Inclui pintura, gravura, ilustração, fotografia, desenho técnico, diapositivo, diafilme, material estereográfico, transparência, cartaz entre outros.

Autor(es), se houver. Título [designação do tipo de material]. Local: Editor; data.

Exemplos:

Água mineral natural com gás [rótulo]. Itú (SP): Schincariol Empresa de Mineração, Fonte Santa Paula, 2001.

Faria J. [Pavão] [gravura]. [Lisboa]; 1973.

Instituto Butantan. A aranha sai da teia e o escorpião da toca [cartaz]. São Paulo: O Instituto; [data desconhecida].

Kobayashi K. Doença dos xavantes [fotografia]. [data desconhecida]; 1980.

Petit A. D. Pedro II, d. Teresa Cristina, a princesa Isabel e o conde d'Eu e os príncipes d. Luís, d. Pedro e d. Antonio [fotografia]. [local desconhecido]; [data desconhecida]. (Coleção Acervo Iconográfico e Cartográfico do Museu Imperial, Petrópolis, RJ).

Santoro F J. Fachada da capela do Clube Náutico Araraquara situado na Rodovia Comandante João Ribeiro de Barros, Km 63, Município de Américo Brasiliense SP. [desenho técnico]. [local desconhecido]; 1968.

Secretaria Estadual de Saúde (Rio de Janeiro, RJ). Dengue entre nessa guerra [cartaz]. Rio de Janeiro: A Secretaria; 2002.

Instituto Português de Arqueologia. Menino do Lapedo [diapositivo]. Lisboa: IPA; [data desconhecida].

Faria F O. [sem título] [original de arte]. 1970. (Coleção particular).

Citação no texto: Menino do Lapedo<sup>16</sup> foi a denominação dada ao fóssil de uma criança encontrado em 1998 no Abrigo do Lagar Velho do Vale do Lapedo, na cidade portuguesa ...

#### ARTIGOS DE REVISTAS

Autor(es) do artigo. Título do artigo. Título da revista abreviado. Ano mês abreviado; volume(número):intervalo de páginas do artigo.

#### Exemplo:

Medeiros MTG, Lima JMC, Lima JWO, Campos HH, Medeiros MMC, Coelho JMF. Prevalence and associated factors to hepatitis C in hemodialysis patients in Brazil. Rev Saúde Pública**.** 2004;38(2):187-93.

Autor(es) corporativo(s) do artigo. Título do artigo. Título da revista abreviado. Ano mês abreviado; volume(número):intervalo de páginas do artigo.

Exemplo:

International Committee of Medical Journal Editors. Requisitos uniformes para manuscritos apresentados a periódicos biomédicos. Rev Saúde Pública. 1999;33(1):6-15.

Grupo de pesquisadores como autor(es) do artigo. Título do artigo. Título da revista abreviado. Ano mês abreviado; volume(número):intervalo de páginas do artigo.

Exemplo:

Diabetes Prevention Program Research Group. Hypertension, insulin, and proinsulin in participants with impaired glucose tolerance. Hypertension. 2002;40(5):679-86.

Autor(es) do artigo; Autor(es) corporativo(s) do artigo. Título do artigo. Título da revista abreviado. Ano mês abreviado; volume(número):intervalo de páginas do artigo.

Exemplo:

Vallancien G, Emberton M, Harving N, van Moorselaar RJ; Alf-One Study Group. Sexual dysfunction in 1274 European men suffering from lower urinary tract symptoms. J Urol. 2003;169(6):2257-61.

Título do artigo. Título da revista abreviado. Ano mês abreviado; volume(número):intervalo de páginas do artigo.

Exemplo:

 $21<sup>st</sup>$  century heart solution may have a sting in the tail. BMJ. 2002;325(7357):184.

Citação no texto: Segundo o artigo *21st century heart solution may have a sting in the tail*<sup>17</sup>…

Outras Notas

Exemplos:

**volume com suplemento** 

Geraud G, Spierings EL, Keywood C. Tolerability and safety of frovatriptan with short- and long-term use for treatment of migraine and in comparison, with sumatriptan. Headache. 2002;42 Suppl 2:S93-9.

Brasil. Consolidação das Leis do Trabalho. Decreto-lei nº 5.452, de 1º de maio de 1943. Aprova a consolidação das leis do trabalho. Lex. 1948;7 Supl.

Weichselbaun RR, Rufe D. Gene therapy of cancer. Lancet. 1997;349 Suppl 2:10-2.

■ Fascículo com suplemento

Glauser TA. Integrating clinical trial data into clinical practice. Neurology. 2002;58(12 Suppl 7):S6-12.

Payne DK, Sullivan MD, Massie MJ. Women's psycological reactions to breast cancer. Semin Oncol. 1996;23(1 Suppl 2):89-97.

Isazola-Licea JA, Gortmaker SL, Gruttola V, Tolbert K, Mann J. Sexual behavior patterns and HIV in bisexual men compared to exclusively heterosexual and homosexual men. Salud Publica Mex. 2003;45(Suppl 5): 662-71.

Volume com parte

Abend SM, Kulish N. The psychoanalytic method from an epistemological viewpoint. Int J Psychoanal. 2002;83(Pt 2):491-5.

Ozben T, Nacitarhan S, Tuncer N. Plasma and urine sialic acid in non-insulin dependent diabetes mellitus. Ann Clin Biochem. 1995;32(Pt 3):303-6.

■ Fascículo com parte

Ahrar K, Madoff DC, Gupta S, Wallace MJ, Price RE, Wright KC. Development of a large animal model for lung tumors. J Vasc Interv Radiol. 2002;13(9 Pt 1):923-8.

Poole GH, Mills SM. One hundred consecutive cases of flap lacerations of the leg in ageing patients. N Z Med. J 1994;107(986 Pt 1):377-8.

Sem menção de volume

Turan I, Wredmark T, Fellander-Tsai L. Arthroscopic ankle arthrodesis in rheumatoid arthritis. Clin Orthop. 1995;(320):110-4.

Sem menção de número
Carrilho FJ, Moraes CR, Pinho JRR, Mello IMVGC, Bertolini DA, Lemos MF et al. Hepatitis B virus infection in haemodialysis centres from Santa Catarina State, Southern Brazil. Predictive risk factors for infection and molecular epidemiology. BMC Public Health. 2004:4-13.

Sem menção de número nem de volume

Browell DA, Lennard TW. Immunologic status of the cancer patient and the effects of blood transfusion on antitumor responses. Curr Opin Gen Surg. 1993:325-33.

Lakka HM, Laaksonen DE, Lakka TA, Niskanem LK, Kumpusalo E, Tuomilehto J et al. The metabolic syndrome and total cardiovascular disease mortality in middle-aged men. JAMA. 2002;288:2709-716.utreach: bringing HIV-positive individuals into care. HRSA Careaction. 2002 Jun:1-6.

Paginação em romanos

Chadwick R, Schuklenk U. The politics of ethical consensus finding. Bioethics. 2002;16(2):iii-v.

Nº especial

Yunes J, Campos O. O Papel da Faculdade de saúde Pública na formação de recursos humanos para saúde. Rev Saúde Pública 1984; 18(n.º esp.):61-6.

Indicação do tipo de artigo se necessário (resenha, abstract, etc.)

Matsura OT. Cometas: do mito à ciência. São Paulo: Ícone: 1984. [Resenha de: Santos PM. Cometa: divindade momentânea ou bola de gelo sujo. Ciênc Hoje. 1987; 50(30):20].

Separatas e reimpressões

Lion M F, Andrade J. Drogas cardiovasculares e gravidez. Separata de: Arq Bras Cardiol. 1981;37(2):125-127.

Retratação de descobertas em pesquisas

Exemplos:

Artigo contendo retratação (versão retratada)

Feifel D, Moutier CY, Perry W. Safety and tolerability of a rapidly escalating dose-loading regimen for risperidone. J Clin Psychiatry 2002;63(2):169. Retraction of: Feifel D, Moutier CY, Perry W. J Clin Psychiatry 2000;61(12):909-11.

Artigo retratado (versão original)

Feifel D, Moutier CY, Perry W. Safety and tolerability of a rapidly escalating dose-loading regimen for risperidone. J Clin Psychiatry 2000;61(12):909-11. Retraction in: Feifel D, Moutier CY, Perry W. J Clin Psychiatry 2002;63(2):169.

Para artigos publicados em revistas indexadas no MEDLINE, o ICMJE considera o PubMed (http://www.pubmed.gov) como a fonte autorizada de informações sobre artigos retratados. Os autores podem identificar artigos retratados no MEDLINE utilizando o seguinte termo de busca, onde "pt" entre colchetes significa tipo de publicação: Retracted publication [pt] in PubMed (Requisitos de Uniformidade para Originais Submetidos a Periódicos Biomédicos (Vancouver). Fonte: [http://www.icmje.org](http://www.icmje.org/)

Artigo republicado com correções

Mansharamani M, Chilton BS. The reproductive importance of P-type ATPases. Mol Cell Endocrinol 2002;188(1-2):22-5. Corrected and republished from: Mol Cell Endocrinol 2001;183(1-2):123-6.

Artigo com publicação de Errata

Scuderi A, Letsou A. Amnioserosa is required for dorsal closure in Drosophila. Dev Dyn 2005 Mar;232(3):791-800. Erratum in: Dev. Dyn 2005 May; 233(1).

Outros Tipos de Trabalhos Publicados em Periódicos

Exemplos:

Eventos Científicos

Magalhães MEC, Pozzan R, Brandão AA, Cerqueira RCO, Roussoulières ALS, Szwarcwald C, et al. Early blood pressure level as a mark of familial aggregation for metabolic cardiovascular risk factors. Annual Meeting of the World Congress of Cardiology; 1998 Apr 26-30. Proceedings. Rio de Janeiro, 1998. J Am Coll Cardiol. 1998;31(5 Suppl C):408C

Patentes

Castro PAC, inventor. Panela com tampa peneira. CI A 47 J 34/08. BR n. PI 8706107. 12 nov. 1987. Rev Propr Ind. 1988;19(971):9.

### Notas

Sempre que necessário à identificação da obra *podem ser incluídas notas* com informações complementares.

Exemplos:

Resumos [abstracts]

Agostinho CA, Molinari SL, Agostinho AA. Ciclo reprodutivo de machos do lambari Astynax bimaculatus (Linnaeus, 1758) (Osteichthyes-Characidae) no rio Ivaí, Estado do Paraná [resumo]. Ciên Cult. 1982;34(7):566.

Lofwall MR, Strain EC, Brooner RK, Kindbom KA, Bigelaw GE. Characteristics of older methadone maintenance (MM) patients [resumo]. Drug Alcohol Depend. 2002;66(Suppl 1)5105.

Nota prévia [foreword]

Magalhães LA, Carvalho JF, Oetting Jr A. Estudo da dinâmica populacional de Biomphalatria glatrata e Biomphalaria tenagophila [nota prévia]. Rev Paul Med. 1968;72(5):268-269.

Carta ao editor [letter]

Tor M, Turker H. International approaches to the prescription of long-term oxygen therapy [carta]. Eur Respir J. 2002;20(1):242.

Editorial [editorial]

Cancer in South Africa [editorial]. S Afr Med J. 1994; 84:15 9.

Citação no texto: Conforme Cancer in South Africa<sup>19</sup> os desafios atuais...

No final do texto: Os desafios atuais do câncer...<sup>19</sup>

ARTIGOS DE JORNAIS

Os artigos de jornais são usados como informação ilustrativa:

Exemplos:

Com indicação de autoria

Santos JA. Por que luta Portugal na África. O Estado de São Paulo 28 maio 1967, p. 64.

Sem indicação de autoria

Biblioteca climatiza seu acervo. O Globo 4 mar 1985; p.11, c.4

# REFERÊNCIA LEGISLATIVA (adaptada da norma da ABNT)

Inclui: legislação, jurisprudência (decisões judiciais) e doutrina (interpretação de textos legais).

As referências de documentos jurídicos seguem os padrões recomendados pela NBR 6023 (ABNT, 2002b) com o padrão gráfico adaptado para o estilo de Vancouver, uma vez que a normalização proposta não se aplica à realidade brasileira.

Exemplos:

# **Constituição**

Brasil. Constituição (1988). Constituição da República Federativa do Brasil. Brasília, DF: Senado; 1988.

## **Emenda Constitucional**

Brasil. Constituição (1998). Emenda constitucional n.º 9, de 9 de novembro de 1995. Dá nova redação ao art. 177 da Constituição Federal, alternando e inserindo parágrafos. Lex: coletânea de legislação e Jurisprudência 1995 out/dez; 59:1966.

# **Leis, Decretos, etc.**

*Lei*

Brasil. Lei nº. 8078, de 11 de setembro de 1990. Código de Defesa do Consumidor. Diário Oficial da União, 12 set 1990; 128(176 supl):1.

## *Decreto*

Brasil. Decreto-lei n.º 3.304, de 27 de abril de 1999. Aprova a estrutura regimental e o quadro demonstrativo dos cargos em comissão e funções gratificadas, do Fundo Nacional e Desenvolvimento, e dá outras providências. Diário Oficial da União 28 abr 1999;123(8):4-5.

## **Parecer, Portaria, Resolução, Medida Provisória**

## *Parecer*

Brasil. Secretaria da Receita Federal. Do parecer no tocante aos financiamentos gerados por importações de mercadorias, cujo embarque tenha ocorrido antes da publicação do Decreto-lei n. 1.994, de 29 de dezembro de 1982. Parecer normativo, n. 6, de 23 de março de 1984. Relator: Ernani Garcia dos Santos. Lex: coletânea de legislação e jurisprudência 1984 jan/mar; 48: 521-522.

## *Portaria*

Brasil. Ministério do Planejamento, Orçamento e Gestão. Portaria n.º 8, de 23 de janeiro de 2001. Lex - Coletânea de Legislação e Jurisprudência. 2001; 65:832-835.

# *Resolução*

Agência Nacional de Vigilância Sanitária (Brasil). Resolução nº. 23, de 15 de março de 2000. Manual de Procedimentos Básicos para Registro e Dispensa da Obrigatoriedade de Registro de Produtos Pertinentes à Área de Alimentos. Diário Oficial da União Poder Executivo 16 mar 2000; Seção 1.

# **Medida Provisória**

Brasil. Medida Provisória n.º 1.569-9, de 11 dezembro de 1997. Estabelece multa em operações de importação, e dá outras providências. Diário Oficial da União Poder Executivo 14 dez 1997; Seção1: 29514.

Citação no texto: Conforme o estabelecido no Decreto-lei n.º 3.304<sup>20</sup>...

Lista de referências

\_\_\_\_\_\_\_\_\_

20 Brasil. Decreto-lei n.º 3.304, de 27 de abril de 1999...

Legislação estrangeira

Exemplos:

*Legislação publicada*:

Título da lei, número da lei, dados da publicação (Data de publicação).

Preventive Health Amendments of 1993, Pub L nº. 103-183, 107 Stat. 2226 (Dec. 14, 1993).

*Legislação não promulgada (projetos de lei)*

Título do projeto de lei, dados da publicação (Data de publicação).

Medical Records Confidentiality Act of 1995, S. 1360, 104<sup>th</sup> Cong., 1<sup>st</sup> Sess. (1995).

*Código de regulamentações federais*

Título do código, dados da publicação (Data de publicação).

Informed Consent, 42 C.F.R. Sect 441.257 (1995).

*Audiência*

Título da Audiência, dados da publicação (Data de publicação)

Increased Drug Abuse: the Impact on the Nation's Emergency Rooms: Hearings Before the Subcomm. on Human Resources and Intergovernmental Relations of the House Comm. On Government Operations, 103<sup>rd</sup> Cong., 1<sup>st</sup> Sess. (May 26, 1993).

# MATERIAIS ELETRÔNICOS DISPONÍVEIS NA INTERNET

Para materiais eletrônicos na Internet, acrescentar as expressões "citado em" (ou "acesso em") e "Disponível em: endereço eletrônico" após os elementos da referência convencional. As expressões "Disponível em" e "citado em" (ou "acesso em") em espanhol são "Disponible en" e "citado" e em Inglês "Available from" e "cited". Data em inglês: ano mês abreviado dia 2016 Dec 6

Exemplos:

## Livro na Internet - E-BOOKS

Richardson ML. Approaches to differential diagnosis in musculoskeletal imaging [Internet]. Version 2.0. Seattle (WA): University of Washington School of Medicine; c2000 [revisado em 1 out 2001; citado em 1 nov 2006]. Disponível em: <http://www.rad.washington.edu/mskbook/index.html>

## Trabalho apresentado em evento científico na Internet

Queiroz A, Santos ER, Nascimento MAM. Terça-feira 13: barriga na web: uma leitura de propaganda ideológica sobre a morte de Mário Covas na mídia. In: Anais eletrônicos do 24. Congresso Brasileiro de Ciências da Comunicação [Internet]; 2001 jul 10-14; Campo Grande, Brasil. [citado em 10 abr 2004]. Disponível em: <http://www.intercom.org.br/papers/xxivci/np03/art-np03.html> Documentos Jurídicos na Internet

Agência Nacional de Vigilância Sanitária (BR). Portaria nº. 15, de 23 de ago de 1988. Determina que o registro de produtos saneantes domissanitários com finalidade antimicrobiana seja procedido de acordo com as normas regulamentares [Internet]. Diário Oficial da União. 05 set 1988 [citado em 13 jul 2007]. Disponível em: [http:e-legis.bvs.brleisrefpublicshowAct.php?id=12546](http://e-legis.bvs.br/leisref/public/showAct.php?id=12546)

Ministério da Saúde (BR). Secretaria de Atenção à Saúde. Portaria nº. 286, de 19 de abril de 2006. Habilitar os Centros de Atenção Psicossocial abaixo discriminados, para realizar os procedimentos previstos na Portaria nº. 189, de 20 de março de 2002 [Internet]. Diário Oficial da União. 20 abr 2006 [citado em 10 jun 2007]; Seção1,(76). Disponível em: [http:www.in.gov.brmateriasxmldosecao12100827.xml](http://www.in.gov.br/materias/xml/do/secao1/2100827.xml)

### Artigo de periódico na Internet

Haynie WJ, DeLuca VW, Matthews, B. Perceptions and Practices of Technology Student Association Advisors on Implementation Strategies and Teaching Methods. JTE [Internet]. 2005 Spring [citado em 27 mar 2005];16(2) Disponível em: [http:scholar.lib.vt.eduejournalsJTEv16n2haynie.html](http://scholar.lib.vt.edu/ejournals/JTE/v16n2/haynie.html)

## Homepage/Website

Cancer-Pain.org [Internet]. New York: Association of Cancer Online Resources, c2000-01 [atualizado em 16 maio 2002; citado em 9 jul 2002]. Disponível em: [http://www.cancer-pain.org/.](http://www.cancer-pain.org/)

Fundação Oswaldo Cruz. Instituto de Informação e Comunicação Científica e Tecnológica em Saúde [Internet]. [Rio de Janeiro]: Fiocruz; 2000. [acesso em 16 set 2016]. Disponível em: <http://www.icict.fiocruz.br/>

## Sem autor

Profiles in Science [Internet]. Bethesda (MD): National Library of Medicine (US); [atualizado em 21 set 2016; citado em 4 dez 2016]. Disponível em: [http://profiles.nlm.nih.gov](http://profiles.nlm.nih.gov/)

### Parte de Homepage/Website

American Medical Association [Internet]. Chicago: The Association; c1995-2002 [atualizado em 23 ago 2001; citado em 12 ago 2002]. AMA Office of Group Practice Liaison; [aproximadamente 2 telas]. Disponível em: [http://www.ama](http://www.ama-assn.org/ama/pub/category/1736.html)[assn.org/ama/pub/category/1736.html](http://www.ama-assn.org/ama/pub/category/1736.html)

### Lista de Discussão por e-mail

Assim como cartas e outras comunicações pessoais, não é comum que se referencie um e-mail enviado a uma lista de discussões na lista de referências de um trabalho. Esse tipo de informação geralmente é citado no corpo do texto e mencionado em uma seção de notas ou similar. Caso se opte pela menção de um e-mail na lista de referências, é imprescindível que o autor providencie autorização do correspondente (se vivo) para divulgação das mensagens.

Ramirez AG. NPM1 gene mutation in AML. In: AML-Listserv [lista de discussão na Internet]. New York: Association of Cancer Online Resources; 12 Jan 2007 [citado em 14 jan 2007]. [aproximadamente 3 telas]

### **E-mail**

Assim como cartas e outras comunicações pessoais, não é comum que se referencie um e-mail na lista de referências de um trabalho. Esse tipo de informação geralmente é citado no corpo do texto e mencionado em notas. Caso se opte pela menção de um e-mail na lista de referências, é imprescindível que o autor providencie autorização do correspondente (se vivo) para divulgação das mensagens.

Backus J. Physician Internet search behavior: detailed study [Internet]. Mensagem para: Karen Patrias. 27 mar 2007[citado em 28 mar 2007]. [2 parágrafos].

# Artigo com DOI

Zhang M, Holman CD, Price SD, Sanfilippo FM, Preen DB, Bulsara MK. Comorbidity and repeat admission to hospital for adverse drug reactions in older adults: retrospective cohort study. BMJ. 2009 Jan 7;338:a2752. doi: 10.1136/bmj.a2752. PubMed PMID: 19129307; PubMed Central PMCID: PMC2615549.

Artigo com identificador único do item do editor (pii - informações individuais identificáveis) no lugar da paginação tradicional ou DOI:

Tegnell A, Dillner J, Andrae B. Introduction of human papillomavirus (HPV) vaccination in Sweden. Euro Surveill. 2009 Feb 12;14(6). pii: 19119. PubMed PMID: 19215721.

# Base de dados na Internet

Who's Certified [Internet]. Evanston (IL): The American Board of Medical Specialists; c2000 - [citado em 8 mar 2001]. Disponível em:<http://www.abms.org/newsearch.asp>

LILACS [Internet]. São Paulo: Bireme; 2011. [citado em 17 dez 2013]. Disponível em: [http://lilacs.bvsalud.org](http://lilacs.bvsalud.org/)

## Partes de bases de dados na Internet

MeSH Browser [Internet]. Bethesda (MD): National Library of Medicine; 2002 - . Metaanalysis; [citado em 23 out 2015]; [aproximadamente 2 p.]. Disponível em: [http://www.nlm.nih.gov/cgi/mesh/2015/MB\\_cgi?mode=&index=16408&view=concept](http://www.nlm.nih.gov/cgi/mesh/2008/MB_cgi?mode=&index=16408&view=concept) MeSH Unique ID: D017418.

## Blogs

Blogs são considerados uma forma de comunicação pessoal, então assim como e-mails, cartas e conversas, são aceitos na maioria das publicações como uma referência formal. Recomenda-se que sejam mencionadas as citações no corpo do texto, e que se faça uma indicação em notas sobre a origem da citação. Caso opte por referenciar o blog, veja os exemplos a seguir:

Bernstein M. Bioethics Discussion Blog [Internet]. Los Angeles: Maurice Bernstein. 2004 Jul -[citado em 16 maio 2007]. Disponível em: [http://bioethicsdiscussion.blogspot.com/.](http://bioethicsdiscussion.blogspot.com/)

## Contribuição a um blog

Mantone J. Head trauma haunts many, researchers say. 2008 Jan 29 [citado em 13 fev 2009]. In: Wall Street Journal. HEALTH BLOG [Internet]. New York: Dow Jones & Company, Inc. c2008 - [aproximadamente 1 tela]. Disponível em: [http://blogs.wsj.com/health/2008/01/29/head-trauma-haunts-many-researchers-say/.](http://blogs.wsj.com/health/2008/01/29/head-trauma-haunts-many-researchers-say/) Contribuição a um blog pelo próprio autor:

Kraft M. The Krafty Librarian [blog na Internet]. [Cleveland (OH)]: Michelle Kraft. [2004 Jun] - . Collaborative technologies and science: more tools or more risk? 2008 Jan 21 [citado em 28 abr 2008]; [aproximadamente 1 tela]. Disponível em: <http://kraftylibrarian.com/2008/01/collaborative-technologies-and-science.html>

Redes sociais (Facebook, WhatsApp, YouTube, Instagram, Google, LinkedIn, Twitter, Snapchat e Pinteres)

Sobre a integridade ética da pesquisa [Facebook]. Observatório ICTS. [Rio de Janeiro]; 6 mar 2018. [Acesso em: 6 mar 2018]. Disponível em: [http://observatorio.fiocruz.br/referencias-em-ctei/sobre-integridade-etica-da-pesquisa-](http://observatorio.fiocruz.br/referencias-em-ctei/sobre-integridade-etica-da-pesquisa-0)[0.](http://observatorio.fiocruz.br/referencias-em-ctei/sobre-integridade-etica-da-pesquisa-0)

BVS Fiocruz. Desafios da educação em museus de arte serão discutidos no próximo seminário [Twitter]. 13 set. 2013. Rio de Janeiro: Fiocruz; 2013. [Acesso em: 16 set 2013]. Disponível em: https://twitter.com/bvsfiocruz.

Universidade Federal de Santa Catarina, Biblioteca Central. Vídeoaula II: Portal Capes: busca rápida [Vídeo You Tube]. Florianópolis: UFSC; 2011. [Acesso em: 23 jan. 2012]. Disponível em: http://www.youtube.com/user/BIBLIOTECASUFSC.

ORDENAÇÃO DAS REFERÊNCIAS

Utiliza uma numeração sequencial no texto. A lista de referência deverá seguir a mesma ordem do sistema numérico crescente. O sistema numérico não pode ser usado concomitantemente para notas de referências e explicativas.

Exemplo:

No texto:

De acordo com as novas tendências da jurisprudência brasileira...<sup>1</sup>.

Todos os índices coletados para a região escolhida foram analisados minuciosamente.<sup>2</sup>

Na lista de referência ficará:

1 Cretella Júnior J. Do impeachment no direito brasileiro. [São Paulo]: R. dos Tribunais; 1992. p. 107.

2 Boletim Estatístico [da] Rede Ferroviária Federal. Rio de Janeiro; 1965.